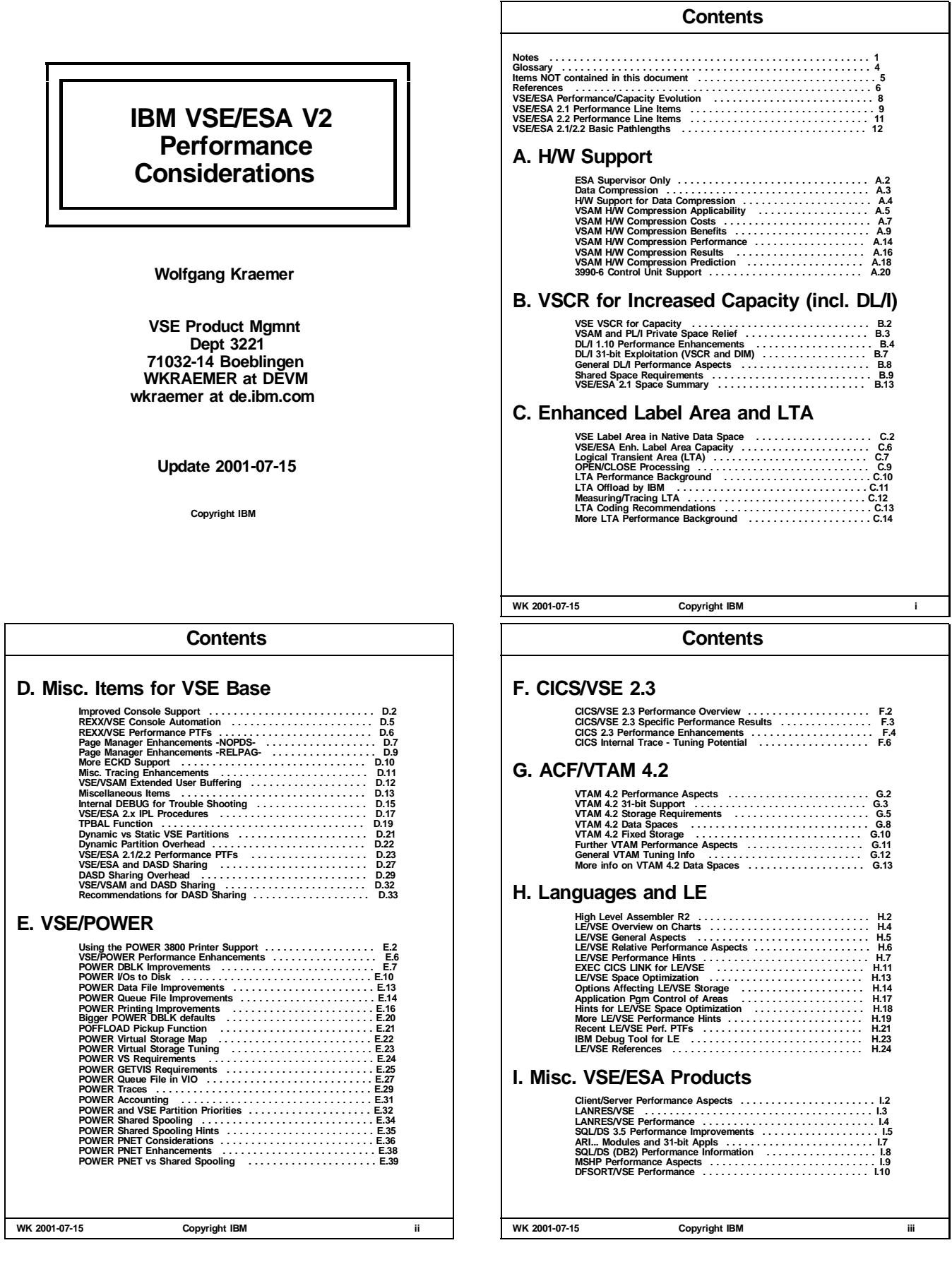

#### **Contents**

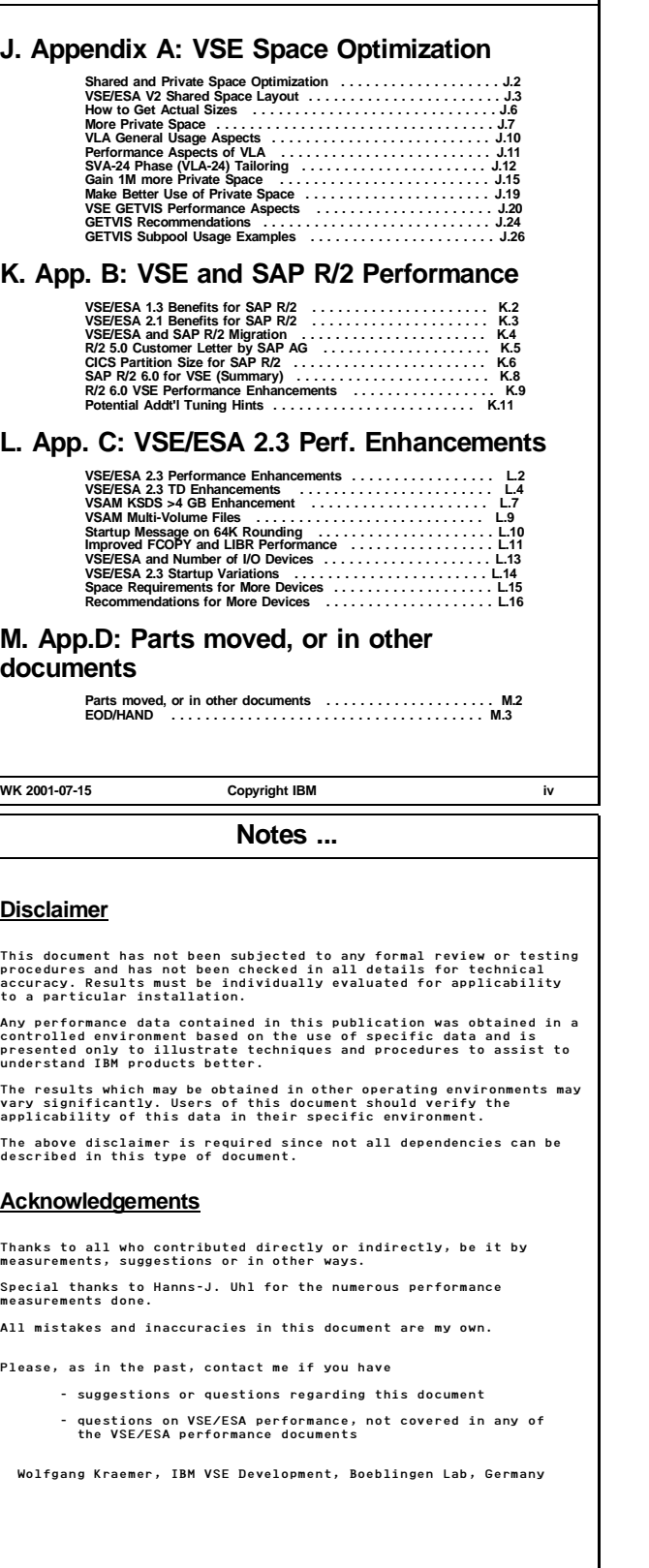

**Notes**

All information contained in this document has been collected and is presented based on the current status.

It is intended and required to update the performance information in this document.

It is the responsibility of any user of this VSE/ESA V2 document - to use the latest update of this document - to use this performance data appropriately

**Note**

This document is unclassified and both intended and suited for VSE customers.

These VSE performance documents are also available from INTERNET via the VSE/ESA home page

http://www.ibm.com/servers/eserver/zseries/os/vse (http://www.ibm.com/s390/vse/ former URL)

Starting with the VSE/ESA 2.4 documentation, all these documents are also available on the VSE/ESA CD-ROM kit SK2T-0060.

The following documents are available in Adobe Reader format (.PDF):

- 'IBM VSE/ESA 1.3/1.4 Performance Considerations'<br>'IBM VSE/ESA 1.3/1.4 Performance Considerations' (this document)<br>'IBM VSE/ESA Turbo Dispatcher Performance<br>'IBM VSE/ESA I/O Subsystem Performance Considerations'<br>'IBM VSE/ES
- 
- 
- 
- 

The files are<br>VE13PERF.PDF, VE21PERF.PDF, VE21TDP.PDF, VEIOPERF.PDF, VEVMPERF.PDF,<br>VEPERACT.PDF, VETCPPER.PDF, VESORTP.PDF, VECICSTS.PDF, VE25PERF.PDF,<br>VEXEFSP.PDF

**WK 2001-07-15 Copyright IBM 1**

**Notes ...**

#### **Base Documents**

This document essentially deals with the performance differences between VSE/ESA 2.1 and VSE/ESA 1.3.

The document establishing the base performance level of VSE/ESA 1.3 versus VSE/ESA 1.1 and 1.2 is

**'IBM VSE/ESA 1.3/1.4 Performance Considerations'**

And for differences in VSE/ESA 1.1 and 1.2 performance versus VSE/SP, refer to

**'IBM VSE/ESA 1.1/1.2 Performance Considerations'**

These documents contain references to further VSE performance documents.

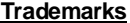

The following terms included in this paper are trademarks of IBM: ES/9000 ESA/390 System/390 SQL/DS PR/SM VM/ESA VSE/ESA ESCON ECKD RAMAC ES/9000 ESA<br>VM/ESA VSE<br>CICS ... EXPLORE/VSE is a trademark of Computer Associates TMON/VSE is a trademark of Landmark Corporation R/2 is a trademark of SAP AG, Walldorf, Germany

**WK 2001-07-15 Copyright IBM 2**

**WK 2001-07-15 Copyright IBM 3**

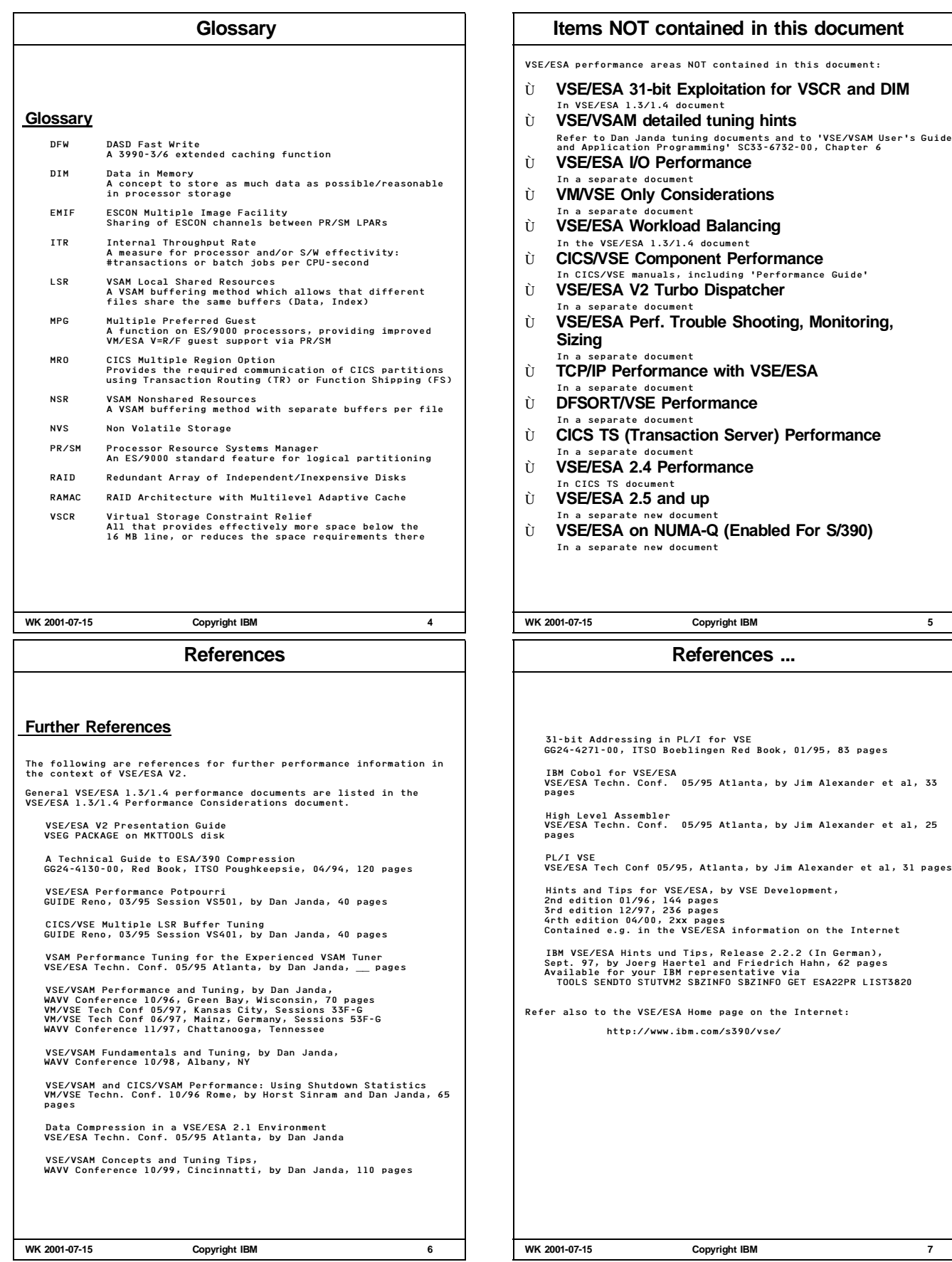

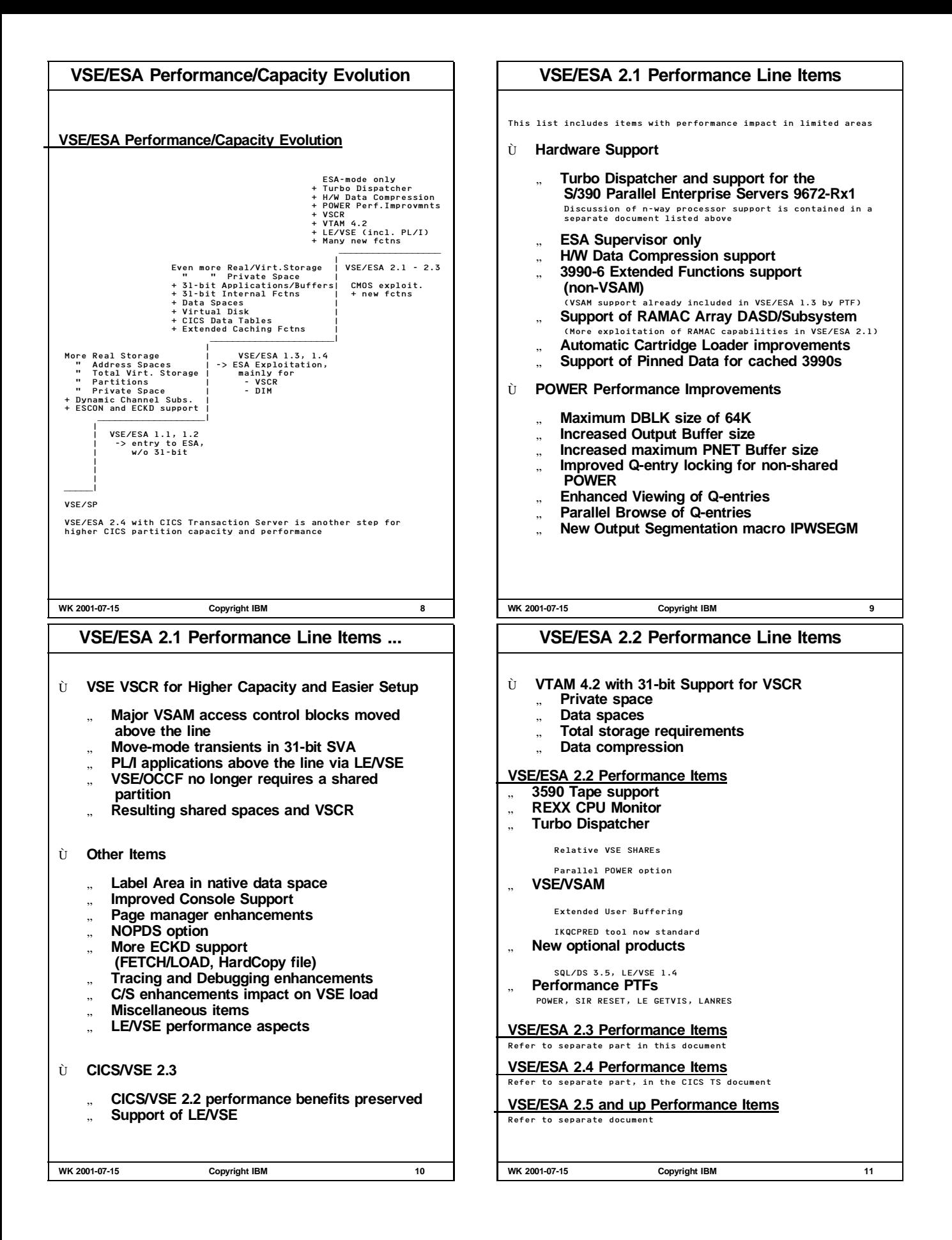

# **VSE/ESA 2.1/2.2 Basic Pathlengths**

#### Ù **Possible CPU-time increase (ITR degradation)** With the introduction of many new VSE functions in VSE/ESA 2.1.0<br>the basic VSE pathlengths have been impacted to some extent as<br>compared to VSE/ESA 1.3.<br>This may increase the CPU-time of a CICS transaction or a batch<br>progr Considering an 'apples to apples' comparison between 2.1 and 1.3 (i.e. w/o exploitation of new functions or parameter values), **VSE/ESA 2.1.x may use overall around 5% more CPU-time - depending on environment - without exploiting new features CPU-time per txn/batch job can be reduced by:** - all those ESA exploitation items documented already for VSE/ESA 1.3/1.4: By more VSCR or more 31-bit applications in VSE/ESA 2.1, even more DIM is possible - VSE/ESA 2.1 specific specific tuning possibilities: - POWER spooling/printing/viewing - PL/I 31-bit transactions for more VSCR/capacity - DL/I CI-size for 'index component' - Label Area in native data spac Í **VSE/ESA 2.1 is a 'CMOS MP exploitation and new function' release** Naturally, it will also run adequately on e.g. bipolar 9121s. **WK 2001-07-15 Copyright IBM 12 VSE/ESA 2.2 Pathlengths** Measurements of VSE/ESA 2.2 have shown: **around 1% CPU-time increase vs VSE/ESA 2.1 VSE/ESA V2 on non-optimal ESA processors** " **VSE/ESA V2 is ESA-mode only** " **VSE/ESA 2.1 exploits ESA architecture even more than VSE/ESA 1.3** PC/PR instruction usage Program Call/Program Return for console communication, data spaces... BAKR/PR instruction usage Branch and Stack/Program Return for VTAM session setup and communication More Access Register usage XPCC now uses access registers, since ESA only " **ES/9000 processors (incl. IBM CMOS processors) have optimal ESA implementation** " **Non-optimal ESA/370 or ESA/390 processors** (e.g. 4381-9xE) **need more CPU-time with VSE/ESA V2** ESA implementation in u-code. Starting with VSE/ESA 2.4, ESA/390 is required **WK 2001-07-15 Copyright IBM 13 H/W Support PART A. H/W Support** VSE/ESA V2 n-way support (Turbo Dispatcher) is discussed in a separate document **WK 2001-07-15 Copyright IBM A.1 ESA Supervisor Only ESA Supervisor Only** " **MODE=VMESA throughput is limited by single address space (virtual storage constraints)** private space as precious as shared space (below the line) " **VTAM 4.2 requires data spaces, not available else** Only small server machines (BTAM only) would have still been possible " **VSE CCW translation was done anyhow for MODE=VMESA in VSE/ESA 1.3** " **Deltas between VSE/ESA 1.3 supervisors** VM/VSE ITR ratios (VSE/ESA 1.3) MODE=VMESA MODE=ESA MODE=ESA MODE=ESA V=V V=R/F V=R/F V=V (Base) DED/MIN DED MIN DED/MIN -----\*----->  $\dots,$ 9221 0.77 1.0 0.70 0.68 (base) (+28%) (- 9%) (-12%) 9121 0.84 1.0 0.74 0.72 (base) (+19%) (-12%) (-14%) PACEX I/O intensive workload<br>Deltas for average I/O intensive loads much smaller<br>DED All disk I/O devices DEDICATEd<br>MIN All disk I/O devices MINIDISK (full or partial) Í **Up to about 19%/28% ITR benefit for DEDicated devices and reserved storage (\*)** Í **Up to about 13% ITR degradation for other cases (\*\*) (including full pack minidisks) WK 2001-07-15 Copyright IBM A.2**

**VSE/ESA 2.1/2.2 Basic Pathlengths ...**

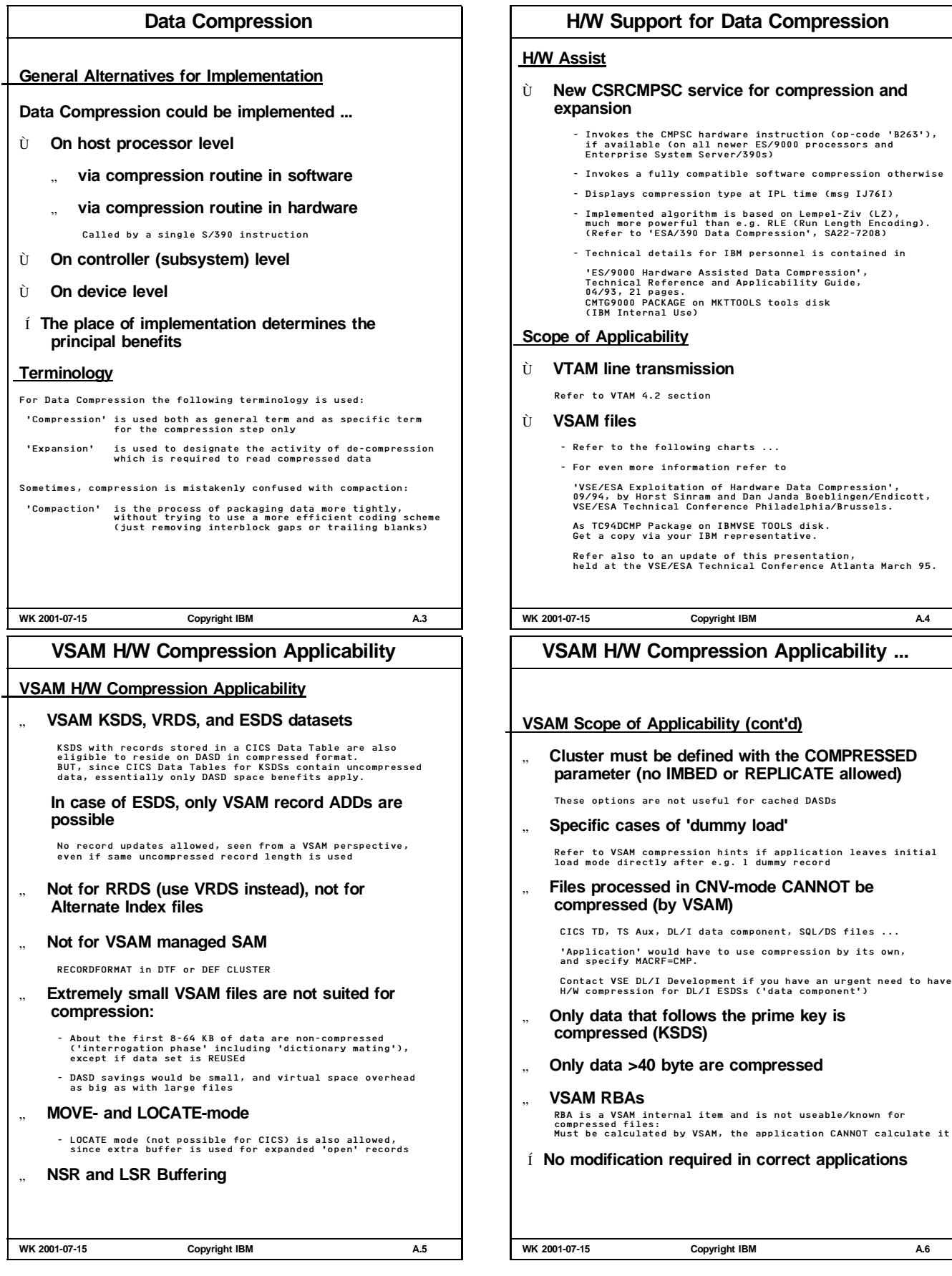

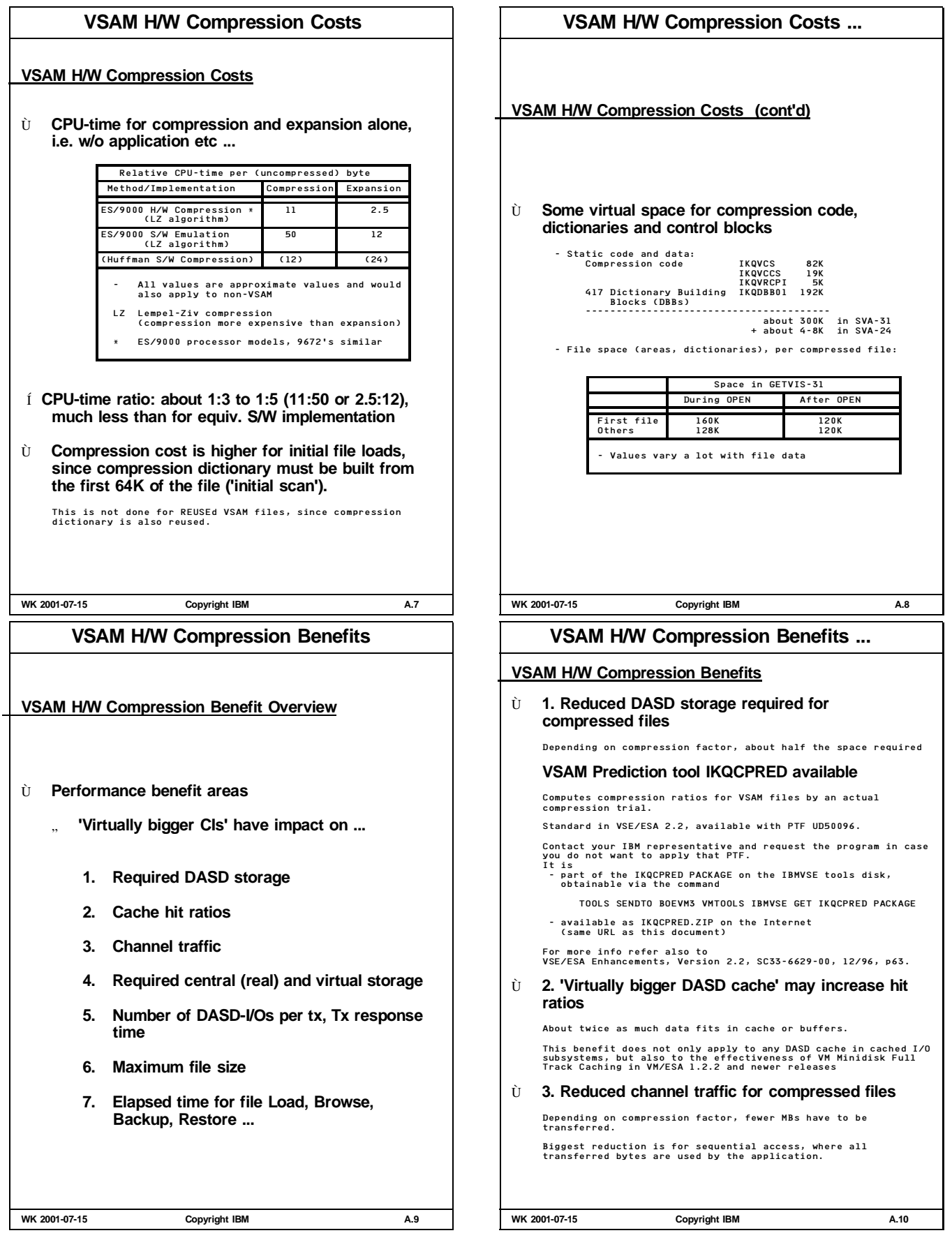

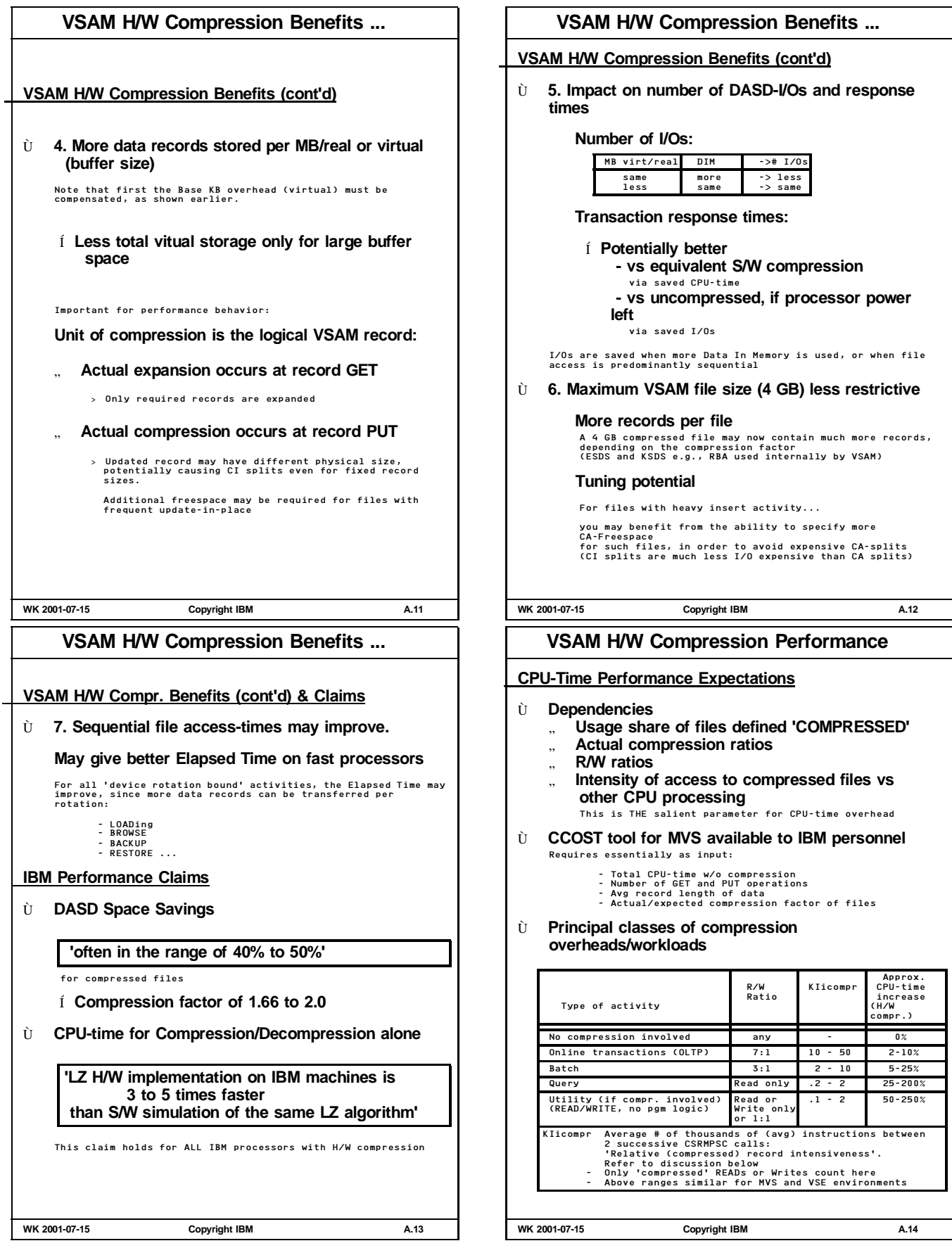

# **VSAM H/W Compression Performance ...**

# **H/W Compression with Utilities**

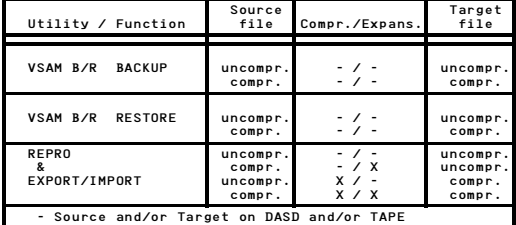

For VSAM B/R BACKUP and RESTORE no compression/expansion is required, so no additional CPU-time is required.

REPRO from compressed source to compressed target includes expansion<br>and compression, since the unit of transfer still is an 'uncompressed<br>logical record' (VSE/VSAM IDCAMS).<br>Source and target files may even have different

EXPORT/IMPORT with compressed data is only possible in RECORD-mode, so similar to REPRO

Refer to the REPRO measurement results

**WK 2001-07-15 Copyright IBM A.15**

# **VSAM H/W Compression Results ...**

#### **REPRO Results**

Very compression/expansion intensive load

KSDS file with 166667 250-byte records (incl. 10 byte key) Data-CISIZE=8K, compression ratio = 1.9 (about 'average') Turbo Dispatcher was used

# " **REPRO Measurement Results (Summary)**

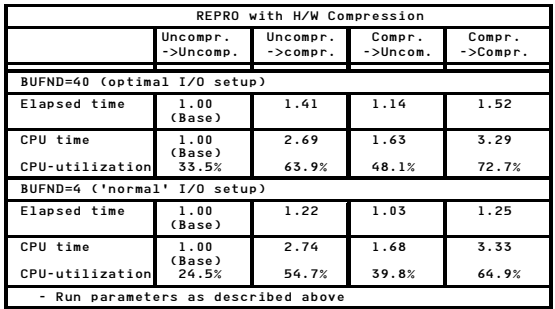

#### Í **CPU-time increases as expected**

Í **No elapsed time benefit here** Less total I/O time saved here than increase in CPU-time was on this processor

**WK 2001-07-15 Copyright IBM A.17**

# **VSAM H/W Compression Results**

# **VSAM H/W Compression Results**

#### " **Measurement Environments**

```
9672-R11 processor with cached 9345 DASDs
```
VSE/ESA 2.1.2 with VSAM patch for DY43952

2 types of workloads: REPRO and Online Transaction mix

### **Online Transaction Mix Results**

1 CICS with 350 active users and 10 sec thinktime

RAMP-C like applications, but different mix and setup: - heavier mix - EXPLORE/VSE active

#### " **Online Mix Results (Summary)**

About 26 tx/sec and about 55% to 60% CPU utilization

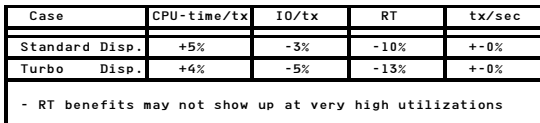

Í **CPU-time increase as expected** Í **Small I/O benefits here**

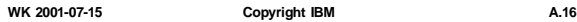

# **VSAM H/W Compression Prediction**

# **CPU-Time Performance**

" **'Relative (compressed) record intensiveness'**

- KIicompr = avg. # of thousands of (avg) instructions between 2 successive CSRCMPSC calls
	- total number of K instructions w/o compression = ----------------------------------------------
- # compressed or expanded records - KIicompr is the higher the more application logic is done
- Exploitation of DIM improves run-times and CPU-times by reducing physical I/Os, but does NOT reduce the number of reads of compressed records

- VSE/VSAM does NOT call CSRCMPSC if a record is NOT compressed or NOT eligible for compression. Situations that compression is called but later on record is stored uncompressed can be neglected for estimates, also since R/W ratio normally is about 4:1 up to 9:1 (%R=.8 to .9)

# " **CPU-time overhead for H/W compression**

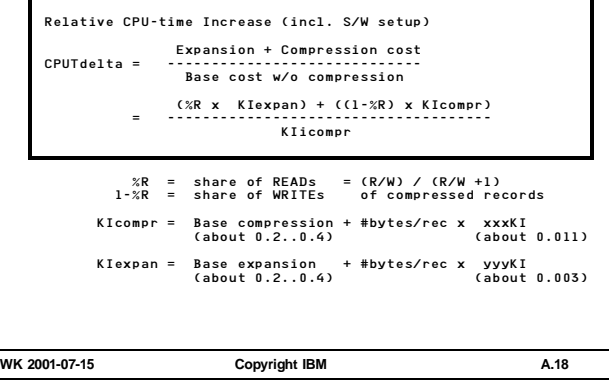

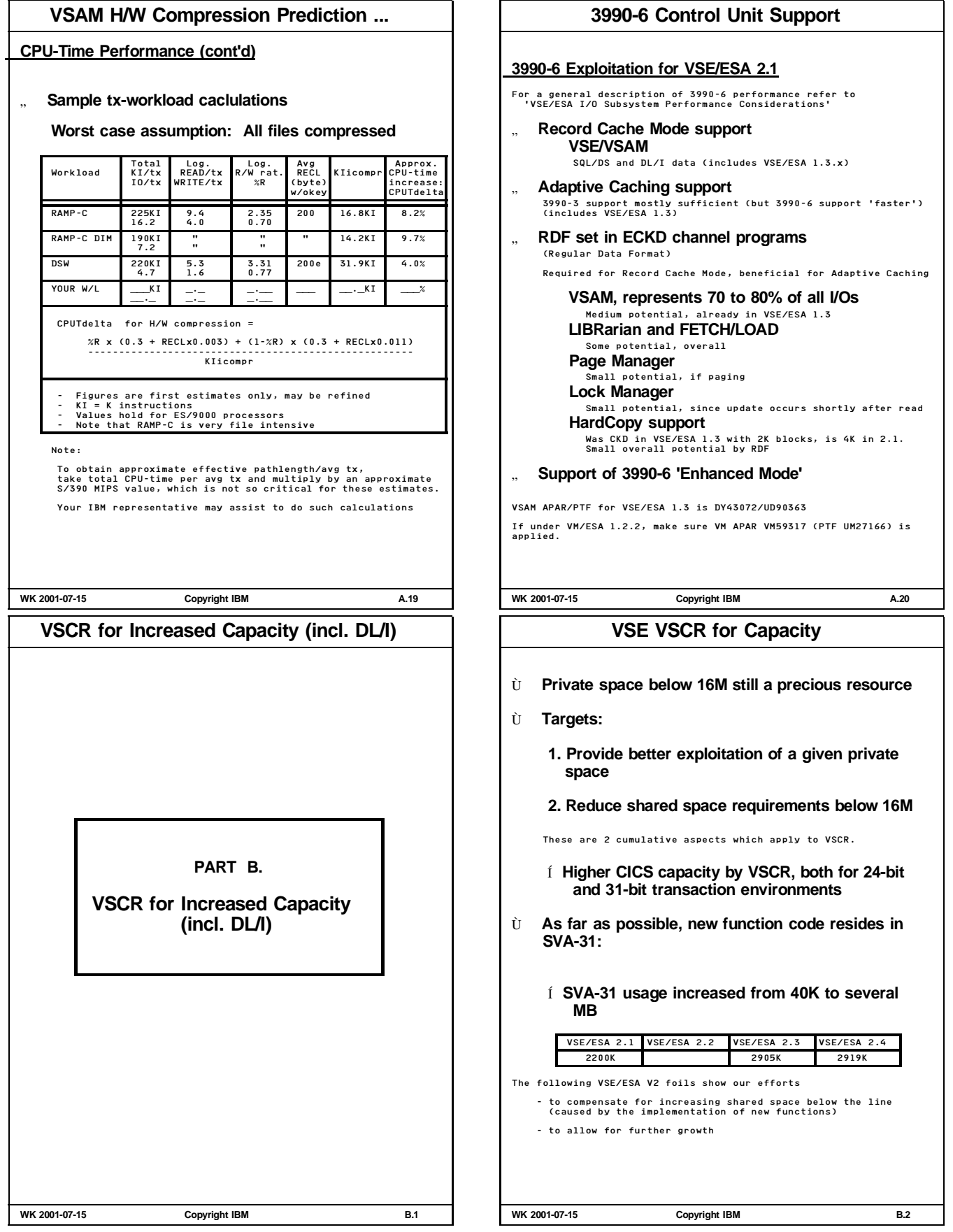

# **VSAM and PL/I Private Space Relief**

# **Better exploitation of a given private space**

Ù **Major VSE/VSAM access control blocks above the line**

The following VSAM control blocks were moved above the line

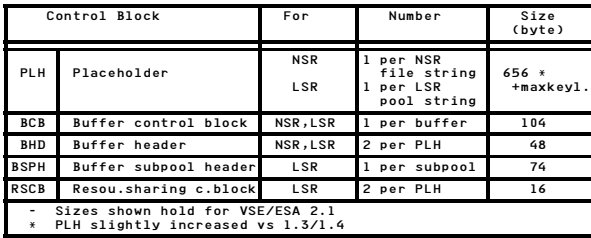

#### Í **Savings vs VSE/ESA V1.3/1.4**

### **about 1K x 'string\_number' + 0.1K x 'buffers'**

#### Ù **31-bit PL/I applications via LE/VSE 1.1**

Batch programs and CICS transactions Also DL/I applications

Refer to these subjects

**WK 2001-07-15 Copyright IBM B.3**

# **DL/I 1.10 Performance Enhancements ...**

**DL/I 1.10 Performance Enhancements (cont'd)**

Ù **Improved DL/I Statistics**

This update avoids misinterpretation of statistics for performance tuning reasons, refer to APAR PN83042 (PTF UN93565) Ù **DL/I Index KSDS CI-size up to 30K**

APAR PN68583 (PTF UN97235/UN97236) for VSE/ESA 1.3/1.4 and up. Information APAR II08400 Former size was 4K only

#### Ù **More buffers per DL/I subpool**

APAR PN89468 (PTF UN97235,UN99402) for VSE/ESA 1.3/1.4 and up

" **Up to 255 buffers per DL/I subpool**

Still all buffers (size = ESDS CI-size) reside below 16M. Default value is the previous maximum value of 32 buffers. The number of buffers per DL/I subpool should not be too extreme, due to buffer search overhead

" **Exploitation requires changed JCL or ACT** Via HDBFR=(nn, ...) in DL/I parameter card or 'DLZACT TYPE=BUFFER...' statement for ACT generation

For reasonable exploitation of DIM, refer to the VSE/ESA V1.3/1.4 performance document.

**WK 2001-07-15 Copyright IBM B.5**

# **DL/I 1.10 Performance Enhancements**

# **DL/I 1.10 Performance Enhancements**

- Ù **DL/I parameter lists may reside above the line** APAR PN67649 (PTF UN73450) for VSE/ESA 1.3 and up
	- " **Parameter list resides where application is**
		- I/O area for data (about 200 byte) SSAs, 1 to 15 per DL/I call, 200 byte each -> About 1K per task (DL/1 transaction)
		-
		- is copied from above to below the 16M line once per DL/I call ('MVCL')
	- " **Applies to 31-bit languages**

- COBOL (II and 'LE') - PL/1 for VSE/ESA - High Level Assembler

" **Performance Results**

**No measurable impact on CPU-times by additional MVCL instructions**

Holds both for CALL and for HLPI interface. Performance runs were done with PL/I and LE/VSE

Ù **Program isolation control blocks above the line**

APAR PN88972 (PTF UN96346,UN99402) for VSE/ESA 1.3/1.4 and up Control blocks for record locking (PI-enqueuing elements)

**WK 2001-07-15 Copyright IBM B.4**

# **DL/I 1.10 Performance Enhancements ...**

**DL/I 1.10 Performance Enhancements (cont'd)**

Ù **DL/I PSBs above the line (PSBLOC=ANY or GV24)**

APAR PQ09904 (PTF UQ10966) as of 11/97, APAR PQ29613 (PTF UQ33505) as of 08/99

Program Specification Blocks may reside above the 16M line in VSE GETVIS-31:

**Specify PSBLOC=ANY or =GV24 in DLZACT TYPE=CONFIG**

When an online request with DL/I is scheduled by CICS, the PSB is temporarily copied from GETVIS-31

- into the CICS/VSE DSA (PSBLOC=ANY) - into VSE GETVIS-24 (PSBLOC=GV24)

The new PTF with GV24 was required since for frequent syncpoints,<br>CICS/VSE DSA fragmentation could occur, potentially resulting<br>to SOS conditions.

In such cases, specify PSBLOC=GV24.

The VSCR for both cases is identical and may be calculated as<br>#PSBs x avg size per PSB<br>e.g. 100 x 2..4K = about 300K

(PSB size varies with parameters, mostly with #PCBs)

**WK 2001-07-15 Copyright IBM B.6**

# **DL/I 31-bit Exploitation (VSCR and DIM)**

# **DL/I 31-bit Exploitation (VSCR and DIM)**

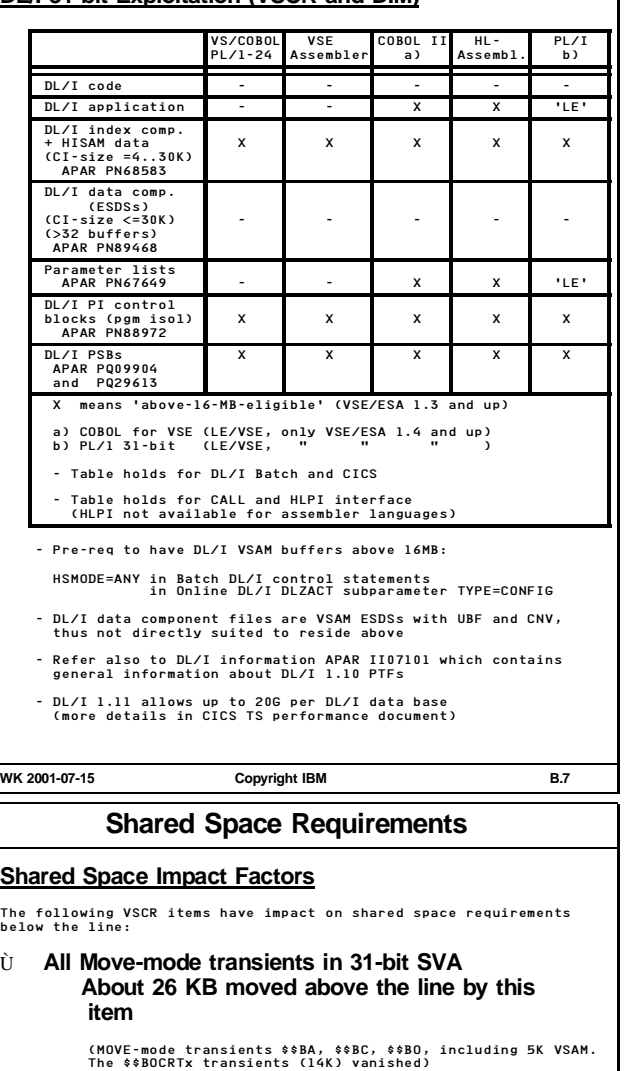

Ù **VSE Dispatcher loaded directly above the supervisor**

Turbo Dispatcher of about 24K

'Standard' dispatcher of about 3.5K

> Turbo Dispatcher costs about 20K shared space 24-bit

Ù **Resident 3480/3490 ERP in supervisor (2.1) or SVA-31 (2.2, IJBTAP phase, includes 3590)**

# **No CPU-time impact, just shared space**

New SGTAP macro for ERP

Only 1 out of 9 tape ERP transients still required: \$\$ABERAY out of \$\$ABERAU-Z, \$\$ABERTX-Z

> Reduces usage of PTA

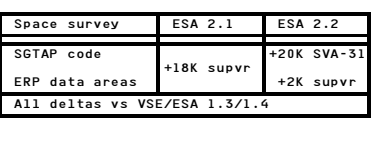

**WK 2001-07-15 Copyright IBM B.9**

# **General DL/I Performance Aspects**

#### **General DL/I Data Base Performance Aspects**

" **VSAM User Buffering and CI-processing is used (UBF,CNV)**

> DL/I uses logical GETs and PUTs for any processing, resulting in 1 CI (and 1 I/O) per VSAM request

- " **ESDS CI-size can be up to 30K**
- " **DL/I segment updates (INSERT, REPLACE, DELETE)** May cause that all segments of a single data base record<br>(represented by its root segment) require additional space in a<br>new CI, not physically adjacent to the original one(s):
	- Í **increased scattering of CIs**

Logical sequential processing (incl. UNLOAD) needs more and more random physical accesses

- " **Avoid blocking of higher priority tasks** When using fast caches (OPTI CACHE or VM MDC), DL/I requests<br>could monopolize a CPU. To avoid, make sure the PTFs for APARs<br>DY44486/44626 were applied which uses VSAM EXCPAD in all cases.
- " **Reorganization via UNLOAD/RELOAD**

Logical backup/restore of DL/I records (via GET/PUT CI) (1 CI per VSAM I/O)

" **No reorganization via IMAGECOPY/RECOVERY**

Backup/restore of CIs in physical sequence (BUFND CIs per VSAM I/O, BUFND specified e.g. in user DLBL)

With respect to Cache bit settings in the ECKD channel programs, refer to 'VSE/ESA I/O Subsystem Performance Considerations'

Refer also to the CICS DL/I Statistics Checklist in ' IBM VSE/ESA Hints for Performance Activities'

# **WK 2001-07-15 Copyright IBM B.8**

# **Shared Space Requirements ...**

Ù **VSE/OCCF no more in shared partition, Message handling code in SVA-31**

# **Private partition**

Required for unattended node support and message routing to NetView

### **Supervisor appendage**

Sufficient for message translation, automation and command and reply translation (started and stopped by AR commands)

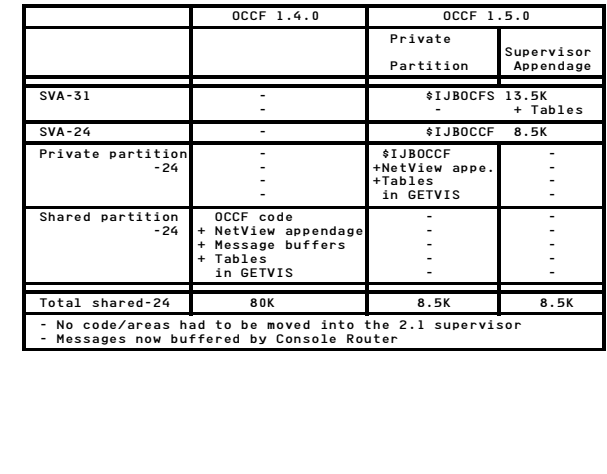

**WK 2001-07-15 Copyright IBM B.10**

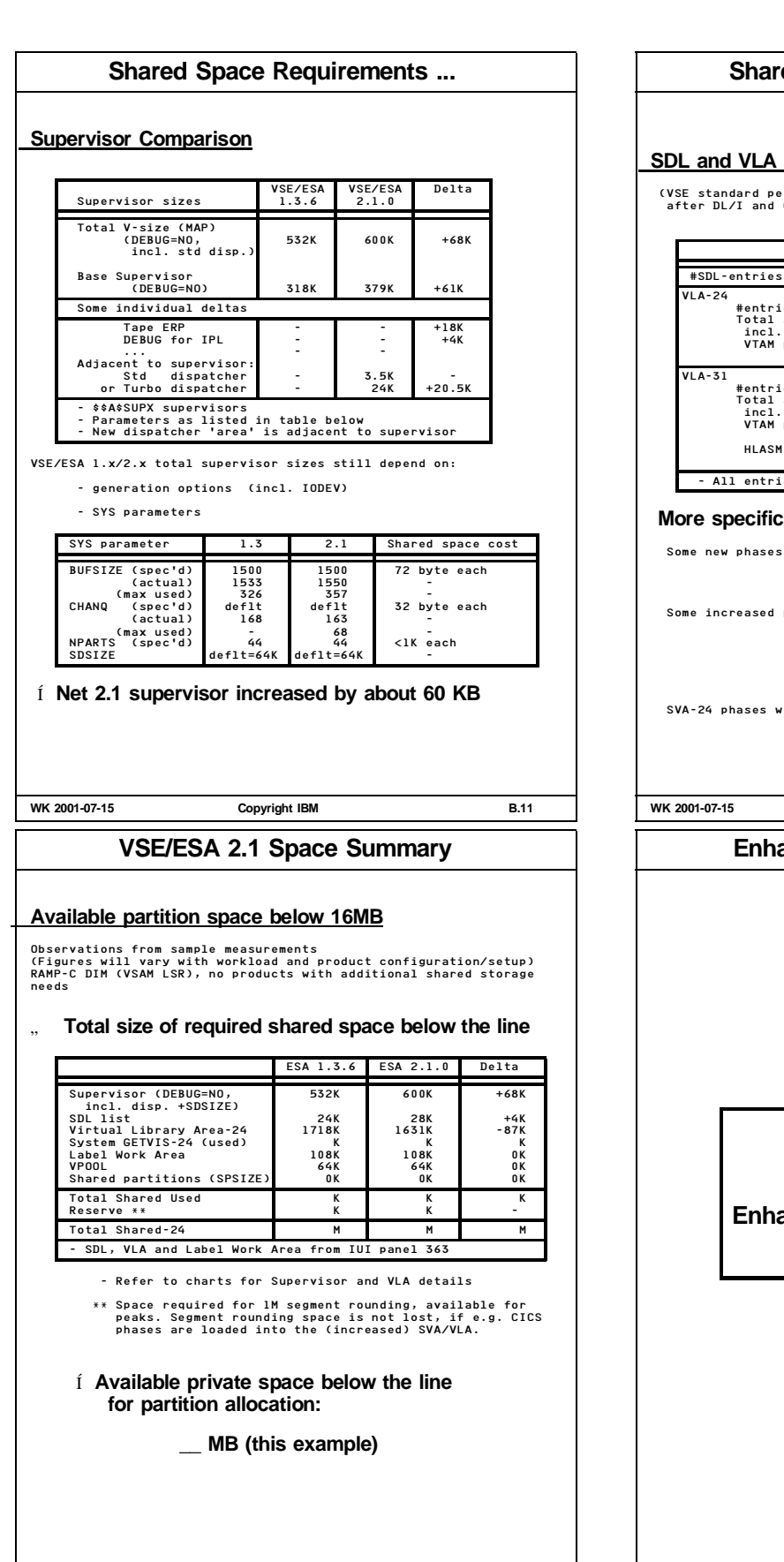

**WK 2001-07-15 Copyright IBM B.13**

# **Requirements** ...

# **Comparison**

(VSE standard performance measurement system in Boeblingen, after DL/I and COBOL/VS phases were loaded via SET SDL)

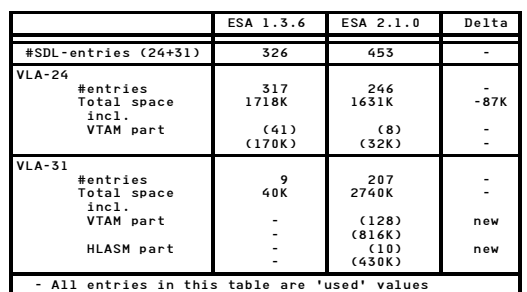

# **More specifics for SVA-24 phases:**

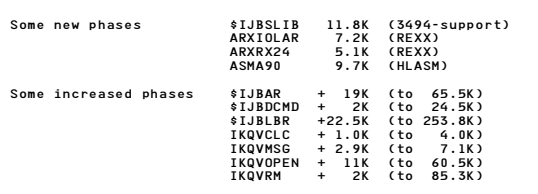

.<br>Wich reduced in size, or which moved above: NOT shown

**2003-07-1501-07-1501-07-1501-07-1501-07-1501-07-1501-07-1501-07-1501-07-1501-07-1501-07-1501-07-1501-07-1501-07-1501-07-1501-07-1501-07-1501-07-1501-07-1501-07-1501-07-1501-07-1501-07-1501-07-1501-07-1501-07-1501-07-1501-**

# **Enhanced Label Area and LTA**

**PART C.**

**Enhanced Label Area and LTA**

**WK 2001-07-15 Copyright IBM C.1**

# **VSE Label Area in Native Data Space**

# **Label Area on Virtual Disk (VSE/ESA 1.3/1.4)**

**Savings of physical I/Os to Label Area on DASD** (Label Area on Virtual Disk introduced with VSE/ESA 1.3.1) **were a major performance improvement, but ...**

- Still had included: **1. CPU-time overhead (CCW x-lation,'I/O' handling)**
- Came along only for the following costs:
- **2. CPU-time overhead (VSE Virtual Disk)**
- **3. Small CPU-time increase by the non-indexed label search in the FBA design (vs CKD)**
- **4. Reduced total number of labels (vs CKD)**

# **Enhanced Label Area solves items 1, 2 and 4**

- " **Maps standard FBA label area concept to native use of a data space**
- " **Gets rid of I/O (CCW) handling, but keeps major existing code**
- " **Extends the Label Area capacity compared to FBA and/or VD**
- " **Must be activated by customer (VSE/ESA 2.1 to 2.3)**

After the switch to the Enhanced Label Area is done, the Label Area on real disk is no more needed until the next IPL

**WK 2001-07-15 Copyright IBM C.2**

# **VSE Label Area in Native Data Space ...**

#### **Compatibility with Former Releases**

#### " **Combination of new and old code**

The old phase IJBSLA is used only during IPL, except if the user should stay on real disk.<br>The new phase IJBSLAD becomes and stays active when the label<br>area is switched to a data space.

#### " **VDISK command still to be used**

The VDISK command is still used to create the data space for the<br>label area. This was done to stay compatible with the former<br>release. Still a virtual disk is created with 'cuu-address' but,<br>under the cover, access to the

Since no SVC0s are used anymore for label area processing, requests to the Label Area are no more seen e.g. by VSE Job requests to<br>Accounting.

#### " **Space used for labels**

As the space for a virtual disk is allocated in units of 960 FBA<br>blocks, it is possible to allocate 960, 1920, or 2880 units of<br>3000, 6000, or 9000 labels.<br>3000, 6000, or 9000 labels.

#### " **Still full support of labels on real disk**

The code that handles labels on real disk is still contained.<br>Therefore a DLA command is still needed during IPL and labels<br>used during IPL-time (e.g. for IJSYSRS.SYSLIB) can be written<br>into the label area on real disk bef

It is also possible to stay completely on real disk even though this is not advisable any more.

It is no more possible (and required) to use the 'old' method of having the Label Area on a 'real VSE Virtual Disk'.

**WK 2001-07-15 Copyright IBM C.4**

# **VSE Label Area in Native Data Space ...**

# **Performance Advantages**

" **Label Area capacity increase**

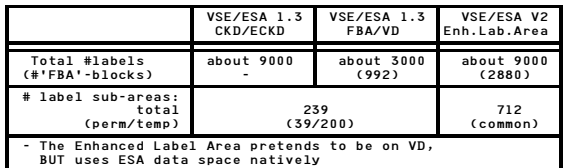

# **Up to about 9000 labels**

Up to 2880 (512 byte or 'FBA') blocks can be specified to hold the label area. This allows to store as many labels into this area as into the largest label area on a CKD device.

# **Up to 712 label sub-areas**

This is enough to create the theoretical maximum of label sub-areas possible in the current VSE/ESA system: System label, class label for all classes, and up to 3 label types for each possible partition.

- Before the VSE/ESA 2.1 Label Area enhancement, the label sub-area situation was as follows:
	-
	- Permanent 1 std label 26 class labels 12 parstd labels (static part.)
		-
	- Temporary 200 'free usage labels' (ICCF relict) or user labels or dynamic partition-std labels
- " **CPU-time reduction**

As label data is moved directly from and to the data space, all CPU-time needed to do CCW processing and to simulate virtual disk (VD) is saved

# **WK 2001-07-15 Copyright IBM C.3**

# **VSE Label Area in Native Data Space ...**

# **Virtual Storage Requirements**

# " **SVA-24/-31**

- 12K in SVA-24 for static partitions

- 96 byte SVA-31 per active dynamic partition and label type (such label group entries for dynamic partitions are only allocated when required)

Example: 20 active dynamic partitions, ech using temporary and permanent partition labels 20 x 2 x 96 = 3840 byte in SVA-31

#### **Enhanced Label Area Measurements**

#### " **Some Performance Observations**

**Label Area comparison:**

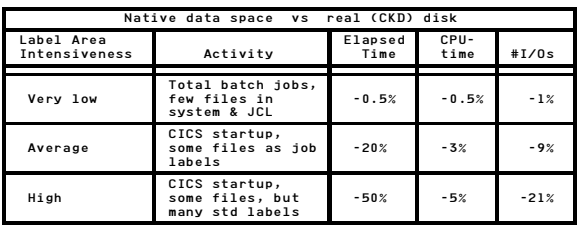

9221-170 with cached 9345 DASDs

Standard VSE/ESA 2.1 system setup

Refer also to Label Area on Virtual Disk (VSE/ESA 1.3)

**WK 2001-07-15 Copyright IBM C.5**

#### **VSE/ESA Enh. Label Area Capacity VSE/ESA Enh. Label Area Capacity** Ù **Background Info** " **Label Area space is managed in 2K blocks ('allocation unit')** Each allocation unit (4 512-byte 'FBA' blocks) can host e.g. up to 19 file labels (each 104 byte) " **Maximum total size of the Label Area is BLKS=2880 'FBA' blocks** This is 2880/4 = 720 2K allocation units, corresponding e.g. to 720x19=13680 labels of 104 byte (ideal case). " **Each label sub-area (up to 712 allowed) - has its own 2K allocation units** not shared with others **- can use as many 2K blocks as available** " **Allocation units are freed as soon as no labels are contained** The list of labels in a label sub-area are 'compressed' by moving the space of a deleted label to the end Ù **Conclusion** Í **Individual label sub-areas are NOT limited in size, only via total space** Í **Label Area space is well used.** When free allocation units are exhausted, msg 1L10D LABEL AREA EXHAUSTED is presented Let us know, if your requirements should exceed the current limit **WK 2001-07-15 Copyright IBM C.6 Logical Transient Area (LTA) LTA Function** Ù **LTA is a single threaded VSE supervisor area.** It is/was used for serializing VSE-wide services via \$\$B.. phases, instead of (recommended) LOCK/UNLOCK " **Area is PFIXed, a page fault can only occur for related data or services LTA Usage Examples** Ù **OPEN/CLOSE entry and exit** for BAM and VSAM files Ù **VTAM OPEN ACBs** Ù **Vendor products (Disk and tape mgmnt, etc)** Ù **EOV processing (especially tapes)** Ù **Some AR commands** AR commands using LTA via \$\$BATTNA, calling \$\$BATTNx: ALLOC MPXGNT PAUSE START<br>ALTER MSG RESERVE UNLOCK<br>DISPLAY LOCK SETMOD VOLUME<br>MODE UNLOCK SIZE LFCB For AR commands which not or no more require the LTA, refer to a later chart. **WK 2001-07-15 Copyright IBM C.7 Logical Transient Area (LTA) ... Other (less important) Transient Areas** - Physical Transient Area (PTA) for \$\$A phases<br>- Recovery Transient Area (RTA) for \$\$R phases<br>- CRT Transient Area (CRTTRNS) for \$\$BOCRT **LTA Usage Scheme** SVC2 ...... SVC2 .......... SVC8 ... SVC11 A A A A | |Optional | | | |subsequent SVC2 | |Free LTA | |to re-load LTA | |SVC2 (or SVC4) |Return |<br>|Return || Cor SVC4) || Return<br>|to load LTA || to caller Not all SVC2s lead to LTA usage. Exceptions are SVC2s for the following B-transients NOT occupying the LTA: \$\$BACLOS \$\$BEOJ3A \$\$BJDUMP \$\$BDUMP \$\$BEOJ4 \$\$BPDUMP **More Info** - LY33-9165-00 (Diagnosis Reference Logical Transients V6.1) - SC33-6336-00 (Diagnosis Reference LIOCS V6.4) **WK 2001-07-15 Copyright IBM C.8 OPEN/CLOSE Processing OPEN/CLOSE Processing Major OPEN/CLOSE processing does NOT occupy LTA** Schematic examples shown here Ù **BAM OPEN/CLOSE** o Load \$\*BOPEN/\$\*BCLOSE into LTA (SVC2)<br>- Determine type of file (here: BAM, disk or tape)<br>- Locate OPEN/CLOSE module in SVA<br>- Do a Part. GETVIS for save area<br>o Transfer control to OPEN/CLOSE<br>- Free LTA (SVC11) \* Do most of BAM OPEN/CLOSE processing, \* including I/Os to Label Area and VTOC \* FREEVIS save area o Exit to exit transient \$\$BOSVLT or \$\$BOTLTA o Return to user pgm (SVC8) - Free LTA (SVC11) Ù **VSAM OPEN/CLOSE** o Load \*8BDFEN/\*8BCLOSE into LTA (SVC2)<br>- Determine type of file (here: VSAM)<br>o Load \*8BOVSAM/\*8BCVSAM into LTA (SVC2)<br>- Locate IKQVOFEN/IKQVCLOS module in SVA<br>- Do a Part. GETVIS for save area<br>- The Refer control to IKQVO \* Do most of VSAM OPEN/CLOSE processing, \* including I/Os to VSAM catalogs \* FREEVIS save area o Exit to exit transient (\$\$BCVS02) to terminate o Return to user pgm (SVC8) - Free LTA (SVC11) **WK 2001-07-15 Copyright IBM C.9**

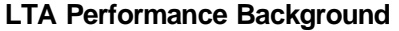

# **LTA Performance Background**

#### Ù **History**

From time to time customers told us that they have a 'problem' with the single LTA (Logical Transient Area):

Due to a higher LTA utilization, LTA BOUND conditions occur (BOUND=81) for other partitions/services also requiring the LTA. We think that this problem does no more exist in todays VSE releases (VSE/ESA), ...

except the VSE LTA is MISUSED by badly written/designed programs.

It is no question that with the increasing load per VSE system<br>(100 MIPS and more, usually also with increasing number of<br>concurrently active VSE partitions), the LTA usage must be<br>carefully observed, to avoid that it may

In VSE/ESA V2 no more the MLTA feature from FAQS (CA) is available, and, we think, required, except in 'misuse' cases.

# Ù **Performance Observations**

Very ancient VSE measurement results (VSE/SP 3.1!!!) done in the lab showed for 4 concurrently active batch partitions (PACEX4):

only 0.3% of time a partition was waiting for LTA, since LTA already occupied.

We currently have no indications that the LTA is still a bottleneck or is again to become a bottleneck.

If LTA BOUND conditions occur(red) frequently:

# Specific customer applications or vendor products 'misuse(d)'<br>the LTA, especially by issuing I/Os while occupying the LTA,<br>instead of using LOCK/UNLOCK for serialization.

**WK 2001-07-15 Copyright IBM C.10**

# **Measuring/Tracing LTA**

# **Measuring/Tracing LTA**

Activities that may help to investigate a perceived LTA problem:

# " **Observe LTA BOUND conditions**

- Do a STATUS command on the console when such situations occur
- Use TD with SIR MON=ON (up to 10% CPU-time overhead) and see the number of LTA BOUND (BND-81) conditions
- 
- Do a (very short) SDAID trace of SVC2 and/or LTA phase fetches

# " **Use a VSE System Performance Monitor**

#### Use e.g. EXPLORE/VSE and look at

- Status Event Detail display - System Summary Report (# LTA loads)

Also, e.g. FAQS DEBUG info may show which task currently owns the LTA and e.g. waits for an I/O completion. In case you know which task causes trouble, you may CANCEL that task to escape temporarily.

- Í **Find the 'black sheep'**
- Í **Make sure you have latest vendor level code**
- **WK 2001-07-15 Copyright IBM C.12**

# **LTA Offload by IBM**

# **LTA Offload by IBM**

- Ù **Actions done long ago to offload LTA** Most of them already included in VSE/ESA 1.1.
	- " **Introduced MOVE-mode for many B-transients** Load a transient w/o FETCH I/O to library on disk. Just move it from SVA to LTA within virtual storage
	- " **Removed transient services from LTA** E.g. do most of OPEN/CLOSE processing in SVA only
	- " **Restructured transients such that only in very rare cases LTA is occupied during I/O**
	- " **Implemented all newer AR commands in SVA**

New SVA-24 phase \$IJBATTN in VSE/ESA 2.2.0 moved more AR<br>commands out of the LTA: (LTA transients \$\$BATTND and<br>\$\$BATTN2 no more used by IBM)

LIBSERV PRTY SYSDEF MAP QUERY TPBAL

- " **Temporarily gave the LTA user highest dispatch priority of all user tasks**
- Ù **Some AR commands not requiring LTA**

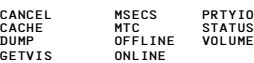

**WK 2001-07-15 Copyright IBM C.11**

# **LTA Coding Recommendations**

**Coding Hints for Programmers on System Level**

- Í **Do not misuse single LTA**
- " **Remove/Redesign your \$\$B transients**
	- **- frequently used**
	- **- using the LTA very long by issuing I/Os**
	- Í **Don't issue I/Os out of or during LTA occupancy**
	- Í **Never issue a message out of LTA, waiting for reply (Decision, Action)**
- " **Move services from LTA into the SVA.**

**Use LOCK/UNLOCK for serialization of a 'smaller' resource than the global LTA**

Achieve gating by less unsocial means

" **Don't issue SEIZE/RELEASE out of LTA**

Deadlock potential

**WK 2001-07-15 Copyright IBM C.13**

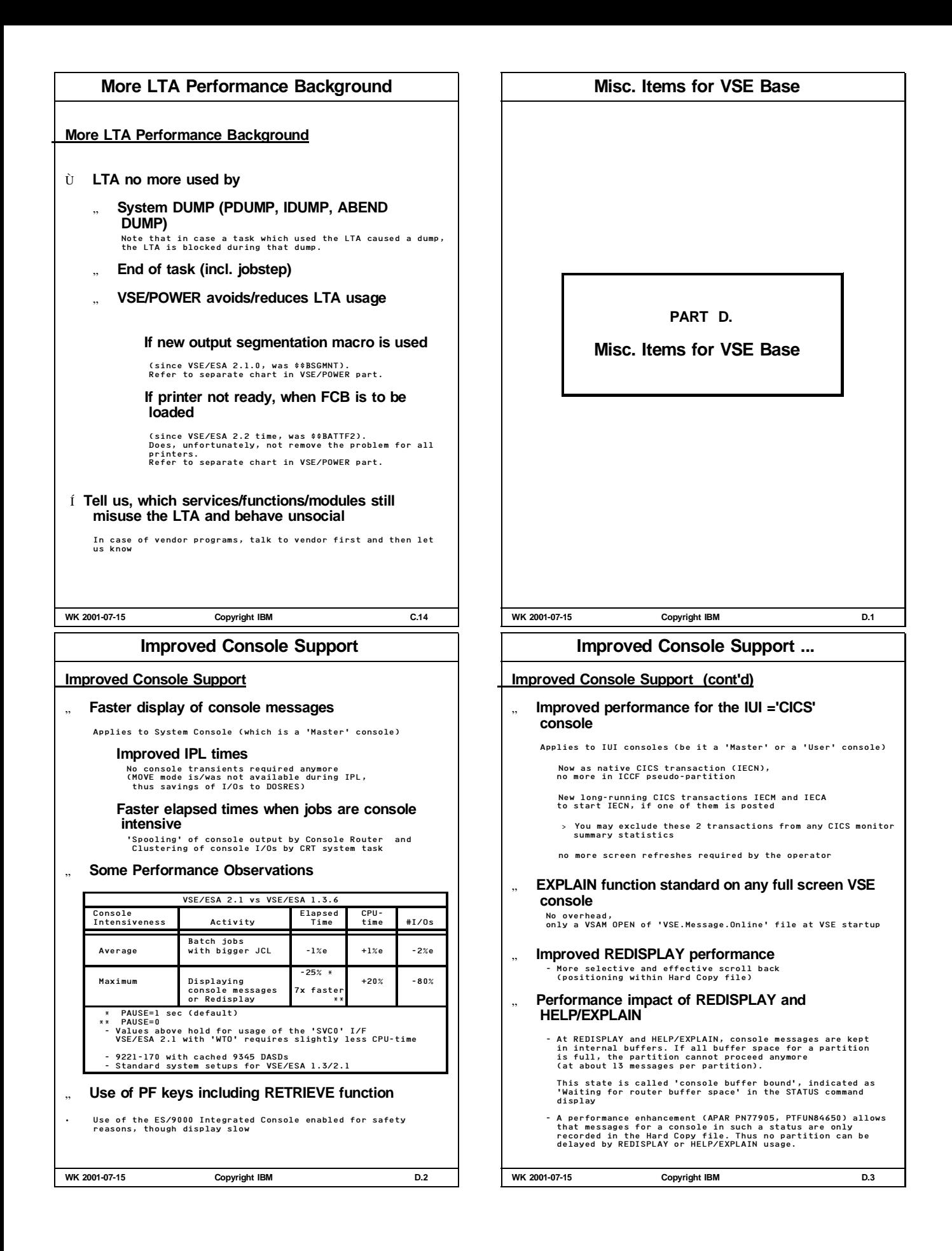

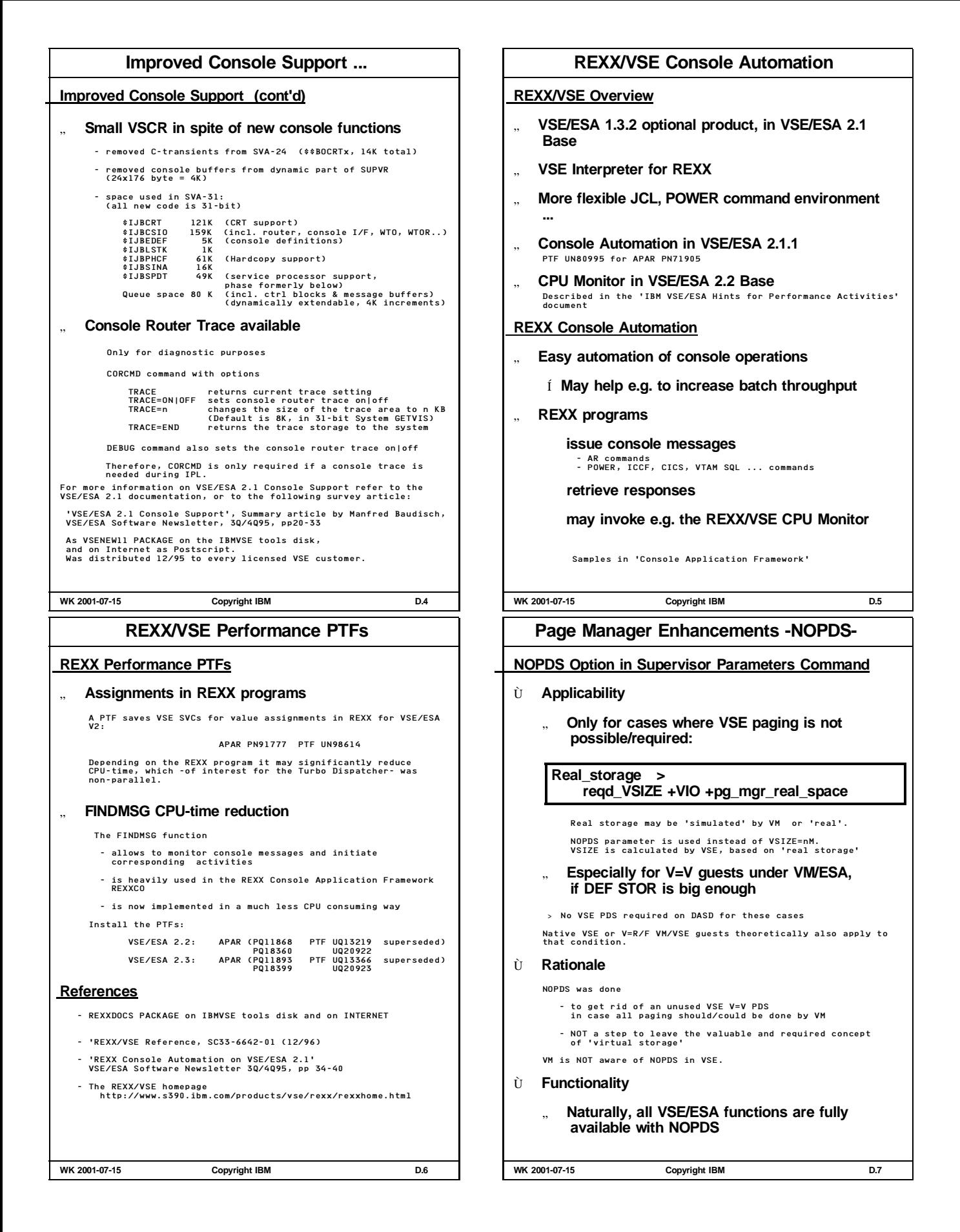

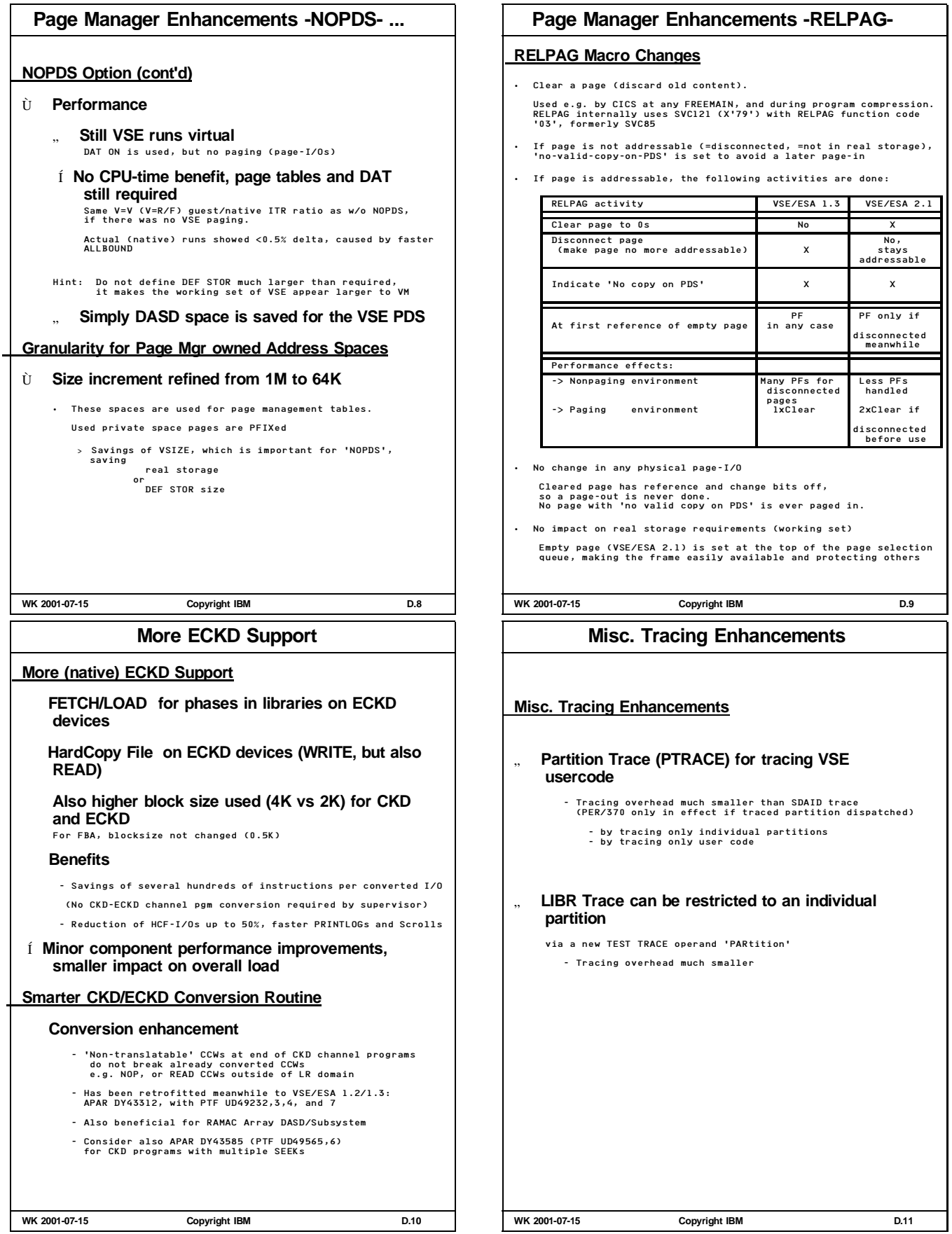

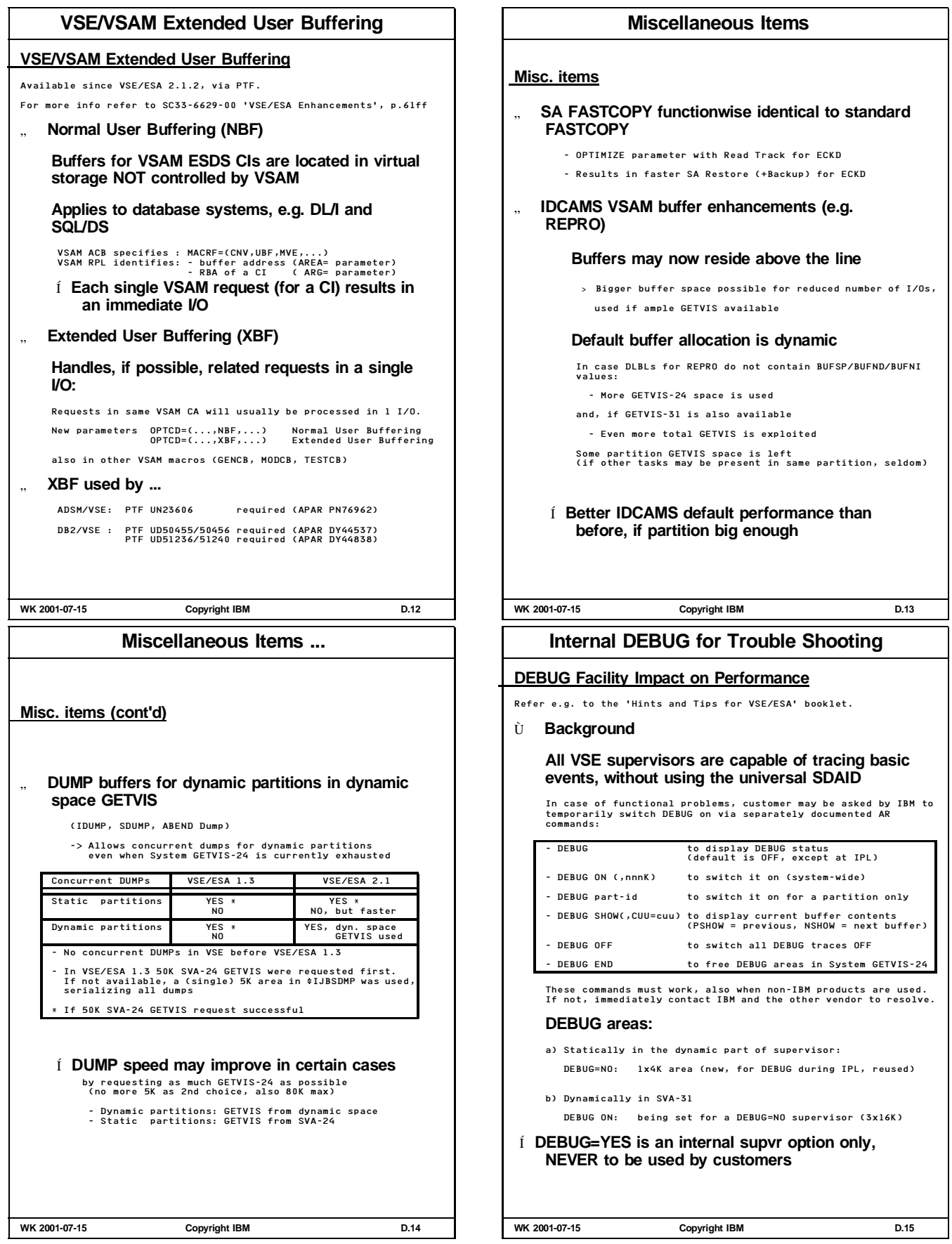

# **Internal DEBUG for Trouble Shooting ...**

# **DEBUG Impact by increased CPU-time**

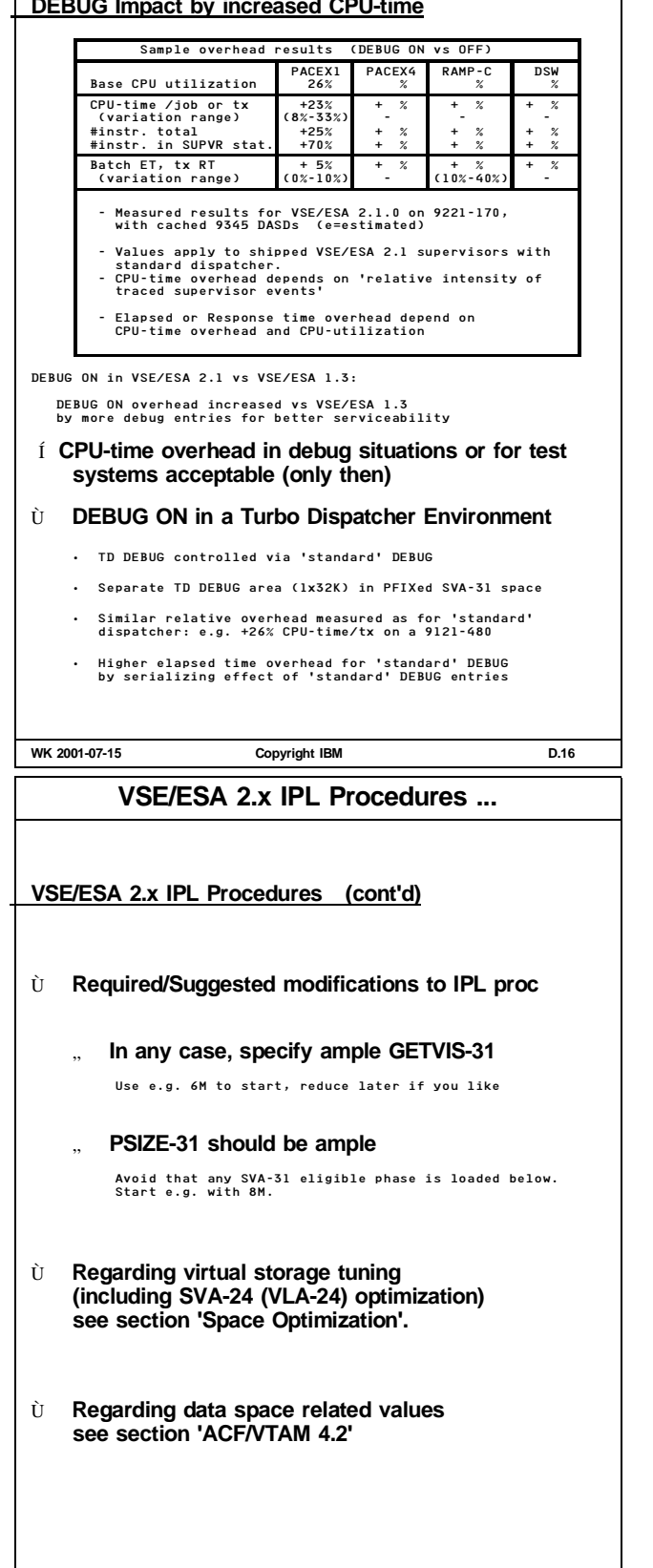

**WK 2001-07-15 Copyright IBM D.18**

# **VSE/ESA 2.x IPL Procedures**

# **VSE/ESA 2.x IPL Procedures**

# Ù **Shipped IPL procedure (\$IPLESA.PROC)**

- " **must (function-wise) work in all environments**
- " **must be modified for optimal performance** Depending on workload environment and on space require
- " **contains performance relevant parameters**

# **Excerpt from \$IPLESA.PROC**

\$\$A\$SUPX,VSIZE=180M,VIO=512K,VPOOL=64K \*1)<br>ADD FDF,FBAV = \*2)<br>DYD VOLID=DOSRES,D-00,NPARTS=24,SPSIZE=0K,PASIZE=30M \*3)<br>DPD VOLID=DOSRES,....<br>DPD VOLID=DOSRES,.... \*4)<br>DPD VOLID=DOSRES,.... \*4)<br>SVA SDL=300,GETVIS=(768K,30 \*1) 180M is the VSIZE after Base Install (was 120M in 2.1). Is 250M in 2.4.

- \*2) Label Area on Virtual Disk is default for VSE/ESA 2.4
- \*3) Default CHANQ in most cases sufficient. BUFSIZE=1500 also. Check both via SIR. No FASTTR in VSE/ESA 2.4; check BUFSIZE, may be reduced. NPARTS=44 in VSE/ESA 2.4. SDSIZE=64K is default, required e.g. for SDAID
- \*4) In case you still should have VSE paging in spite of ESA (but don't 'DIM' to exchange file I/O with page-I/O), move these DPD extents to other volumes
- \*5) SDL increased to 700 for VSE/ESA 2.4. Not all SVA-24 eligible modules (e.g. from vendors) are desirable to reside in SVA-24.
	- GETVIS-31 increased to 6M in VSE/ESA 2.4. PSIZE-31 increased to 3M/6M in VSE/ESA 2.3/2.4.

**WK 2001-07-15 Copyright IBM D.17**

# **TPBAL Function**

**TPBAL ('Telecommmunication Balancing') Function**

" **Background**

A function designed for heavy paging systems, still included in VSE/ESA

# " **Function**

**Temporarily suspend page-fault handling for n low priority batch partitions**

# " **Notes**

1. An individual batch partition is affected only if A TPBAL value (n>0) was set to include this partition (all eligible partitions and dynamic classes are being displayed when TPBAL is set) A TPIN macro (SVC'58') was issued and not yet reset by a TPOUT (SVC'59') from any partition (TPIN and TPOUT are usually only isssued by CICS and/or VTAM) In the TPBALed batch partition a page fault occurs in user code A STATUS command snapshot may show 'page fault bound' for the TPBALed partition 2. The TPIN and TPOUT macros only cause SVCs, if TPBAL is active (n>0) **WK 2001-07-15 Copyright IBM D.19**

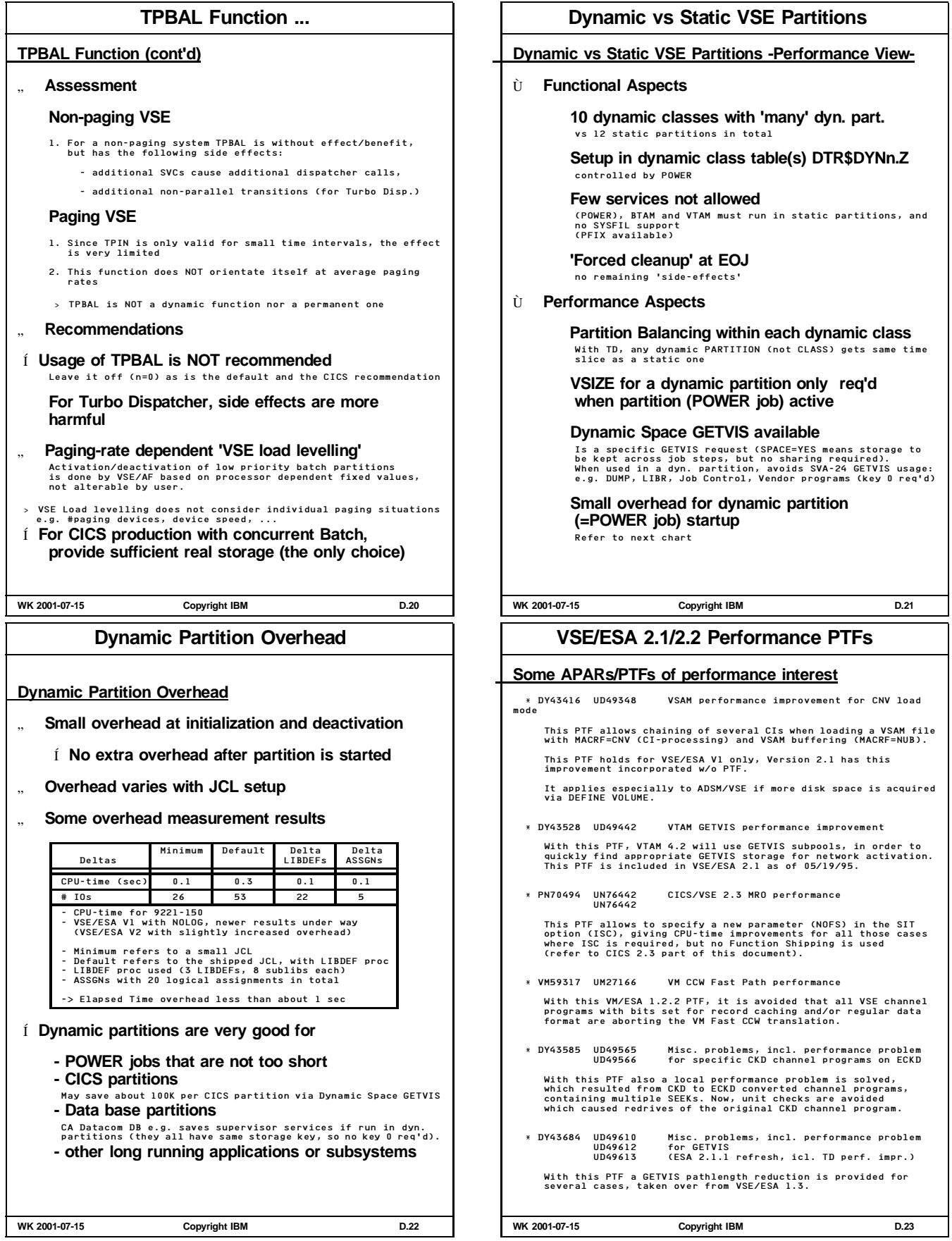

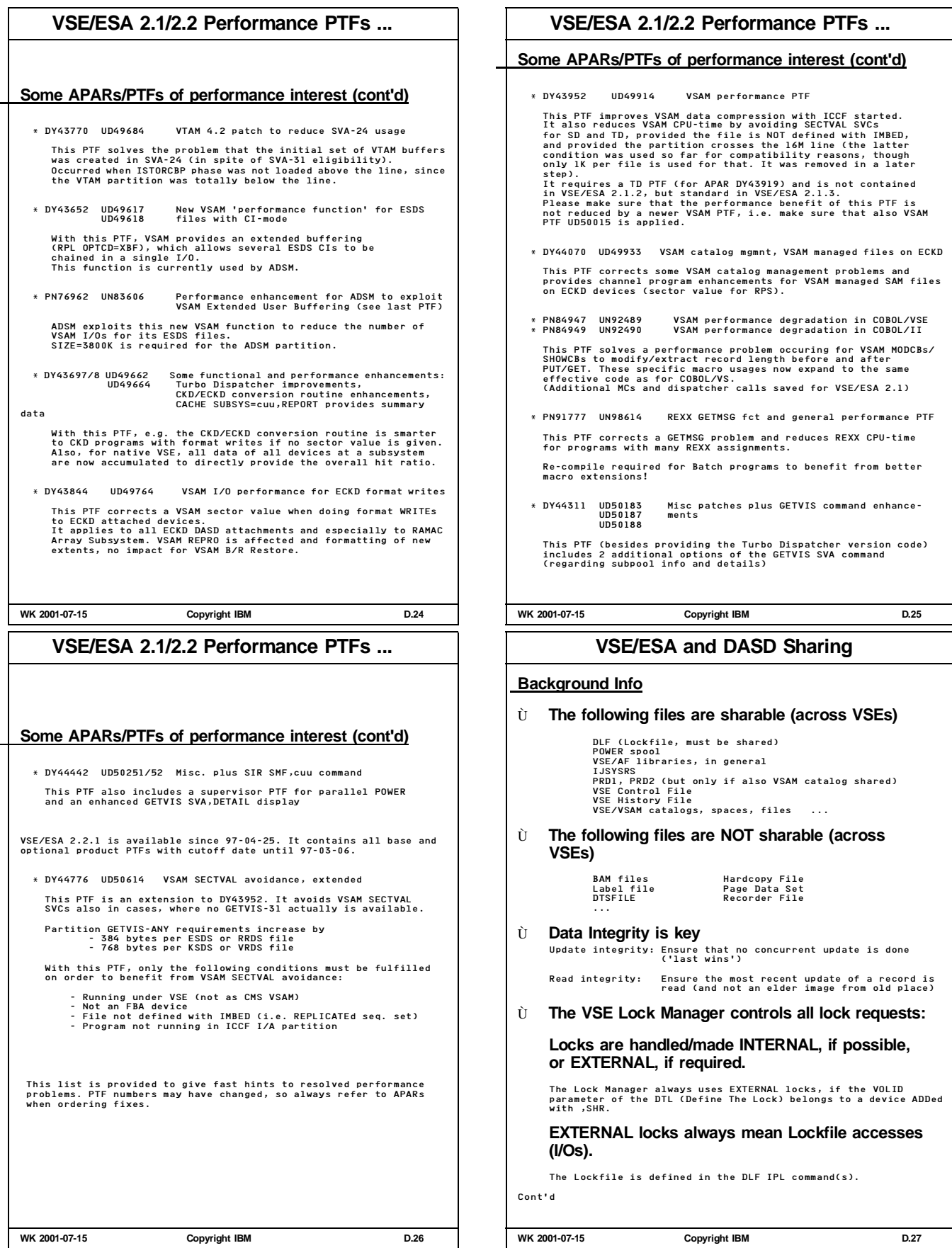

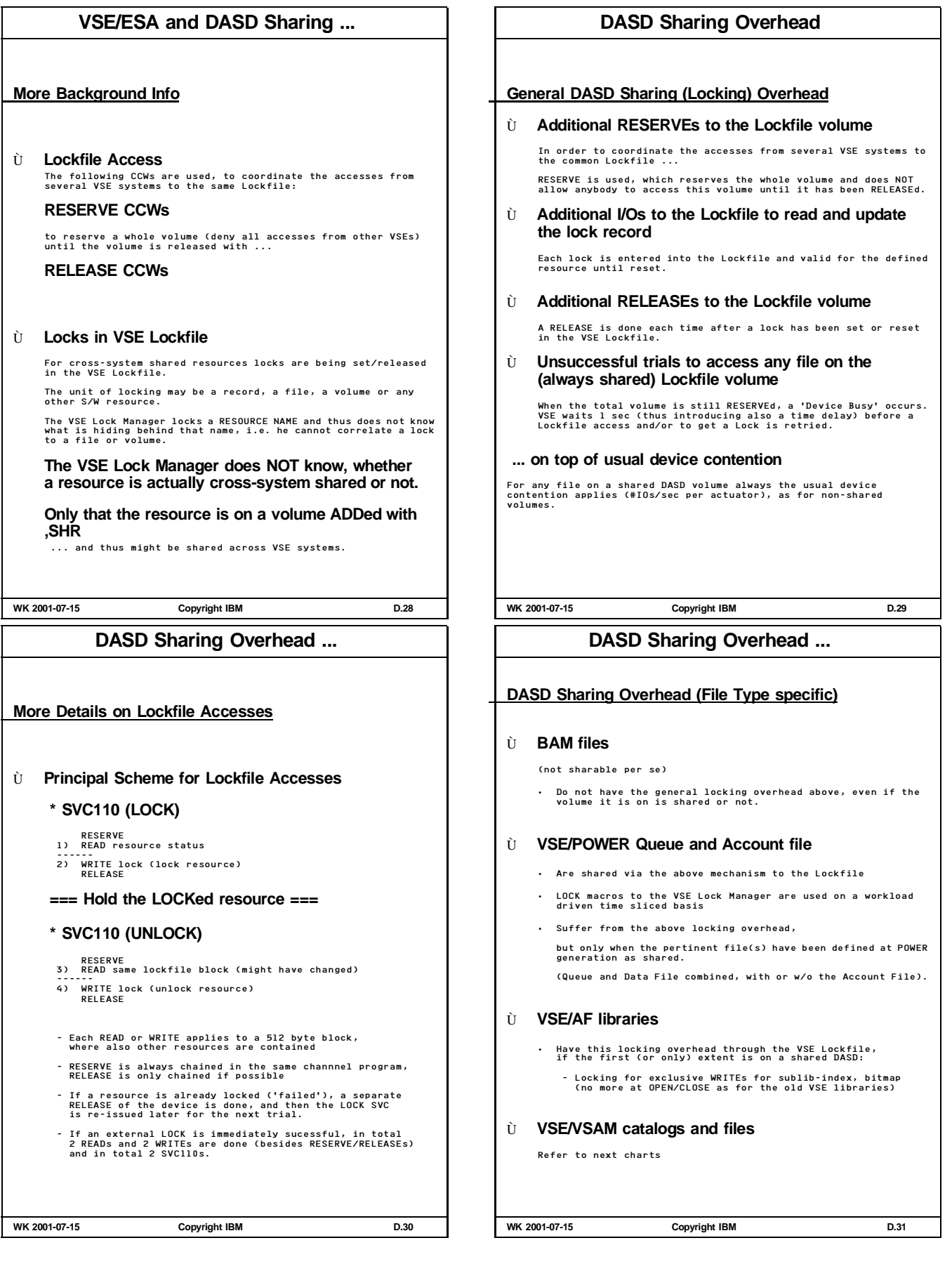

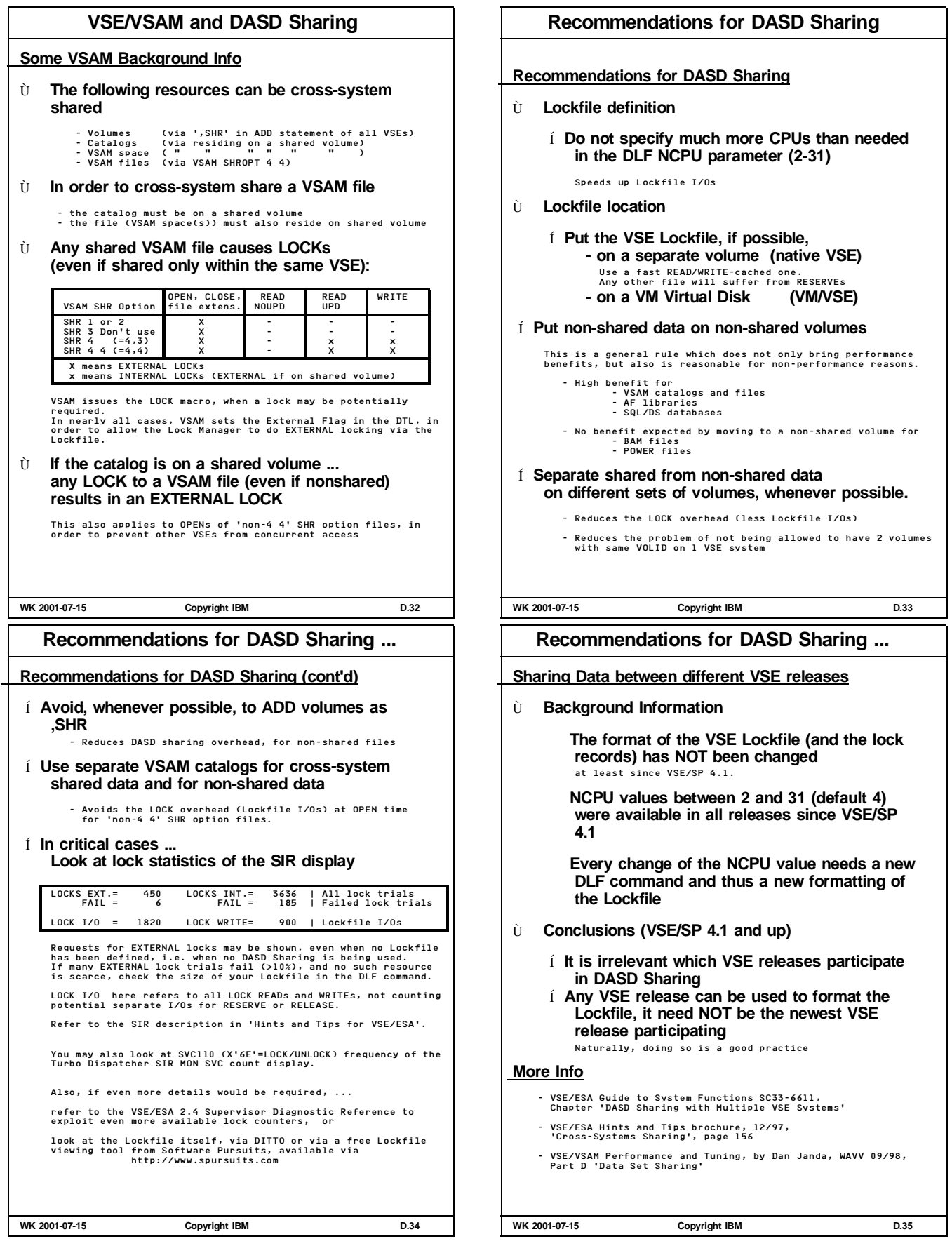

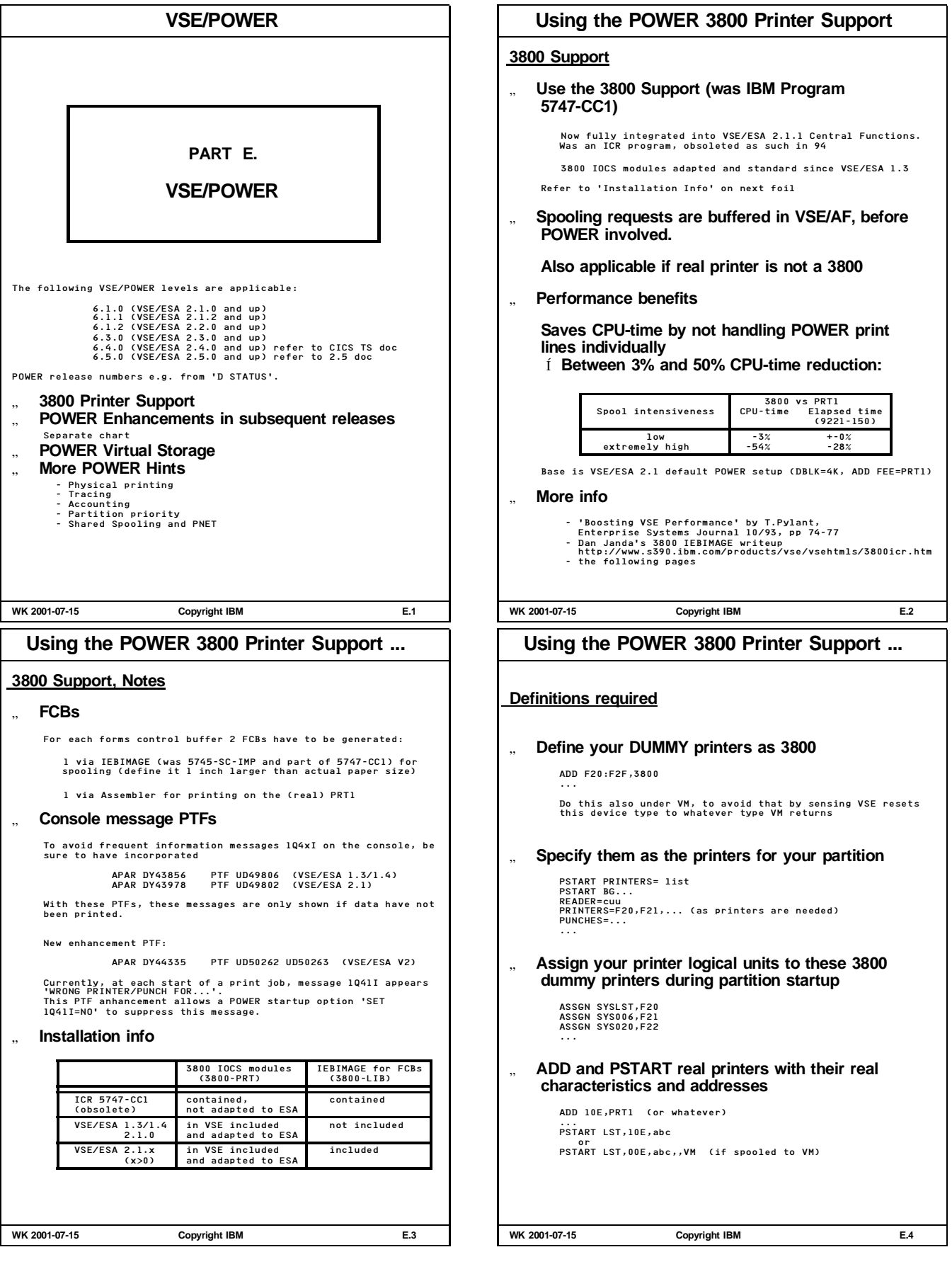

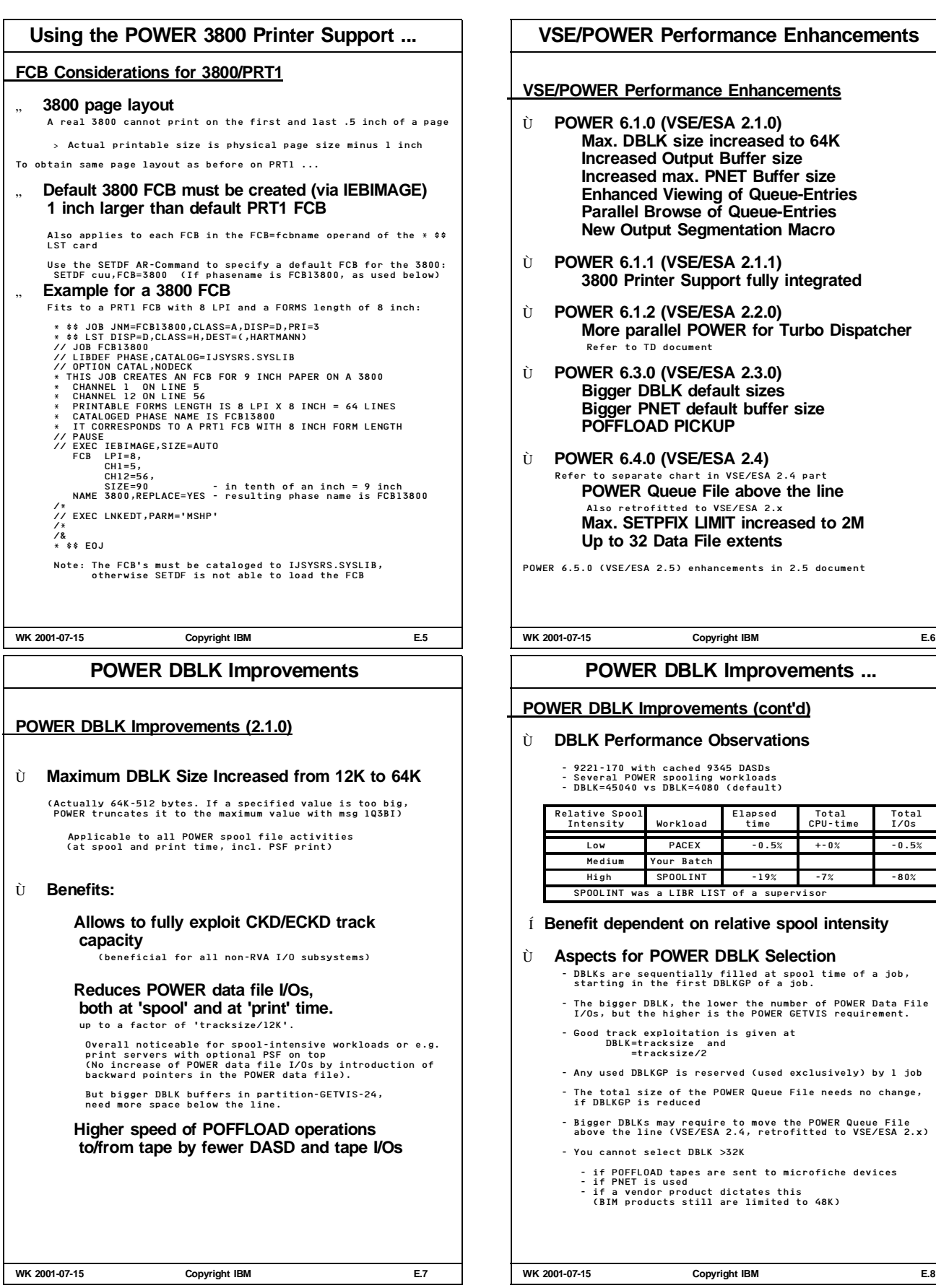

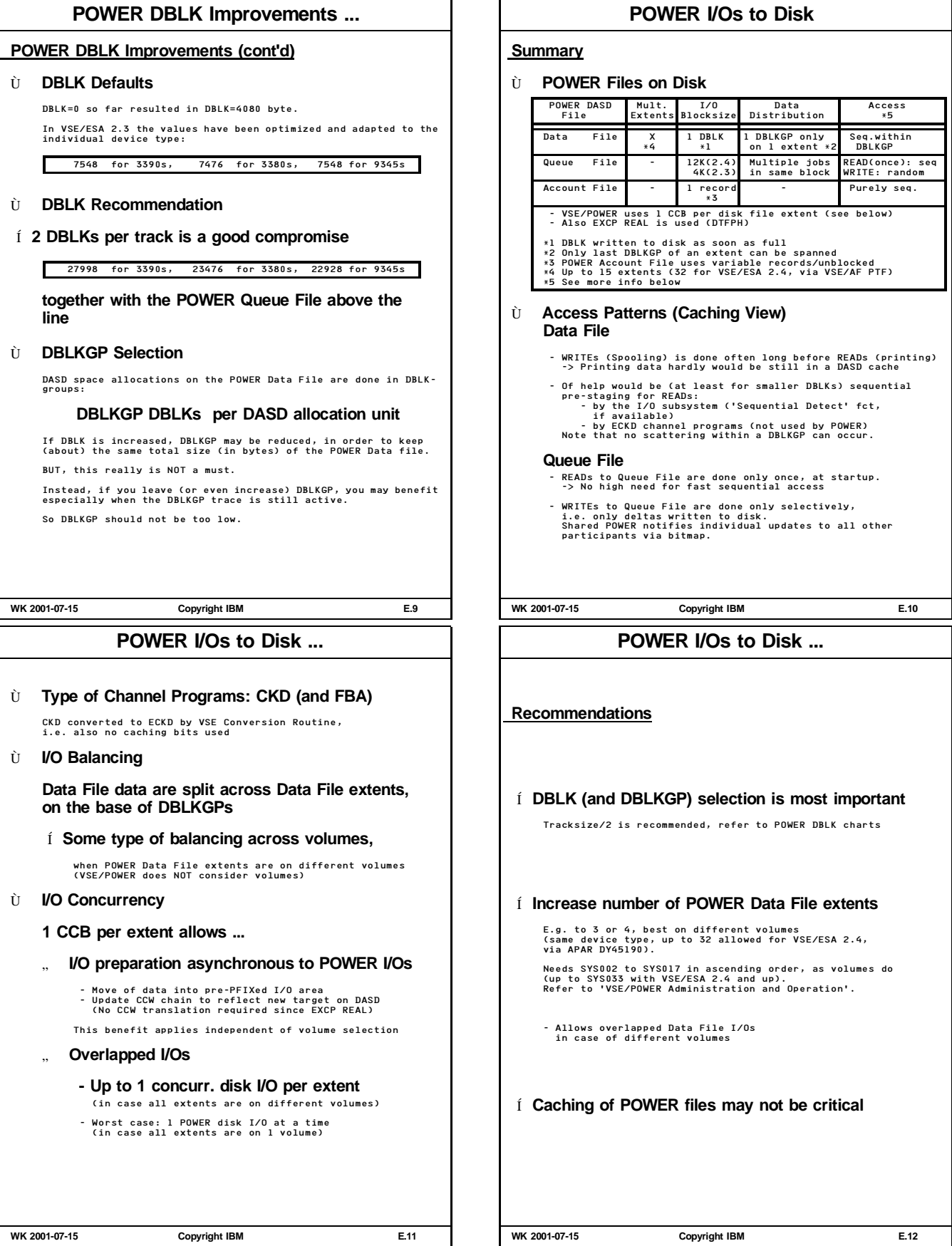

# **POWER Data File Improvements**

# **POWER Data File Improvements (2.1.0)** Ù **New Output Segmentation Macro IPWSEGM 'Program driven segmentation'** - Allows customer and vendor applications to segment output and to select output attributes for next segment - Can be used instead of the 'old' SEGMENT macro,<br>which resulted in an SVC2 to load the LTA transient \$\$BSGMNT.<br>That transient resided longer in LTA, since LTA was held<br>Also, as all transients, this was 'non-parallel' cod - Can be used now concurrently by >1 partition (LTA no more required) - Also helps to avoid LTA seizing by BAM OPEN for labelled spool tape (DISP=T in POWER statement) NOTE: The calling program can also be a 31-bit program, if -at program asssembly time- the MFG option was used. (This option allows to dynamically 'move' the CCB and CCW from the expanded macro to an area below the line) For more info refer to the VSE/POWER Application Programming Guide (SC33-6736). " **Benefits:** - LTA offload, since no more used **WK 2001-07-15 Copyright IBM E.13 POWER Queue File Improvements ...** Ù **Parallel Browse of Queue-Entries** - When need exists to view POWER output entries concurrently **Benefits:** - Missing function, avoids waits Up to 255 concurrent users (nonshared POWER) Up to 15 concurrent users (per shared POWER) Ù **Improved Queue Entry Locking for non-shared POWER Queue file disposition change not required on disk Benefits:** - Reduces I/Os to POWER Queue File by up to 30% **New service for Queue File access** Ù **Direct Queue Entry Access** Provision of Direct Queue Entry Number in Spool Access Control service Allows faster queue entry access (less CPU-cycles to search<br>for entry within RDR, LST, PUN or XMT (direct only) queue)<br>It also resolves a 'uniqueness' functional problem. Refer to 'VSE/POWER Application Programming', SC33-6636

**WK 2001-07-15 Copyright IBM E.15**

# **POWER Queue File Improvements**

# **POWER Queue File Improvements (2.1.0)**

# Ù **Enhanced Viewing of Queue-Entries**

- Exploit existing forward pointers, establish new backward pointers for forward and backward scrolling

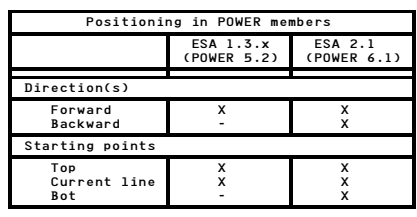

For skips, POWER dynamically uses the best entry point out of begin-of-file/end-of-file/current-position

# Í **more intelligent file access**

- Applies to any scrolling action (e.g. IUI, PSF, DWF, CICS RCF). For SYSIN, SYSLST (!), SYSPUN, in Nonshared and Shared POWER

# " **Benefits:**

- The higher the current 'distance' to begin-of-file, the bigger is the I/O and the RT benefit vs VSE/ESA 1.3 No improvements vs VSE/ESA 1.3 shows up (same DBLK size) if viewing is/was without skips " **Performance Observations**

- Much faster scrolling for those cases where expected:
	- e.g. Scroll backward from the end of a 20K lines job Elapsed time: 3 times less (if DASDs uncached) 25% less (if 100% cache READ hits) I/Os: 7 times less CPU-time: 3 times less

# **WK 2001-07-15 Copyright IBM E.14**

**POWER Printing Improvements**

**POWER Output (2.1.0)**

# Ù **Increased Output Buffer Size**

**4K output buffer to real U/R devices (printer), instead of 2K**

# **Benefits:**

- Reduces I/Os to physical POWER printers by up to 50%

# **Performance Observation for Printing:**

- 9221-170 with cached 9345 DASDs
- VSE/ESA 2.1.0 vs VSE/ESA 1.3.6
- DBLK=4080 in both cases (default)

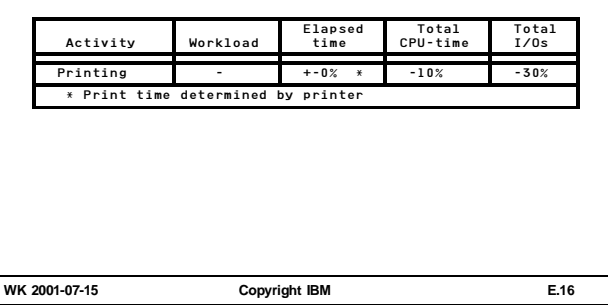

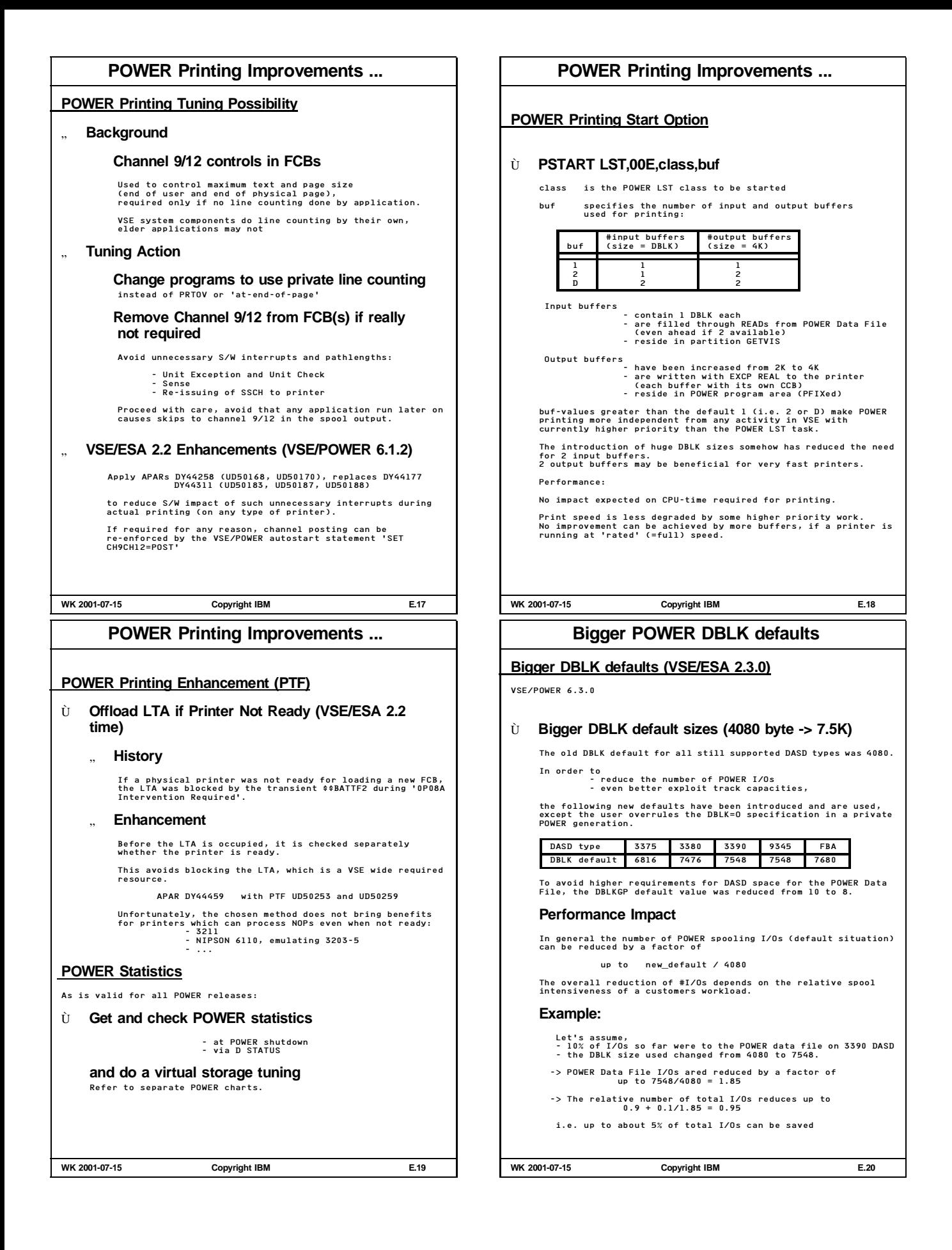

# **POFFLOAD Pickup Function**

# **POFFLOAD Pickup Function (VSE/ESA 2.3.0)**

# Ù **Backup all entries w/o locking the entire system**

This new backup function was created in order to more flexibly bring POWER queue members to tape, i.e. without locking the whole system for a certain time.

- It is very similar to POFFLOAD BACKUP, but
	- does not lock the whole POWER queue and thus the system is not a true point-in-time copy (snapshot)
- The following table compares the different POFFLOAD options

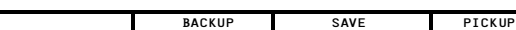

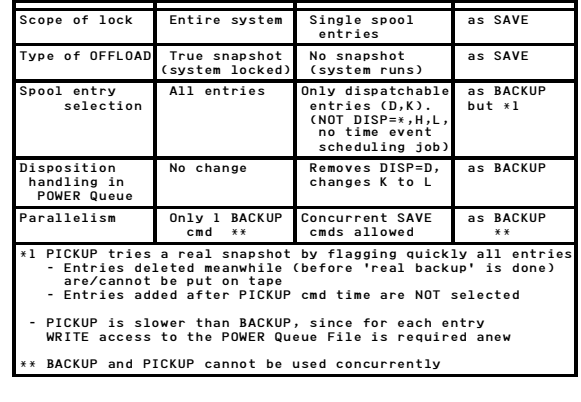

**WK 2001-07-15 Copyright IBM E.21**

# **POWER Virtual Storage Tuning**

# **POWER Virtual Storage Tuning**

Refer to Virtual Storage Map on last foil

- Í **Have the POWER Queue File in GETVIS-31**
- **1. Collect the static data from your system**

ALLOC = V-SIZE + GETVIS from MAP (or better MAP F1) SETPFIX from MAP REAL SIZE from // EXEC POWER GETVIS from MAP

- **2. Collect the dynamic (=peak load dependent) data for a typical POWER session**
- **3. Determine the unused portions**
- **4. Check your actual GETVIS requirements** and roughly compare to the requirements shown here
- **5. Adjust the values determining POWER Virtual Storage**

Unused areas (///// in previous foil) should not be too big, if virtual storage below the line is a problem.

**WK 2001-07-15 Copyright IBM E.23**

# **POWER Virtual Storage Map**

Values contained in output of 'PDISPLAY STATUS' -------=========================== End of partition . . GETVIS-31 storage . . . . Used for GETVIS allocation map . . 'Q-FILE STOR. COPY, PART. and 'Queue File VS Copy . . IN PART. GETVIS-31' . above the line' -------=========================== 16M line A | | | | Unused GETVIS-24 storage| G | ////// | E |-<sup>--------</sup>--------------------T | 'MAX.GETVIS-24 REQUESTED| Used for<br>I | IN PRESENT SESSION' | - control blocks<br>-24 | or via GETVIS F1 | - DBLK buffers<br>-24 | or via GETVIS F1 | - Queue File VS Copy (old)<br>| | | | | | - PNET SNA transmision buffers<br>V | -------==========================<br>A |'UNUSED STOR.BELOW SIZE.'|<br>| ||Unused virtual storage |<br>| |///// | |-------------------------| VIRT. STORAGE OCCUPIED |<br>BY VSE/POWER PHASES' | | | 'VIRT. STORAGE OCCUPIED | Depends on POWER generation | | BY VSE/POWER PHASES' | (functional support, e.g. 500K) S | | I | | Z -----|-------------------------| E | Unused virtual storage | | | ////// for PFIXing | |<br>| SET- |-----/// for PFIXing | | - Task Trace area<br>| PFIX | 'MAX NUMBER OF KB FIXED | - POWER Task control blocks<br>| \*) | IN PRESENT SESSION' | - Printer buffers | (e.g.| or via | - PNET BSC/CTC transm. buffers | 152K)| MAP F1: #PAGES FIXED | - other POWER control blocks | | | - 1 DBLK buffer per Data File | | | extent - POWER nucleus and static part.<br>control blocks (IPW\$\$NU, 32 ------ |========================== control blocks (IPW\$\$NU, 32 KB)  $4 - 6$  MB SVA-24 | 4-6 MB | SUPVR | | | | ------ =========================== \*) Maximum value for POWER PFIX allowance is 1M (2M in 6.4) (In contrast to other use, it costs virtual storage if value is higher than required)

**WK 2001-07-15 Copyright IBM E.22**

# **POWER VS Requirements**

# **POWER PFIX Requirements**

Note that - in PNODE MAXBUF, 3 to 5 buffers each are enough - each Data File Extent (<16) needs DBLK bytes

# **POWER GETVIS-24 Requirements**

**Major GETVIS-24 requirements are for**

" **Spool/print/transfer data buffers** Refer to separate chart

" **POWER Queue File Virtual Storage Copy**

Old, VSE/ESA 2.4 and POWER PTF allow residence in GETVIS-31

" **Misc. control information, etc.**

# **To fully exploit POWER Virtual Storage ...**

- Í **Use the Queue File above the line**
- Í **Select a DBLK size of say track/2**

**WK 2001-07-15 Copyright IBM E.24**

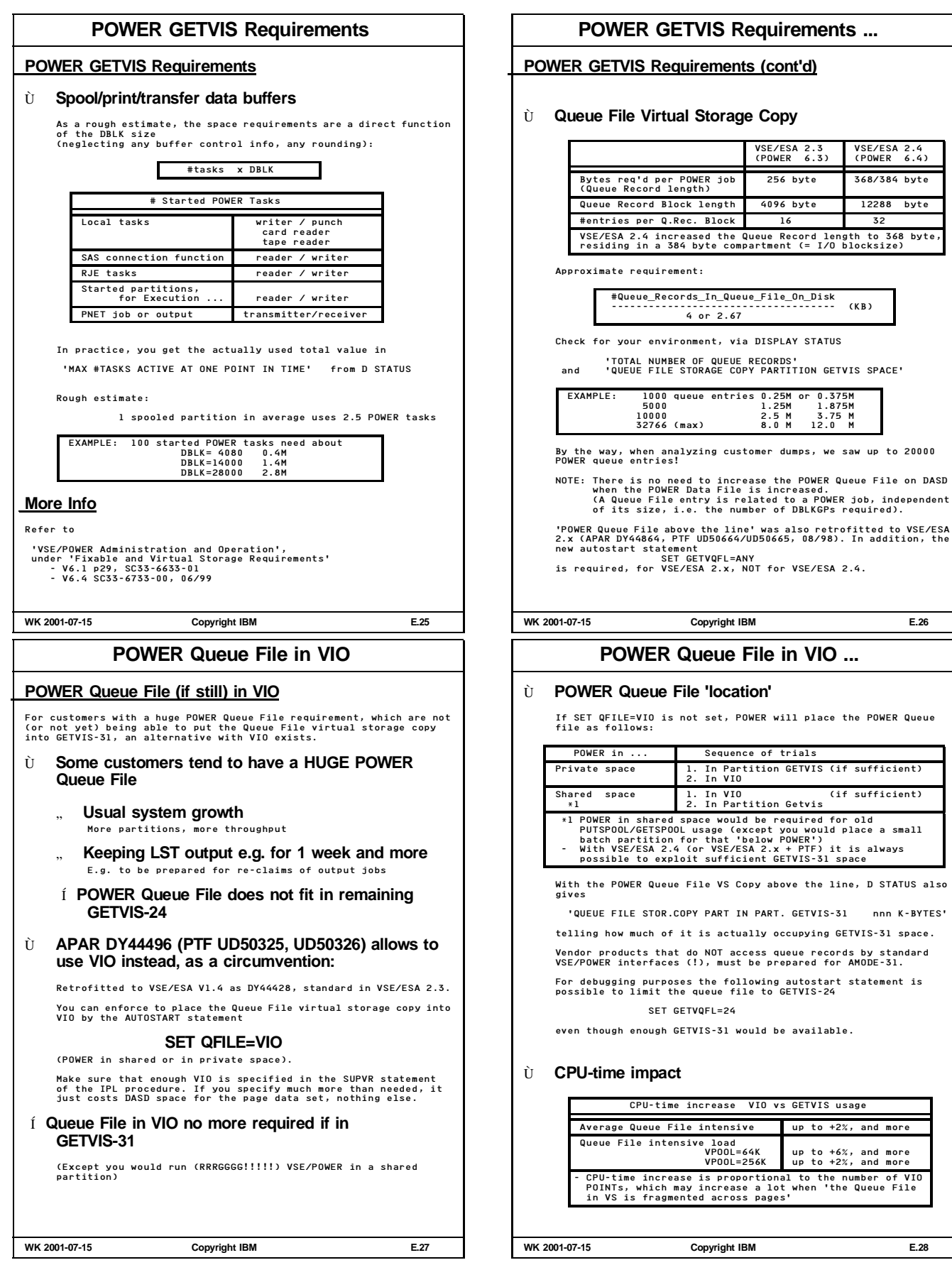

on DASD

# **POWER Traces POWER DBLKGP Trace Function:** • Checks migration of DBLKs from used to free chain and vice versa of the POWER Data File. • Permanently verifies the consistency of all DBLKGP chains. **Overhead:** . Causes more I/Os (1 READ and 1 WRITE per DBLKGP)<br>and some increase in CPU-time when DBLKGPs are freed<br>(upon deletion of a POWER Queue entry).<br>Relative overhead is smaller for bigger DBLK group sizes<br>(= DBLK x DBLKGP, the Actual runs showed an overall DBLKGP trace overhead of 1% CPU-time.<br>When deleting POWER queue entries, the overhead in I/Os<br>(see above) may be of higher but very temporary impact. **Control:** • The status of the DBLKGP trace is displayed via D STATUS: DATA FILE DBLK GROUP TRACING ENABLED or DISABLED **By default this trace is on (enabled).** Í **Once your system is in stable state, you may set it off via PSTOP DBLKTR** - as a POWER command (valid until next POWER cold start).<br>This is recommended, but do not forget to reenter the command.<br>Needed only in 1 POWER in case of Shared Spooling, since the<br>trace setting is part of the Master Reco - in the POWER startup. Note that a change back to DBLKGP tracing in this case is only possible via a new POWER coldstart w/o this line! **Use DBLKGP Trace at any corruption of POWER Data or Queue File WK 2001-07-15 Copyright IBM E.29 POWER Traces ... POWER Task Dispatching Trace Function:** • Trace task history for trouble shooting purposes. Every task dispatching event is recorded in wraparound fashion in the trace area. **Overhead:** • <1% CPU-time overhead for avg spool intensive batch loads **Control:** • Status of the Task Dispatching trace is obtained via D TRINFO • By default is active, since by intent started via PSTART Í **Leave it on if any problem should occur (our recommendation), but you could set it off via PSTOP TASKTR WK 2001-07-15 Copyright IBM E.30 POWER Accounting POWER Accounting Function** Collect POWER-job relevant data for Accounting purposes: - execution account record (once per job step)<br>- list account record<br>- network - " -<br>- reader - " -<br>- punch - " -- ... The counting itself is done in any case. For PACCOUNT=YES, each<br>account record is written in 1 SSCH to the POWER ACCOUNT FILE.<br>Overall, this may end up with about 3 SSCHs per POWER job " **More Aspects** POWER Accounting is based on VSE Job Accounting, and thus needs JA=YES. The product default is PACCOUNT=NO, but PACCOUNT=YES is the shipped default. " **Measured POWER ACCOUNT Overhead** Using the average spool and job-step intensive PACEX VSE batch workload, about 1% CPU-time was saved when switching POWER Accounting off. " **Recommendation** Set PACCOUNT=NO for the (seldom) case that you should NOT use the POWER Accounting function Refer also to the POWER tuning hints in the 'VSE/ESA 1.1/1.2 Performance Considerations' document **WK 2001-07-15 Copyright IBM E.31 POWER and VSE Partition Priorities POWER and VSE Partition Priorities** " **Some Technical Background** Ù **VSE/POWER's major activities** - provide spooling services for any VSE partition - control dynamic partitions (i.e. partition classes) - provide additional services (e.g. local printing, PNET, ...) Ù **General rule** It is always the standard (and most often a vital<br>requirement for multi-programmed systems) to give such a<br>'central' partition higher processing priority than any of<br>the controlled partitions. Ù **POWER priority setting** Customers occasionally wish and do put certain POWER controlled partitions 'above' POWER, e.g. - VTAM - TCP/IP - Performance monitors - CICS. This change in PRTY setting may to some (even smaller) extent reduce the impact of 'high' POWER CPU consumption (e.g. high spooling or printing) on a 1-way e.g. on CICS response times. **WK 2001-07-15 Copyright IBM E.32**

# **POWER and VSE Partition Priorities ...**

# **POWER and VSE Partition Priorities (cont'd)**

# " **POWER NPC Parameter**

Ù **Setting**

To allow such a PRTY setting (and still to have the priority<br>check done by VSE), the NPC (No Priority Check) parameter<br>was introduced for STATIC partitions:

### **PSTART part-id,classes,NPC**

Without NPC, no static partition with higher or even same<br>priority can be PSTARTed (includes even same priority<br>partition if partition balanced). In such a case, msg lR63I<br>is being issued.

#### Ù **Dynamic partitions**

For DYNAMIC partitions/classes NPC is not available/required, since

- they are 'PSTARTed'/controlled by POWER anyhow (depending on the Dynamic Class Table). No explicit PSTART is required, 'NPC is used internally'

Ù **PRTYIO**

Note that I/O priorities are not affected by partition priority or NPC setting. PRTYIO is described in the I/O Performance document.

# Í **In case of disk volume contention,**

**use PRTYIO first**

POWER files on same volume(s) as other Online work (and higher logical device contention)

Í **You may specify NPC for exceptional partitions, and 'activate' it via PRTY only when required** It may help to a small extent in a specific situation

**WK 2001-07-15 Copyright IBM E.33**

# **POWER Shared Spooling Hints**

# **POWER Shared Spooling Hints**

- Í **Leave SHARED=NO (default) in the POWER macro, if POWER files are not shared**
- Í **All POWER Queue file hints apply as for non-shared POWER**

Of specific value are bigger DBLK groups (DBLKxDBLKGP)

Í **Be aware of the TIME=(t1,t2,t3) values in the POWER macro.**

**Defaults are (5,0,60) and usually adequate.**

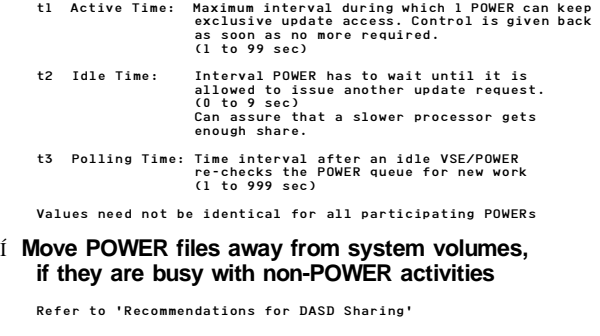

**WK 2001-07-15 Copyright IBM E.35**

# **POWER Shared Spooling**

#### **POWER Shared Spooling**

# Ù **Share POWER Queue and Data spool files between up to 9 VSEs via DASD Sharing**

# **Load Sharing/Balancing:**

A POWER job can run on any participating VSE system, provided the POWER class is started/available (and SYSID specification allows)

#### **Flexible Use of Resources:**

Execution and Printing of a job can be done on separate VSEs (e.g. a fast printer only available on 1 VSE system) Jobs can be executed without data movement on that VSE system which has access to required data.

#### Ù **Implementation**

- Concurrent update of the POWER files is avoided by using exclusive WRITE access. Can only be held for a certain maximum time interval (t1)
- Other VSE systems requiring exclusive WRITE access are queued (Naturally, any function not requiring exclusive WRITE access can continue)
- WRITE activities against the POWER Data File (e.g. spooling job input or output) can always continue until the current DBLK group is filled
- Read activities (e.g. printing of a job) can continue until EOJ
- At the end of each exclusive WRITE interval ...
- Collected change info is written to the Queue File on DASD
- At the begin of each exclusive WRITE interval ... - Change info is read from the Queue File on DASD in an efficient way (queue record blocks)

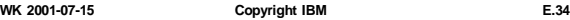

# **POWER PNET Considerations**

Ù **Function**

Connect VSE/POWER with other VSE/POWER or other platforms supporting the NJE (network job entry) protocol.

Transmit jobs and output data (besides commands and messages)<br>between job entry nodes, connected in a network,<br>via BSC lines, CTCAs, SDLC lines (SNA)

# **PNET Performance Dependencies**

" **Size and number of PNET Transmission buffers**

PNODE generation macro: BUFSIZE=nnnnn, MAXBUF(n-rcv,m-tsm)

Buffers reside in PFIXed part of the POWER partition (BSC and CTCA), in GETVIS-24 for SDLC.

Í **Specify reasonable BUFSIZE on BOTH sides of a connection**

For BSC lines, if unreliable, a high BUFSIZE may lead to more frequent retransmissions. For CTCA, use BUFSIZE as big as possible.

MAXBUF specifies the number of buffers per PNET receiver and transmitter task.

Default is (3,3), minimum is (2,1). The maximum is (255,255), but usually up to 8 buffers should be sufficient.

# Í **You may specify higher MAXBUF** - when line speed is higher - when traffic volume is high

For SNA you may use

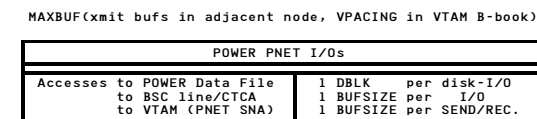

**WK 2001-07-15 Copyright IBM E.36**

# **POWER PNET Considerations ... PNET Performance Dependencies (cont'd)** " **Number of concurrently active PNET transmitters and receivers** Starting more transmitters and receivers may not improve overall PNET throughput, if line/network capacity is reached already " **VTAM SNA parameters (Pacing, Buffers)** - a low value of pacing (e.g. 3) saves virtual storage - a higher value of pacing may enhance PNET speed/capacity if - sufficient VTAM LFBUF and VPBUF buffers - line capacity is available. Í **Make sure that for PNET SNA enough DSPACE is defined in the VSE/POWER startup** POWER PNET SNA is a VTAM application. One Dataspace is shared with VTAM for all VTAM applications within POWER. Usually // EXEC IPWPOWER, DSPACE=2M should be sufficient. " **Performance of POWER Queue/Data File access** Includes DBLK (business as usual, refer to other charts) " **Status of PNET Traces** - BSC/CTCA Console Trace - RJE,BSC and PNET Telecommunication Trace - VTAM buffer trace Required only for functional trouble shoooting " **It is not expected that PNET performance is such that it could effectively replace POWER Shared Spool WK 2001-07-15 Copyright IBM E.37 POWER PNET Enhancements POWER PNET Enhancements** Ù **Increased Max. PNET Transmission Buffer Size (VSE/ESA 2.1.0)** BUFSIZE value in the POWER PNODE macro, default is 400 **4000 vs 1800 bytes for PNET BSC line or CTCA support Benefits:** - Reduces I/Os to transfer data by up to 50% (1 I/O per buffer) **Maximum BUFSIZE for PNET SNA is 32K** Ù **Bigger PNET Buffer Size Default (VSE/ESA 2.3.0)** The increase of this value from 400 to 1112 bytes - reduces PNET I/Os - and thus the number of VTAM Send/Receives or CTC/BSC line I/Os It becomes effective when PNET is activated with a newly generated Network Definition Table (NDT), in which the PNODE macro does NOT specify BUFSIZE=. In any case, try to specify a bigger BUFSIZE value. **WK 2001-07-15 Copyright IBM E.38 POWER PNET vs Shared Spooling** Ù **Function** " **PNET can span systems outside the scope of DASD Sharing** " **Shared Spooling is more flexible and provides a single view** In those cases, where both would be applicable functionwise (i.e. where the additional management of jobs in PNET can be done), performance becomes relevant. Ù **Shared Spooling Performance** - Minor CPU-time increase and some I/Os on top compared to Non-shared POWER - Capacity of a VSE/POWER may be sooner exhausted, since more jobs in average (relieved by POWER Queue File above the line). Manual control of POWER Queue gets more complex Ù **PNET Performance** - Some CPU-time increase and quite some I/Os to move the jobs and data physically between DASDs - Data movement is only acceptable, if VCTC can be used (i.e. under same VM), at best with PNET CTC, maybe without VTAM Ù **Alternative for mult. VSEs under VM or in LPARs: Use a combination of both** E.g. in a complex with 8 POWER systems, use 2 4-fold Shared Spool systems connected via PNET instead of 1 8-fold Shared Spool system or 8 non-shared POWERs connected via PNET Shared spool complexes must be able to share DASDs **WK 2001-07-15 Copyright IBM E.39 CICS/VSE 2.3 PART F. CICS/VSE 2.3 WK 2001-07-15 Copyright IBM F.1**

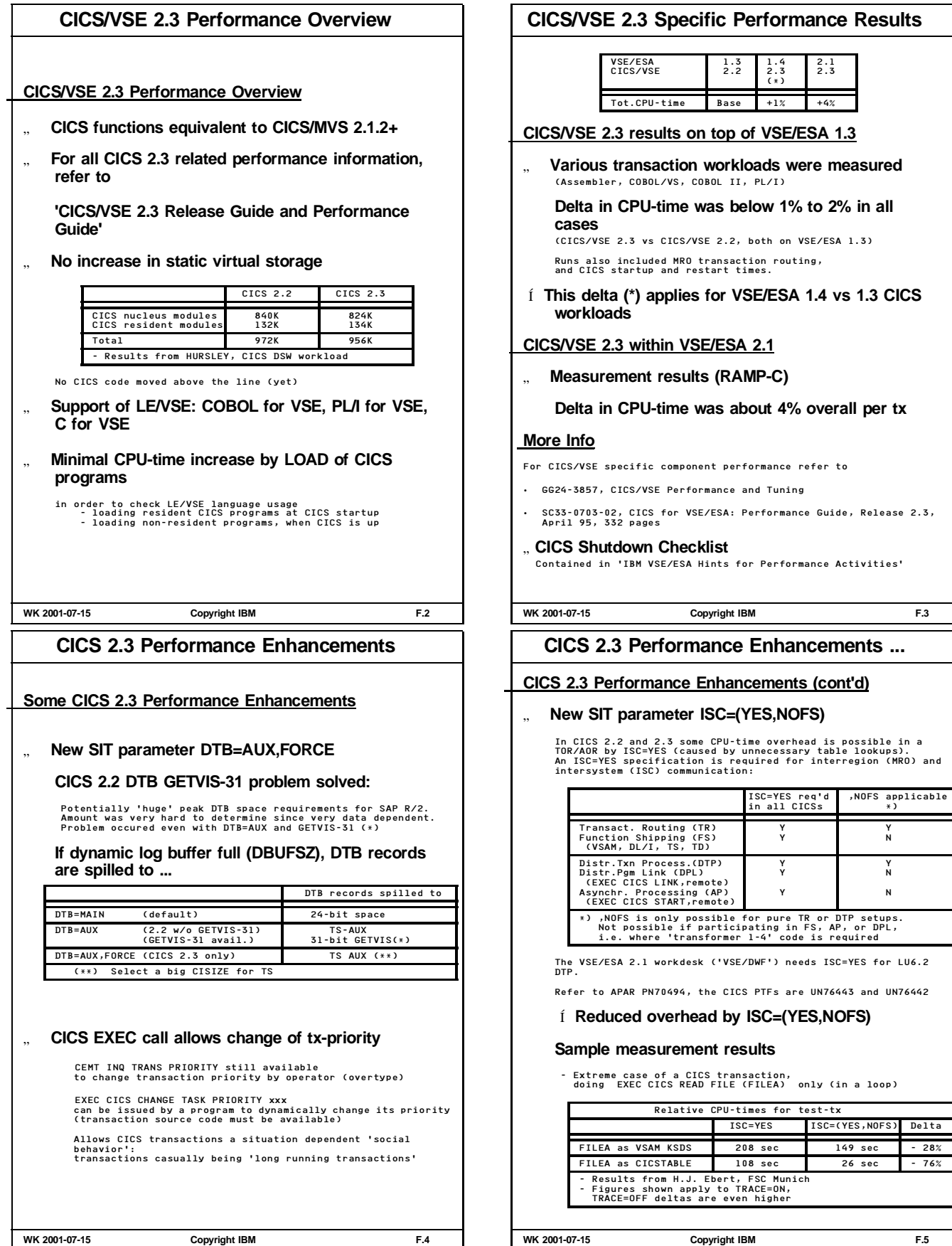

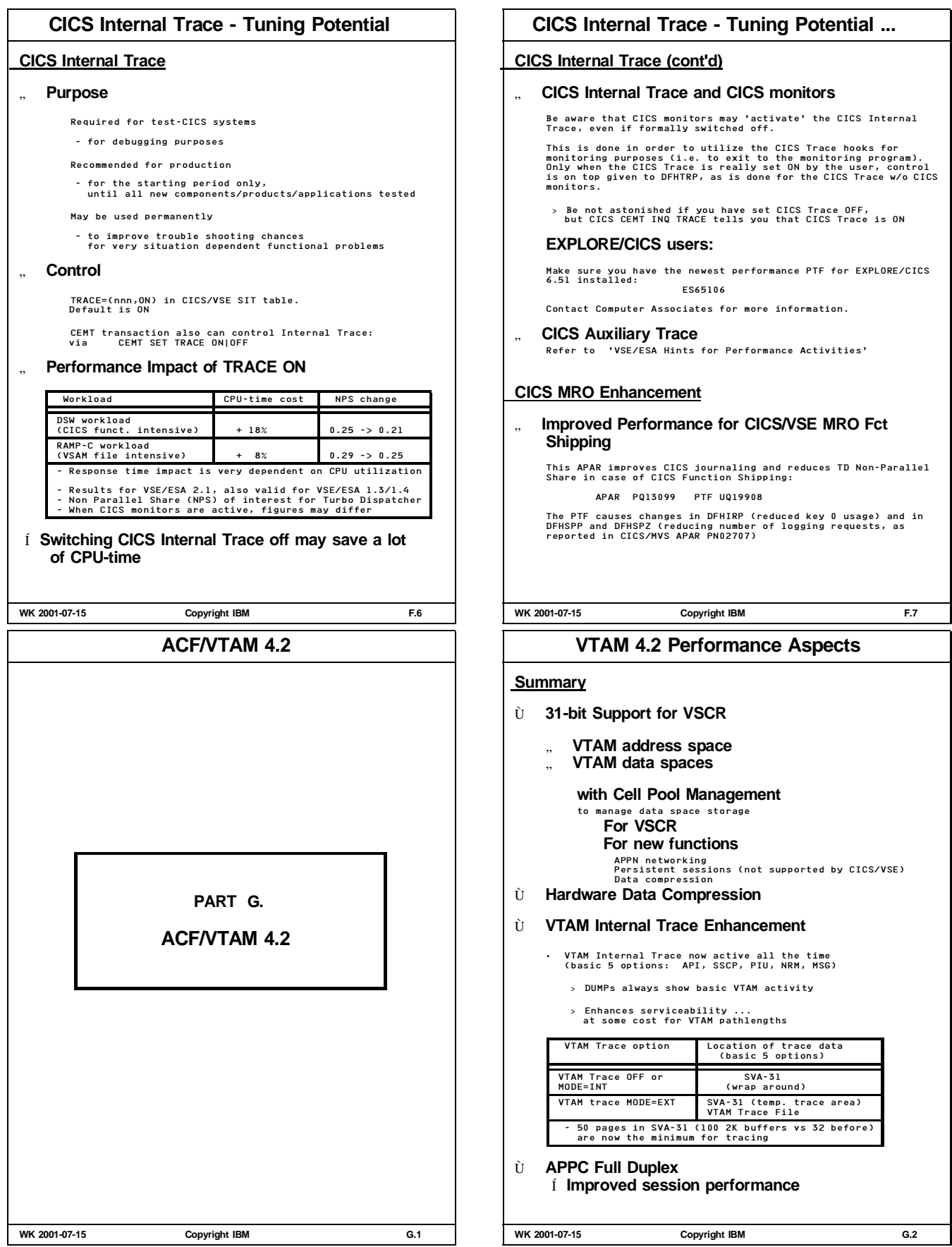

# **VTAM 4.2 31-bit Support**

# **VTAM 4.2 with 31-bit Support for VSCR** Charts constructed with Doug Trottman and Carol Ames, IBM RALEIGH Ù **VTAM 4.2 Virtual Space -Summary-** " **Only VTAM start code must reside below the line** Almost all VTAM 4.2 modules are RMODE 31 capable " **All VTAM I/O areas and I/O control blocks reside below the line** A VSE restriction for CCWs and CCBs, the I/O data itself could be above the line. IOBUF buffers (I/O data and CCWs), IOBLOCK pool (CCBs) " **All other VTAM buffers moved above the line**

- Í **Higher VTAM capacity (more defined users, more concurrent sessions)**
- Í **Less consumption of system-wide shared space-24 (VSCR)**

**WK 2001-07-15 Copyright IBM G.3**

# **VTAM 4.2 Storage Requirements**

# Ù **VTAM 4.2 Virtual Storage Requirements**

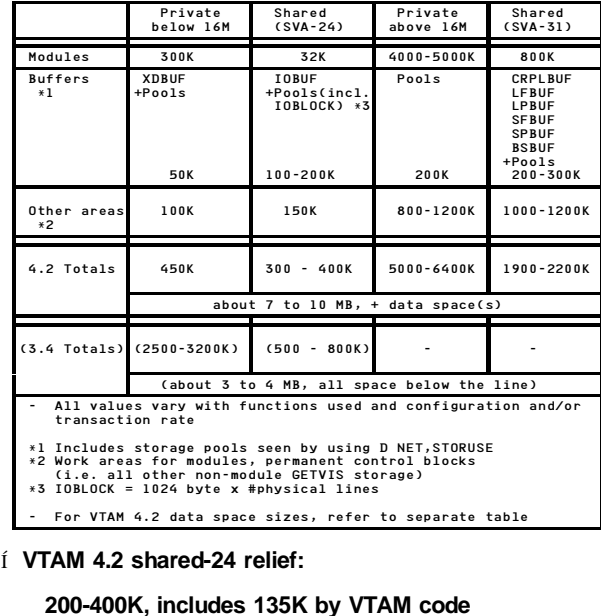

**WK 2001-07-15 Copyright IBM G.5**

# **VTAM 4.2 31-bit Support ...**

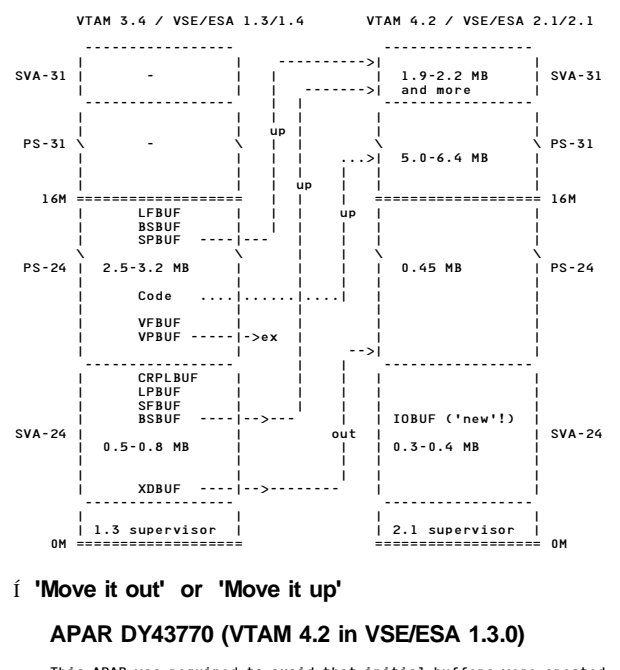

This APAR was required to avoid that initial buffers were created<br>in SVA-24 instead of SVA-31. This happened<br>- if VTAM partition did not cross the 16M line

or - if not enough SVA-31 GETVIS was available, but SVA-24 instead

**WK 2001-07-15 Copyright IBM G.4**

# **VTAM 4.2 Storage Requirements ...**

#### Ù **Individual VTAM 4.2 Buffer Locations**

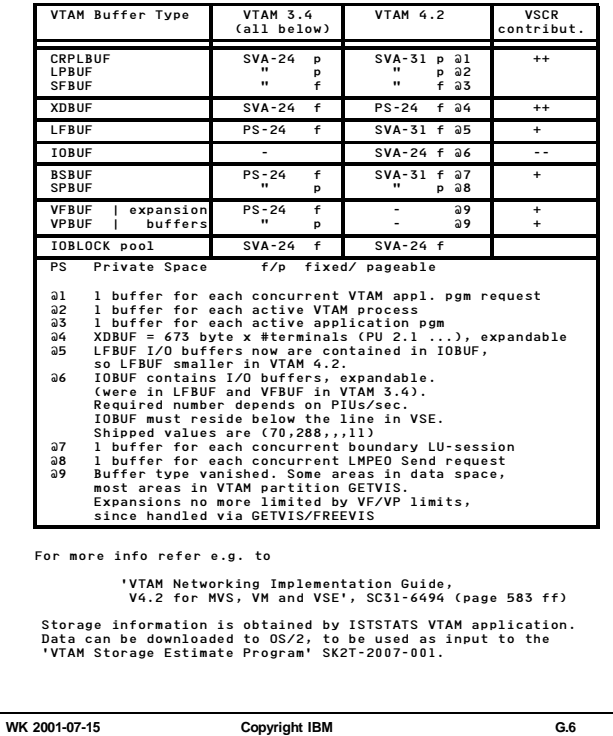

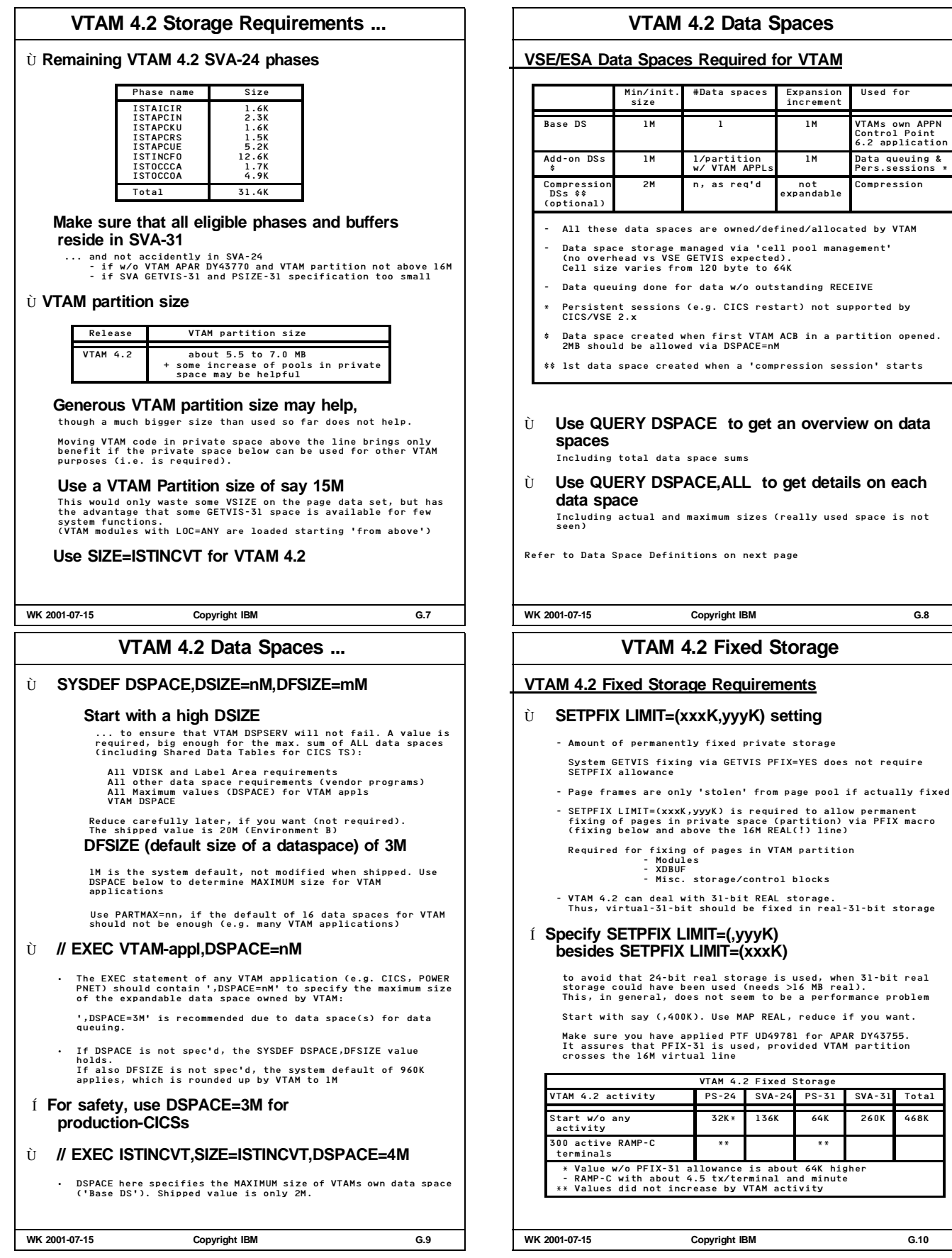

# **Further VTAM Performance Aspects Further VTAM Performance Aspects** Ù **VTAM 4.2 Real Storage Requirements** Increased vs VTAM 3.4, but not as much as total virtual size (including data spaces) look like. Increase is higher if ... - more buffers exploited - data compression used Ù **VTAM SEND/RECEIVE pathlengths** No marked delta expected so far. A significant amount of code was moved to SVA-31 to allow the VTAM code to run under the USER task (like MVS). This will also result in VSE JA deltas for CPU-times Í **Do NOT consider CICS JA data (or DSA values) w/o VTAM CPU-times** Ù **VTAM Performance for network and session activation** Make sure to have VTAM PTF UD49442 applied. This PTF implements GETVIS subpools in order to get fast and less fragmented GETVIS service Ù **Let SGALIMIT=0 (default) in VTAM startup book** A value of 0 in ATCSTR00.B means unlimited VTAM System GETVIS<br>usage (24 and 31-bit combined). This is in general appropriate<br>shortage would occur.<br>shortage would occur. The same applies to the limit for 24-bit only: SGA24 **WK 2001-07-15 Copyright IBM G.11 General VTAM Tuning Info** Ù **Data Compression** TBD Ù **Monitor VTAM buffer pools with D NET,BFRUSE** Avoid frequent buffer pool expansions. Increase number of buffers to 'MAX USED' if expansions occur. Reduce number of buffers if 'MAX USED' much lower than 'MAX AVAILABLE'. Do NOT change any buffersize, except IOBUF. Especially observe IOBUF (since in SVA-24). - Use TNSTATs to calculate average PIU size for VTAM SNA PUs. - Use HOTIOTRM to limit IOBUF use by a runaway terminal. - Do not use an IOBUF start option size of <256 byte (Info APAR II02008), try 480 byte. For more details on tuning VTAM buffer pools, refer to - VTAM Networking Implementation Guide, - or to Jon vonWolfersdorf's paper. Ù **Use D NET,STORUSE (available since VTAM 3.4)** in case of storage problems Check for pools with excessive storage requirements The Network Implementation Guide (Part 5) explains what function each pool supports. That function may be turned off to relieve the storage shortage Ù **Monitor available System GETVIS-24 space WK 2001-07-15 Copyright IBM G.12 More info on VTAM 4.2 Data Spaces More info on VTAM 4.2 Data Spaces** The following text partly complements the previous considerations. It is added here for further clarification (taken from II08816). **1. General** VTAM requires 1 MB for initialization, in addition, for each<br>partition running VTAM applications 1 MB.<br>This would be for example if POWER/PNET through a VTAM line is<br>used: u.<br>1 MB for VTAM, 1 MB for POWER and 1 MB for CICS That is, in an environment with POWER/PNET 3 MB are needed<br>as minimum, without POWER/PNET, 2 MB is the minimum since<br>CICS always needs VTAM.<br>The first data space of 1 MB is created by VTAM itself,<br>the fectord data space of **2. Maximum Value for VTAM Data Spaces** There is a maximum size for the VTAM data space which may be<br>specified either through the DFSIZE operand of the SYSDEF<br>statement or by the DSPACE parameter of the EXEC job control<br>the specified limit.<br>statements UTAM expan The IBM provided settings are: VTAM, CICS and POWER have<br>a DSPACE parameter of 2 MB. DFSIZE is not used.<br>The maximum of 2 MB will be sufficient for most cases, if<br>many different request unit sizes are used, we recommend<br>ma The DSPACE parameter in the applications startup limits the value of data space which can be used by VTAM to support this specific application. **WK 2001-07-15 Copyright IBM G.13 More info on VTAM 4.2 Data Spaces ... 3. How VTAM uses Data Spaces** The default size allocated is 1 MB for each partition.<br>From the first 1 MB data space, 1/4 MB is used for data<br>paces and is reclaimed as needed.<br>There are two major considerations when trying to<br>pieces and is reclaimed as There are 10 possible different RU size groups. Each group<br>will obtain a 1/4 MB piece when the first RU of this size<br>is queued. The groups have following size limits (in hex): Group  $1 \t2 \t3 \t4 \t5 \t6 \t7 \t8 \t9$ --------------------------------------------------------------- Size (upper limit) 78 F8 1F8 3F8 7F8 FF8 1FF8 7DF8 FBF8 10108 That means 3 MB of data space would allow to have RUs<br>of all 10 groups - 1/4 MB would be left. A 2 MB data<br>space would allow 7 groups, a 1 MB data space only could<br>have 3 different groups. If one quarter MB is filled up<br>wi **4. Detailed Calculation** Minimum size used =  $1 + N1 + N2 + N3$  (MB) where N1 is the number of VTAM applications using RUs with sizes of 3 different groups N2 is the number of VTAM applications using RUs with sizes of 4 to 7 different groups N3 is the number of VTAM applications using RUs with sizes of 7 to 10 different groups The above minimum size is the minimum value that should be specified in the DSIZE operand of the SYSDEF command. **WK 2001-07-15 Copyright IBM G.14**

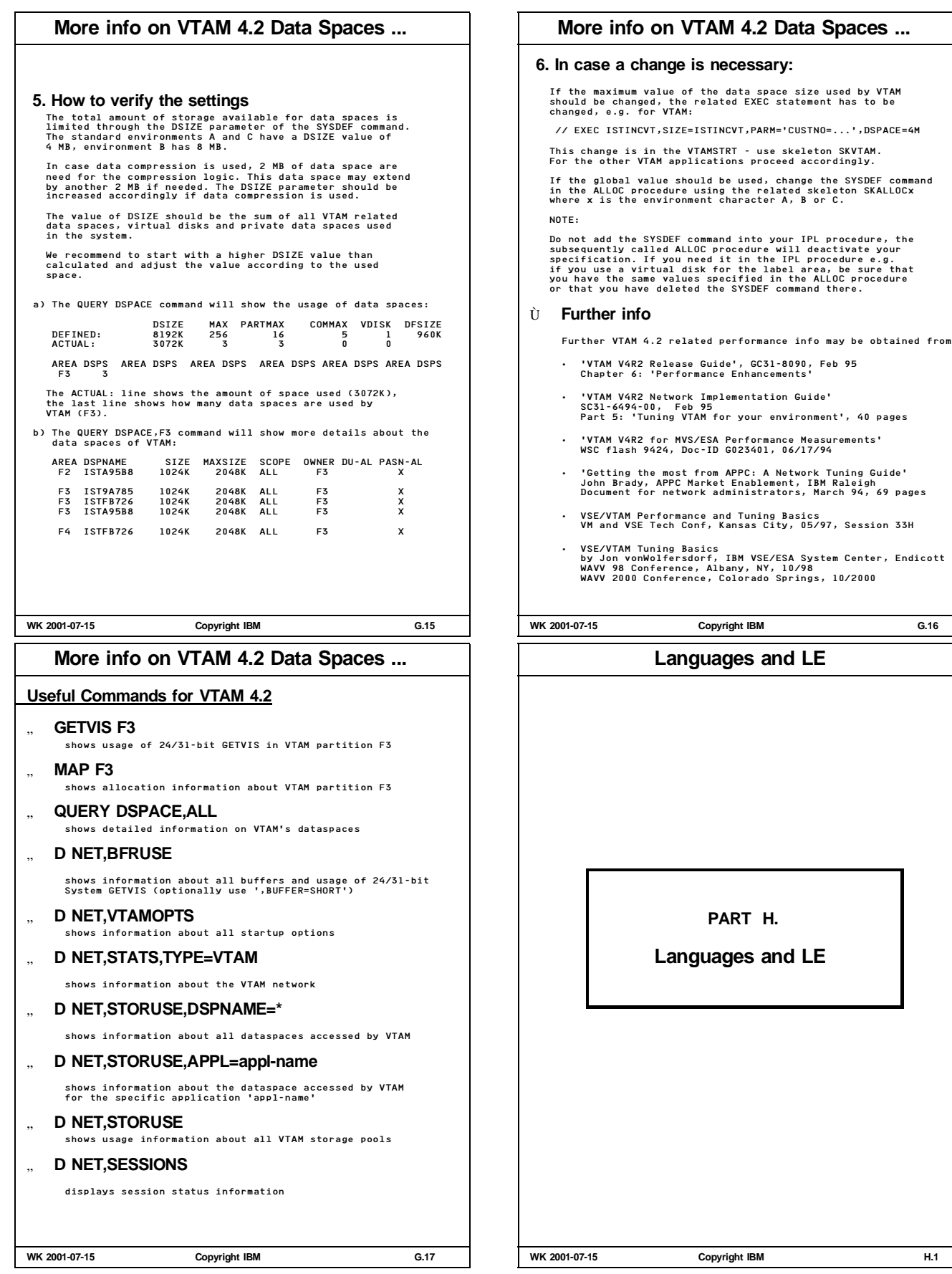

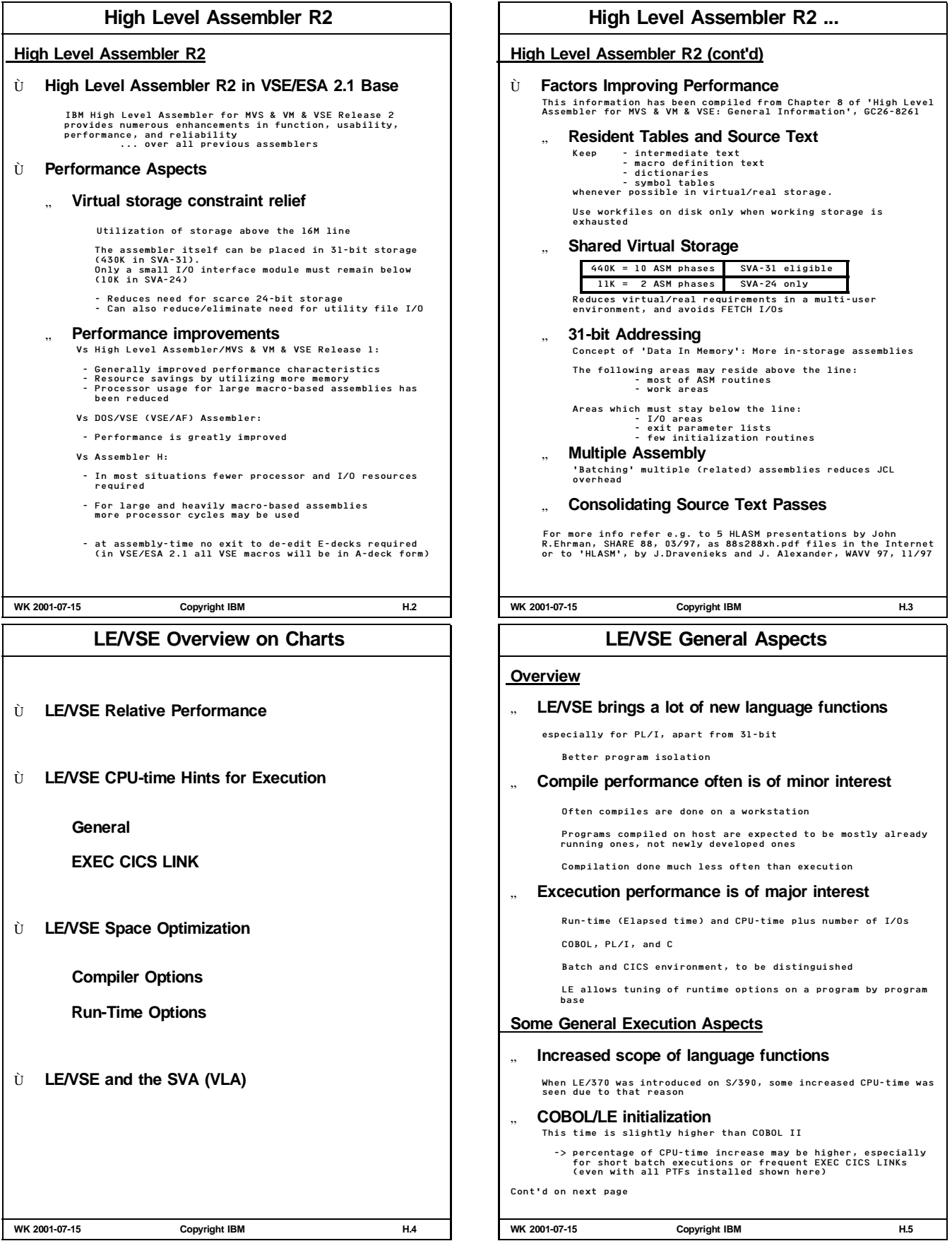

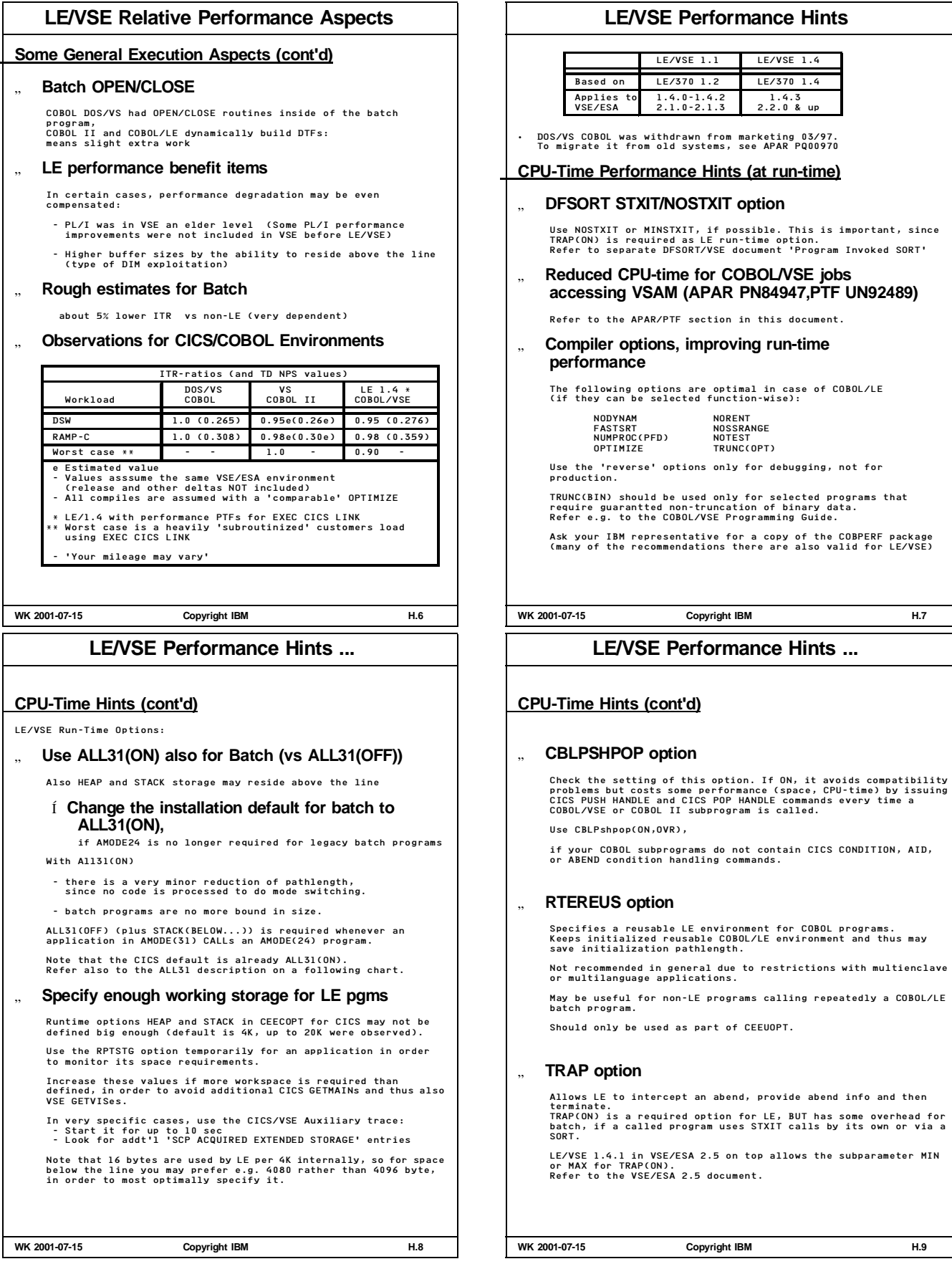

# **LE/VSE Performance Hints ...**

#### **CPU-time Hints (cont'd)**

LE/VSE Run-Time Options (cont'd)

" **Check the use of the CHECK run-time option** If your COBOL program was compiled with SSRANGE and you are not testing or debugging an application ...

**Save CPU-time by setting CHECK(OFF)**

When program is debugged, you should/can re-compile w/o SSRANGE, which may give a minor gain in CPU-time. Applies to COBOL only

# " **Check the use of the DEBUG run-time option**

Activates the COBOL batch debugging features specified by the USE FOR DEBUGGING declarative.

#### **Save CPU-time by setting DEBUG(OFF).**

Use DEBUG(ON) only during application development or debugging. Applies to COBOL only

# Í **APAR PQ15901 (LE), PTF UQ17824 (98-05-19) changes CHECK and DEBUG**

in CEECOPT, CEEDOPT, and CEEUOPT

plus STORAGE heap\_alloc\_value from NONE to 00.

**WK 2001-07-15 Copyright IBM H.10**

# **EXEC CICS LINK for LE/VSE ...**

# **CPU-Time Hints and EXEC CICS LINK (cont'd)**

# " **CICS/VSE LESTG PTF for EXEC CICS LINK**

Install the following CICS/VSE 2.3 performance PTFs: UQ06448 and UQ06449 (APAR PQ03907)

This PTF (even more than PN91969) avoids too high 31-bit LE-txn<br>overhead for the EXEC CICS LINK enclave creation. CICS/VSE<br>internally manages the dynamic storage allocation in CICS owned<br>storage above the line. This storag

To exploit it, a SIT or SIT overwrite option is required:

#### **LESTG= nnnn**

nnnn is in K, with 256 as minimum and 65536 as maximum value. Default is NO.

In case of LE 1.4, make sure before using LESTG, you have the<br>following PTFs applied (to avoid DFH0506 SOS below the line due<br>to an incorrect control block initialization):

UQ10085 LE/VSE 1.4 prereq UQ10085 LE/VSE 1.4 UQ12342 CICS/VSE 2.3 UQ12343 CICS/VSE 2.3

New CICS Shutdown statistic counters for LESTG, show

- 
- 
- Maximum usable LESTG area<br>- Maximum usad LESTG (a high water mark)<br>- # successful LESTG GETMAINs<br>- # unsuccessful LESTG GETMAINs (i.e. how often the LESTG<br>- # unsuccessful LESTG GETMAINs (i.e. how often the LESTG<br>enhance

They are also included in the display of the CSTT transaction.

- " **Recent LE/VSE APAR PQ23382**
- See separate foil

**WK 2001-07-15 Copyright IBM H.12**

# **EXEC CICS LINK for LE/VSE**

#### **CPU-Time Hints and EXEC CICS LINK**

# " **Use Dynamic CALL instead of CICS LINK, if possible**

EXEC CICS LINK has higher CPU-time overhead since it causes LE/VSE to create a nested enclave with its own resources, such as storage (GETVIS/FREEVIS).

Dynamic CALL is not 'PPT driven', so the CALLed routine may not reside in another CICS partition (as for DPL)

> EXEC CICS LINK may show a bigger impact if applications are 'subroutinized' heavily

Unfortunately, CALL could not be used in general for DOS/VS COBOL, so most existing source contains EXEC CICS LINK. If you change source code, make sure that no CALLed program tries to return via EXEC CICS RETURN.

# " **GETVIS Performance PTF for EXEC CICS LINK**

Install the following CICS/VSE 2.3 performance PTFs:

UN99292 and UN99294 (APAR PN91969)

This code improves the LE enclave creation, by more effectively using VSE GETVIS/FREEVIS, together with a separate GETVIS subpool.

The CPU-time benefit for production workloads, naturally, depends on the relative frequency of enclave creations (i.e. mostly of EXEC CICS LINKs). Runs with the RAMP-C Online workload showed about 10% less CPU-time per tx (without the use of LESTG described below).

Even higher benefit has been observed by the CICS PTF, described on the next foil.

" **Newly provided PTFs** Refer to 'Recent/Forthcoming LE Perf. PTFs'.

**WK 2001-07-15 Copyright IBM H.11**

# **LE/VSE Space Optimization**

- Ù **LE/VSE space optimization is beneficial to**
	- **- reduce program compressions in CICS**
	- **- allow larger batch programs (bring data in from disk)**
	- **Note: Apply recent LE/VSE APAR PQ23382 to get big VSCR** Refer to separate foil

# **Storage Areas for LE/VSE**

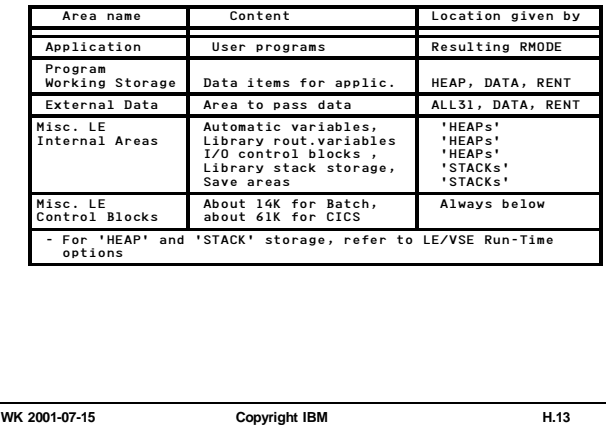

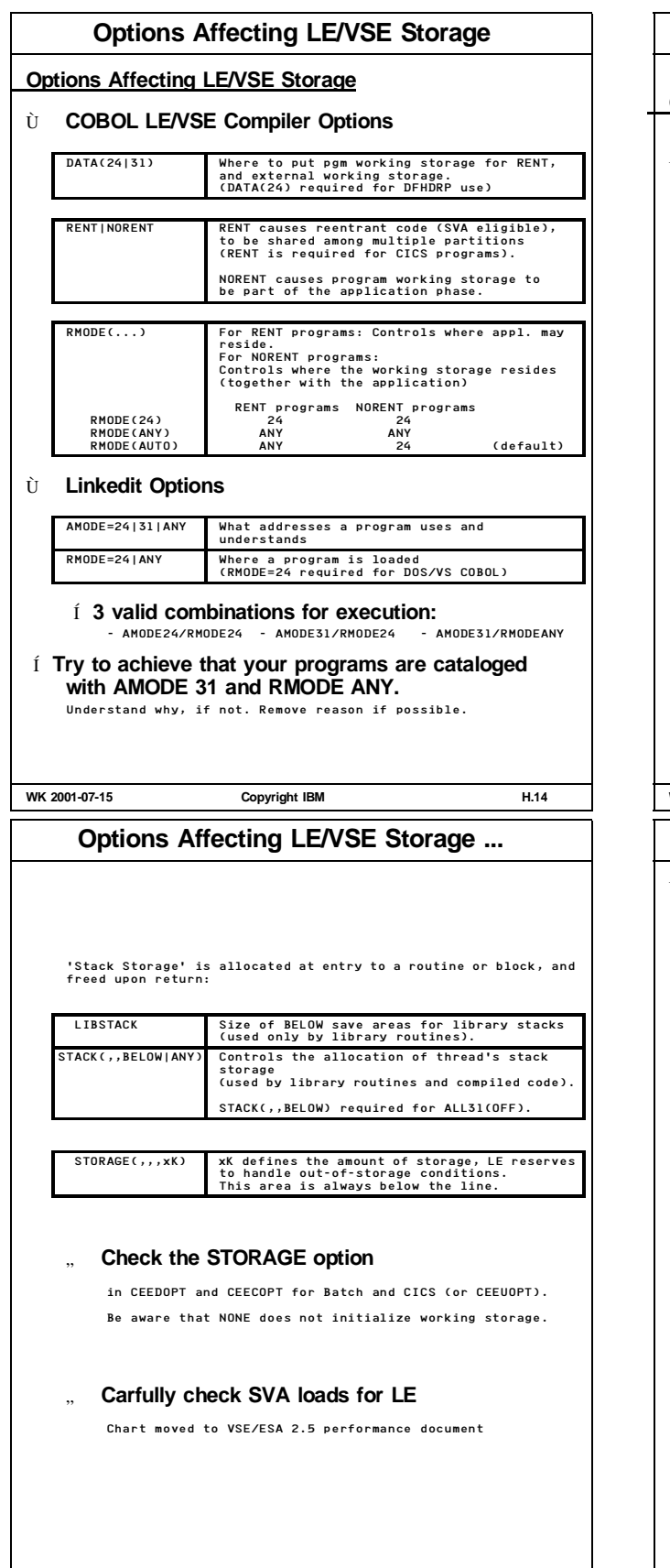

**WK 2001-07-15 Copyright IBM H.16**

**Options Affecting LE/VSE Storage ...**

**Options Affecting LE/VSE Storage (cont'd)**

# Ù **LE/VSE Run-Time Options**

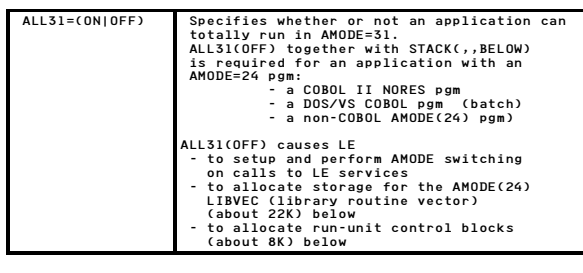

See also LE APAR PQ23382, regarding 'AMODE24 autodetection'.

'Heap Storage' are areas shared among all program units and threads in an enclave, so lifetime is not related to the execution of the current routine:

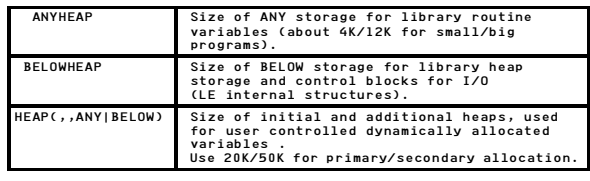

**WK 2001-07-15 Copyright IBM H.15**

# **Application Pgm Control of Areas**

# Ù **Applic. Pgm Control of Data Location**

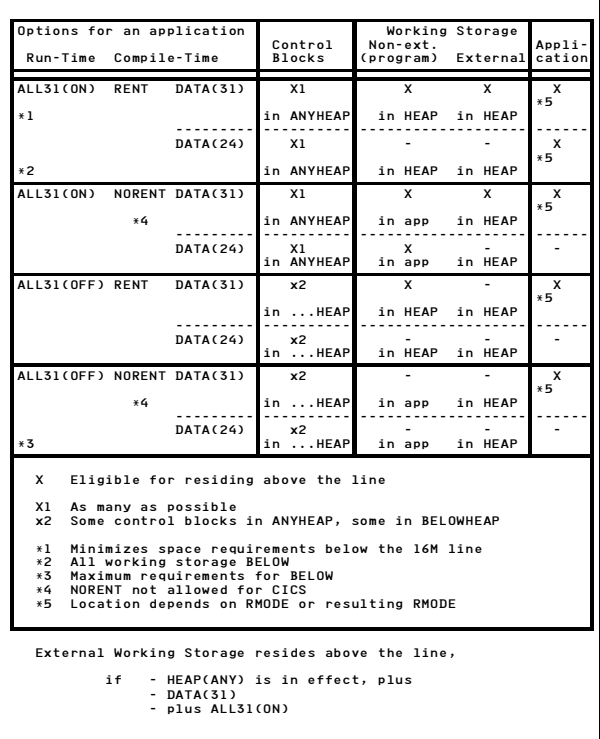

**WK 2001-07-15 Copyright IBM H.17**

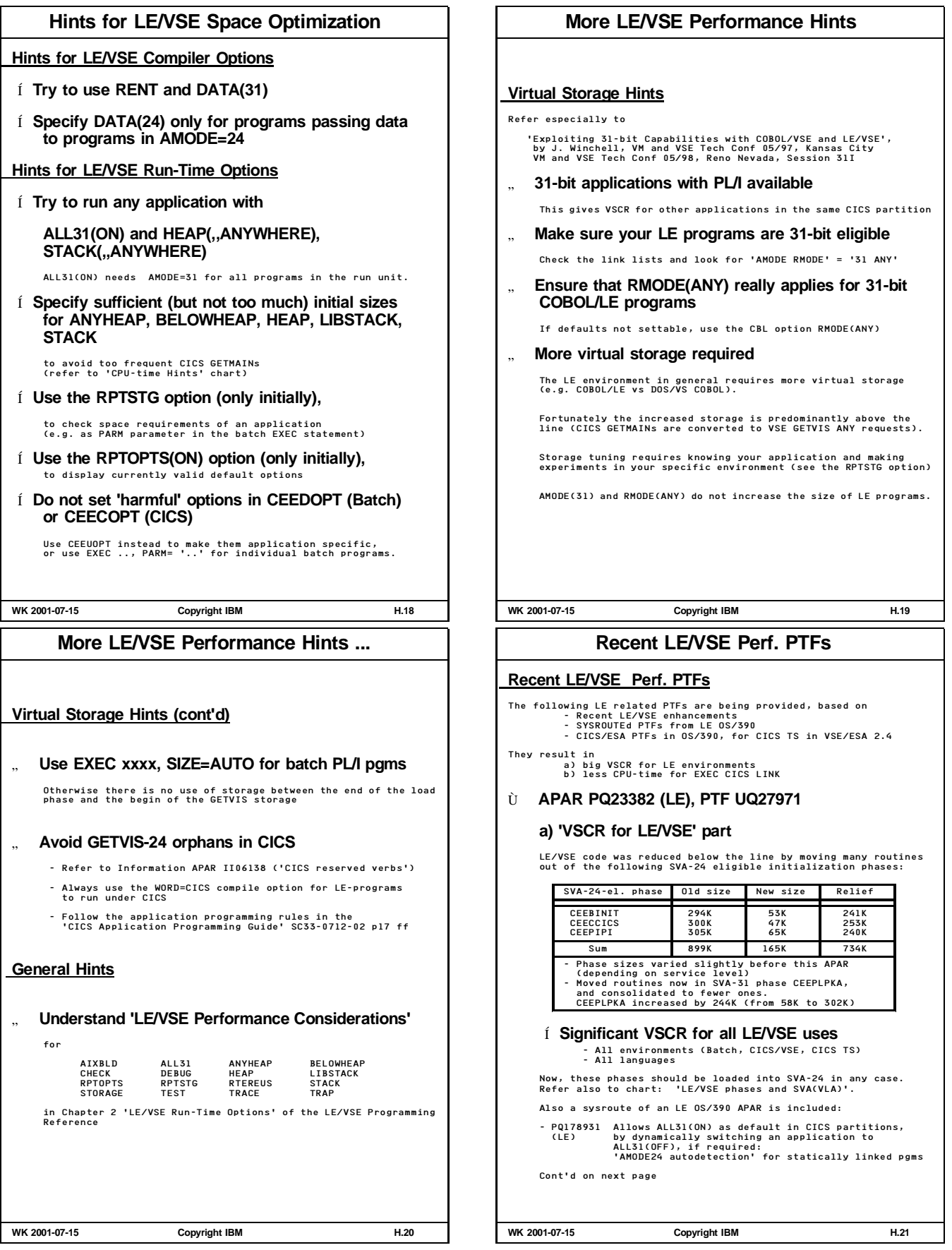

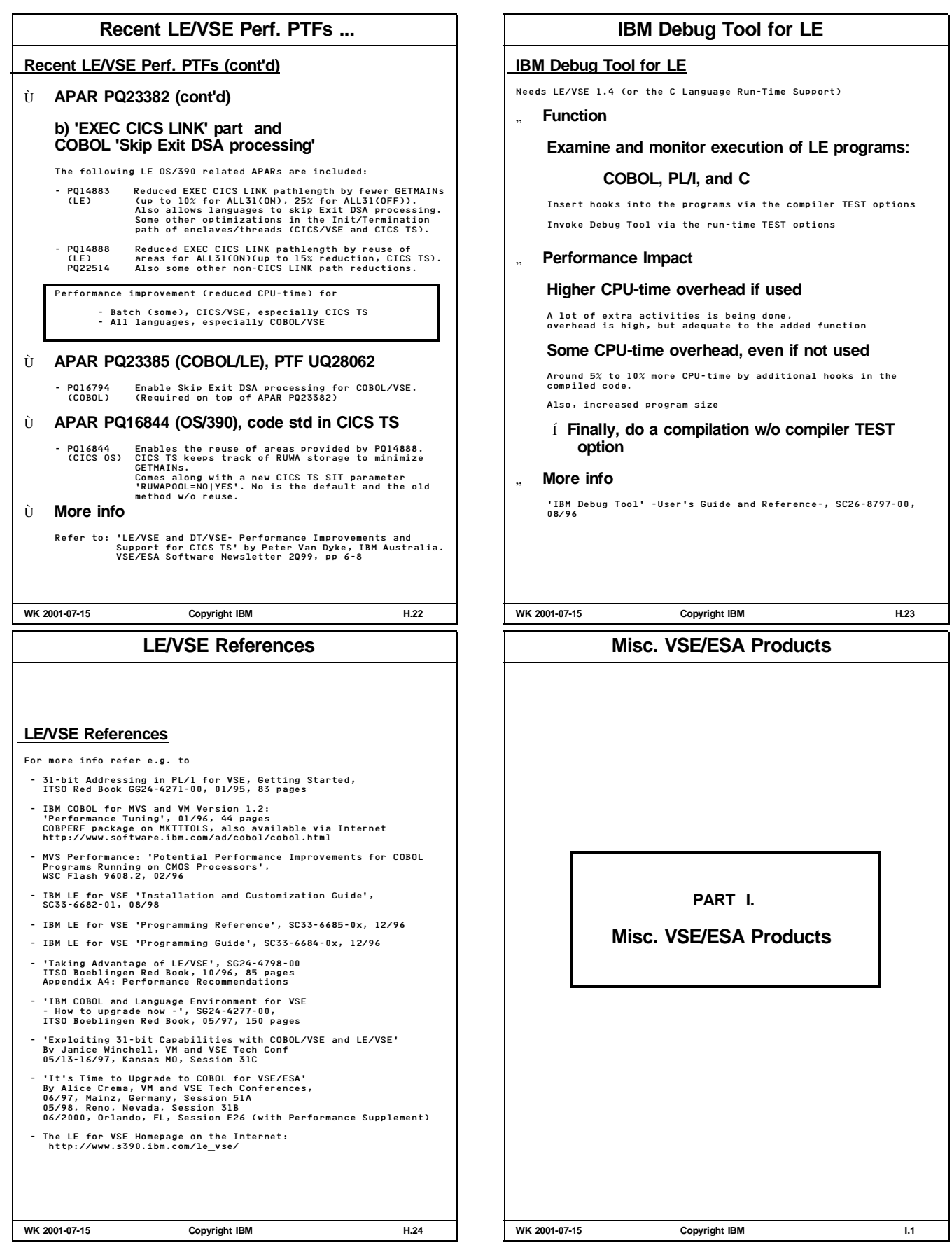

 $\overline{\phantom{a}}$ 

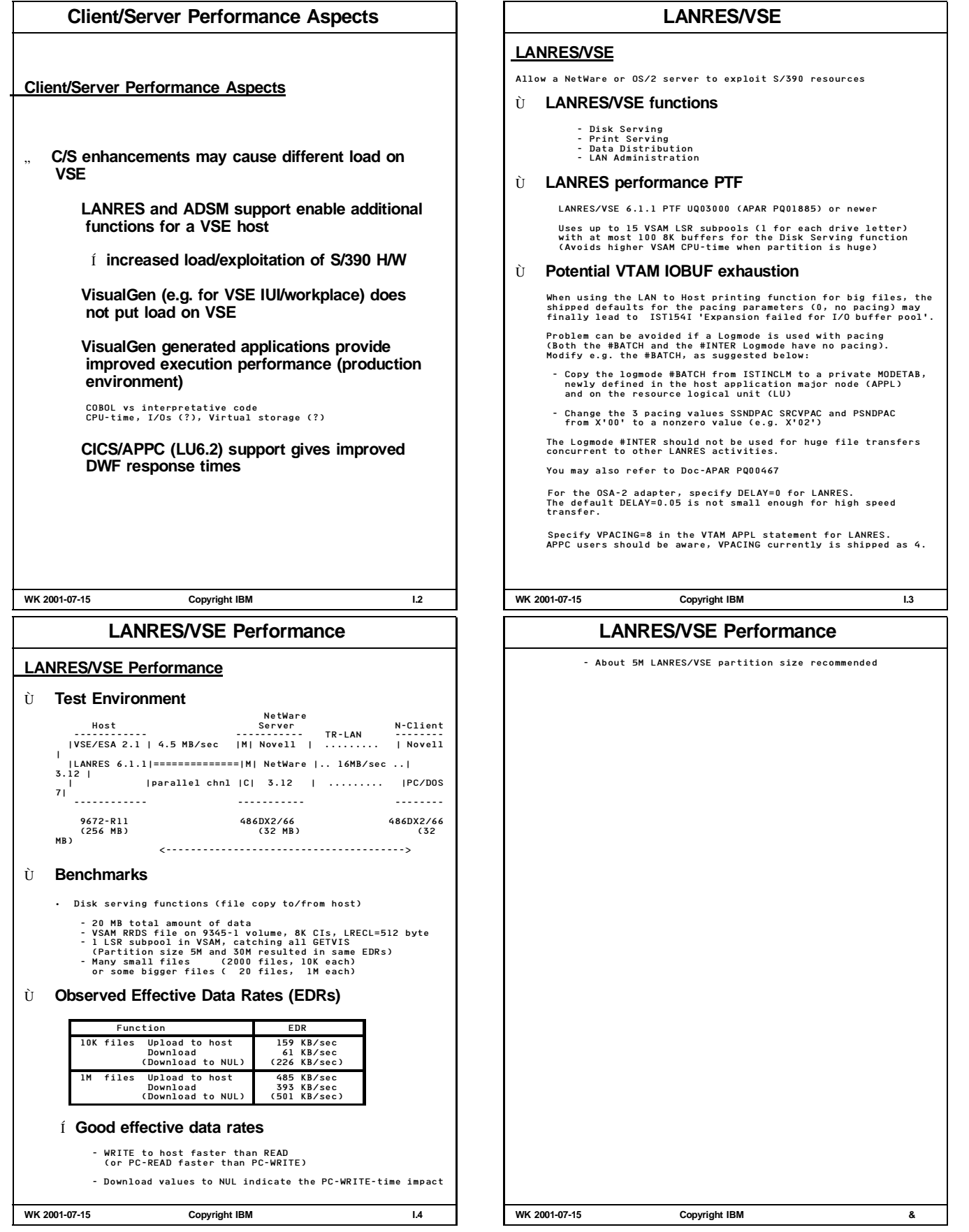

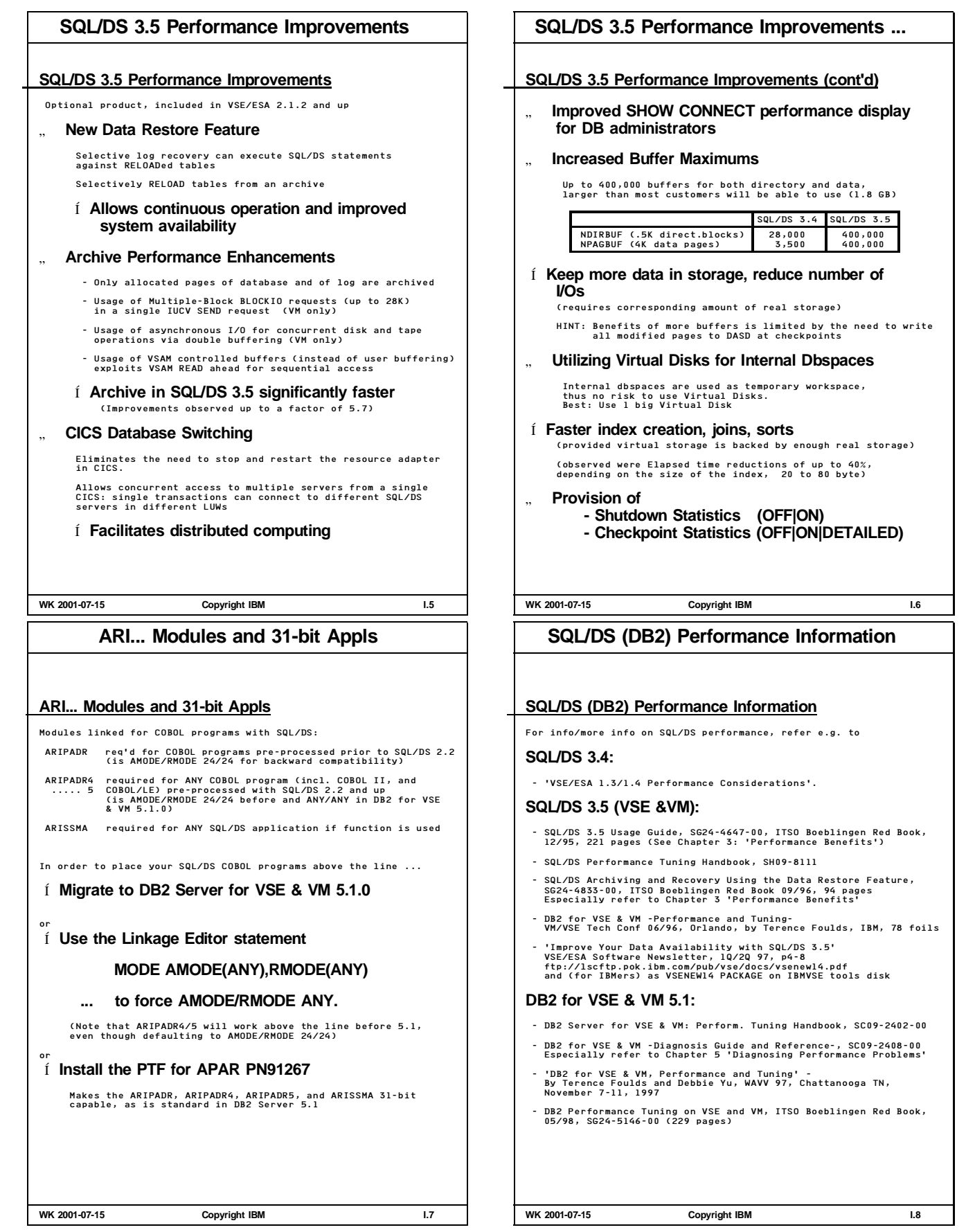

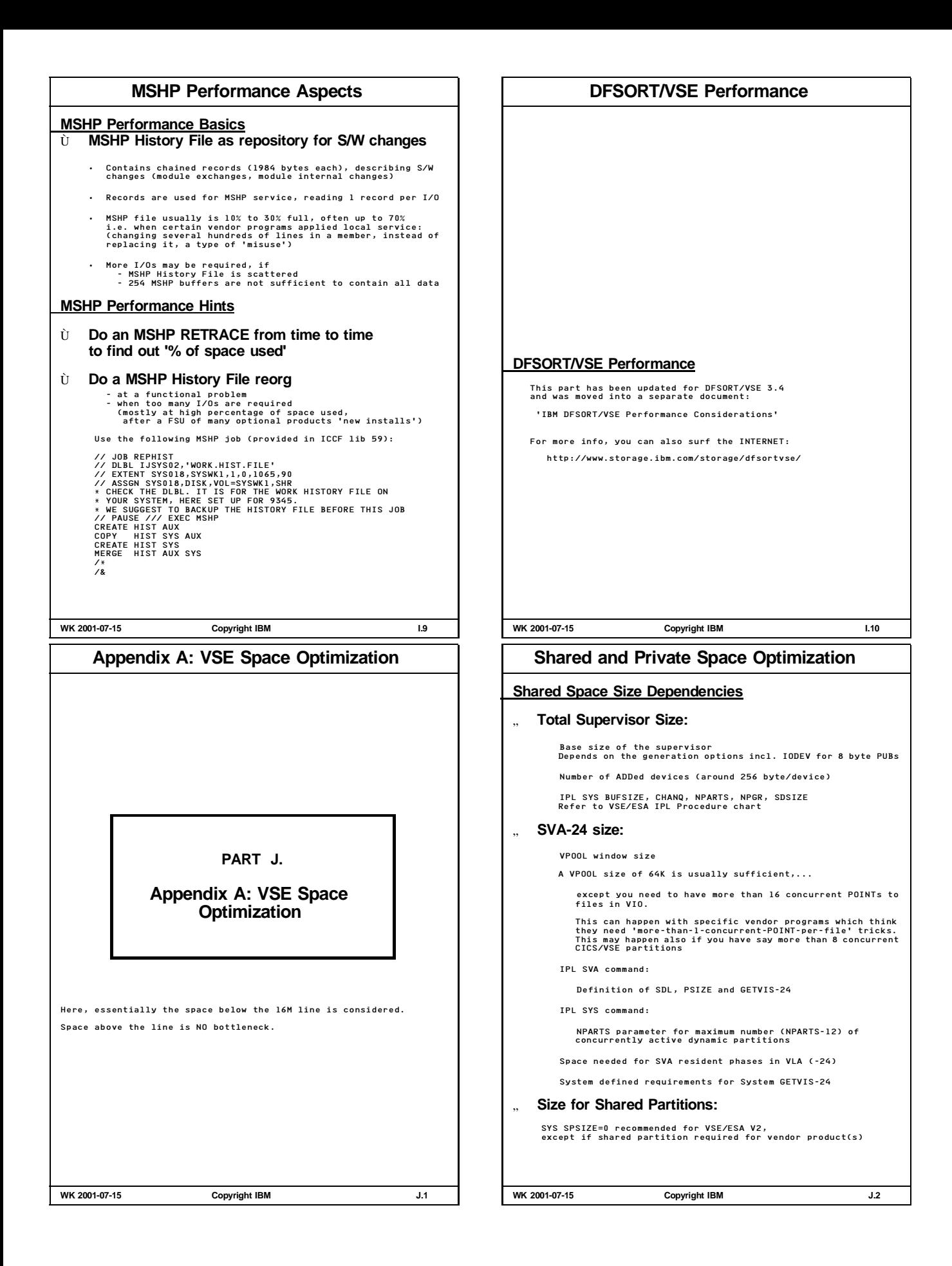

# **VSE/ESA V2 Shared Space Layout**

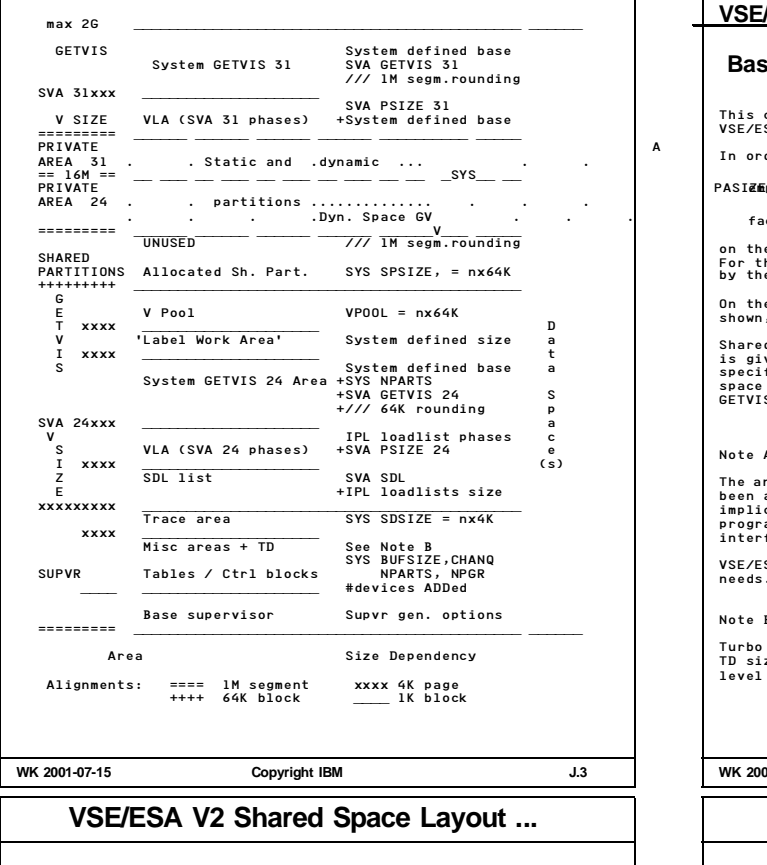

# **VSE/ESA V2 Shared Space Layout (cont'd) Notes/Remarks:** ==== 1M segment boundary aligned Shared space required for the 1M segment alignment<br>is as multiples of 64K added to SPSIZE (even for SPSIZE=0)<br>in addition to the specified value, rounded up to nx64K ++++ 64K aligned Shared space required for the 64K alignment is as multiples of 4K given to System GETVIS Area (Required since VSE partition sizes are multiples of 64K) xxxx 4K page aligned Shared space required for 4K page alignments is given to BUFSIZE (if within SUPVR area) System GETVIS 24 (if within SVA) Í **Any small delta in the startup (specification, configuration) may cause that an area needs an increment for alignment. Theoretically, 1 byte more may require a 64K or 1M rounding. BUT: Roundings can be compensated by VS tuning.**

**WK 2001-07-15 Copyright IBM J.5**

# **VSE/ESA V2 Shared Space Layout ...**

#### **VSE/ESA V2 Shared Space Principal Layout (Notes)**

**Basic Principle: No holes in shared space**

This chart shows the principal layout of the shared space areas for VSE/ESA V2. In order to

PASIEMphasize on VSE's consciousness of this precious resource

facilitate VS tuning,

on the left hand side of the chart the units of alignment are shown.<br>For the SVA, the subdivision into the SIZE and GETVIS parts, shown<br>by the MAP command are given.

On the right half of the shared area, the relevant parameters are<br>shown, determining the size of each individual area. shown, determining the size of each individual area.

Shared space, which is required to achieve the 1 MB segment rounding<br>is given to the shared partitions, even if SPSIZE=OK has been<br>specified. This space for rounding is always a multiple of 64K, since<br>space required to ac

Note A:

The arrangement, sequence and layout of VSE/ESA shared areas have only<br>been addressed above for illustration purposes. You should NOT use<br>implicitly or explicitly any internal information in any coding for<br>programs running

VSE/ESA shared storage layout may change, depending on technical needs.

Note B:

Turbo Dispatcher (TD) is loaded separately, if used.<br>TD size increased from initially about 25K to 34.7K (VSE/ESA 2.3, TD<br>level 8)

**WK 2001-07-15 Copyright IBM J.4**

# **How to Get Actual Sizes**

# **Hints for Determining Actual Sizes**

.. MAP command - Supervisor area size (includes SDSIZE) - SVA-24 sizes: V-SIZE in SVA-24 = PGM AREA (VLA + SDL list) GETVIS in SVA-24 = VPOOL + SLA + GETVIS SVA UNUSED in SVA-24 = Specified SPSIZE rounded up to nx64K + Rounding for 1M segment (nx64K) - ALLOCations for shared partitions

" **IUI Display Storage Layout panels ('363')**

DISPLAY STORAGE LAYOUT panel

Total size of shared space below the line: Shared Partitions + SVA + Supervisor SHARED VIRTUAL AREA LAYOUT panel

All individual sizes of the SVA-24 area

The actual SPSIZE (which includes UNUSED from MAP, and the ALLOCated shared partitions) can be determined by: Total shared space-24 - 'SUPVR' - SVA-24

**WK 2001-07-15 Copyright IBM J.6**

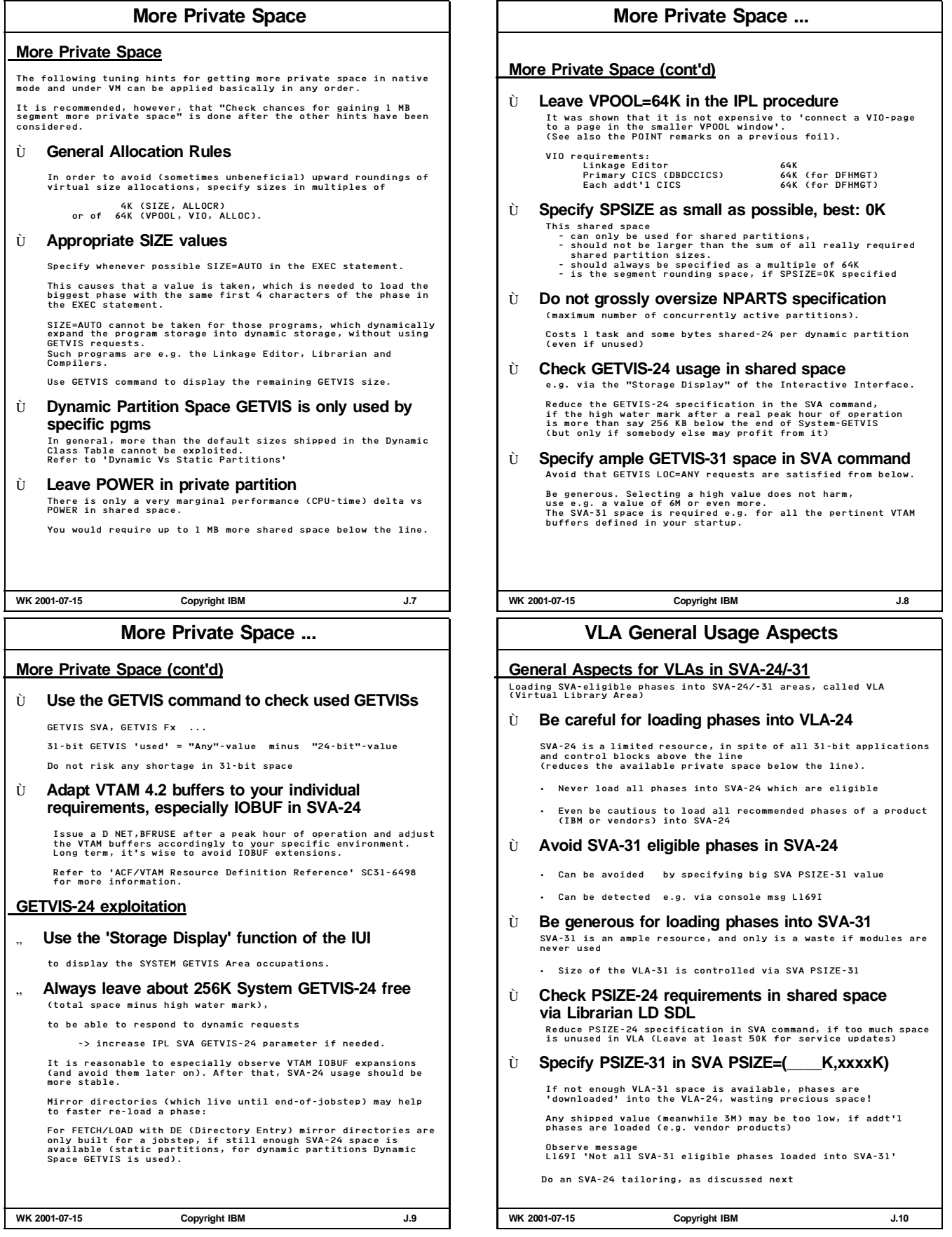

# **Performance Aspects of VLA**

#### **Performance Aspects of VLA**

#### Ù **Saves I/Os for loading of phases**

- Put SVA eligible phases (relocatable and re-enterable) into VLA-24 or -31 or

- Put directory entries into the SDL list (via SET SDL, but without ',SVA') Saves directory search only for phases in IJSYSRS.SYSLIB!

# **But loading of phases can be enhanced:**

- Proper LIBDEF chain setup (e.g. put a frequently used sublib into the temp chain, which is always searched first)

- Make sure that mirror directories can be built (LOAD/FETCH requests with DE= Directory Entry), used e.g. by CICS (System GETVIS-24 not exhausted)
- For frequent loads, use a 2nd-copy-library on Virtual Disk (created by the user at startup time)

- 'MDC'-caching of a volume in VM (VM/VSE minidisk)

# Ù **Saves virtual (and real) storage**

(if phase is used concurrently in several partitions). This aspect becomes less and less important with bigger processor storage sizes.

> Loading of phases into the SVA-24 does in general NOT give VSCR (except the shared space would be required to exploit 1M rounding)

Í **These benefits have to be traded off with increased shared space requirements (usually a problem below the line)**

**WK 2001-07-15 Copyright IBM J.11**

# **SVA-24 Phase (VLA-24) Tailoring ...**

# **VLA-24 Tailoring**

**Optimize the loading of the Virtual Library Area (VLA) in the SVA-24**

#### Ù **Phase selection**

#### **General**

- The fact that a phase is SVA eligible (reentrant) is NOT reason enough to load it into the SVA
- Monitor/determine those 'SET SDL phases' which in your system - never are required, OR
	-
	- are only seldomly used AND need not reside for functional reasons in the SVA, and thus may be fetched from the VSE library.

If the usage of an SVA phase is not obvious from the module name,<br>it is not easy to control its usage with SDAID, especially for<br>phases loaded by the system at IPL time where SDAID cannot yet<br>be active. SVA phases may be u

Load especially those modules into the SVA which are concurrently used by several tasks/partitions.

#### **Display**

Use the LD SDL function of the Librarian to display SVA contents (SDL directory entries, SVA phases).

# Ù **Check specific CICS phases in the SVA-24**

```
If CICS/VSE MRO is not used, the following phases are not
required:<br>If also CICS/VSE XRF is not used,<br>If also CICS/VSE XRF is not used,<br>DFHCDDAN (8 byte)<br>you can fully bypass the $SVACICS load book in $0JCL.PROC
```
**WK 2001-07-15 Copyright IBM J.13**

# **SVA-24 Phase (VLA-24) Tailoring**

#### **VLA Background Information**

### Ù **VLA load process**

- VLA loading can be done - Via load lists (e.g. the \$\$A\$SVA phase, which automatically loads phases during IPL) BUT: Tuning such load lists may be very dangerous, see below.
- Via SET SDL lists in a procedures and ',SVA'specification behind the phasename. Tuning SET SDL lists is not dangerous, see below.

# Ù **VLA re-load aspects**

- Any phase loaded again (e.g. twice) occupies new space, an thus increases VLA space requirement
- There is no hint or warning (before VSE/ESA 2.4) that a phase is already in the VLA, upon re-load
- 'Old phase' remains in the SVA, since it may be already in use (with that load address) by a program
- LD SDL does not explicitly show this
- The directory entry itself is reused (SVA SDL= parameter)
- Í **Do a LD SDL, before any private SET SDL procs are executed** Keep the list
- Í **Only re-load a SVA-phase if changed/required** (e.g. during service)

### Í **Before setting up SET SDL entries or before using \$SVA loadlists, check that a phase is not already in SVA**

**WK 2001-07-15 Copyright IBM J.12**

# **SVA-24 Phase (VLA-24) Tailoring ...**

# **VLA-24 Tailoring (cont'd)**

- Ù **More info**
	- For more hints, refer to the following descriptions:
	- a) VSE/ESA, Guide to System Functions, SC33-6611, 'Loading Phases into the SVA'
	- b) The VSE Shared Virtual Area. By Daniel G.Arms. Enterprise Systems Journal (ESJ) 03/91
	- c) VSE \$SVA Tailoring. By Pete Clark, ESJ 01/91
	- This article (then for VSE/SP) shows how to carefully set up modified \$SVA phases in order to change SVA loading during IPL.
	- In the essence, only the \$SVAICCF phase is a potential, but only if ICCF would not be used at all:

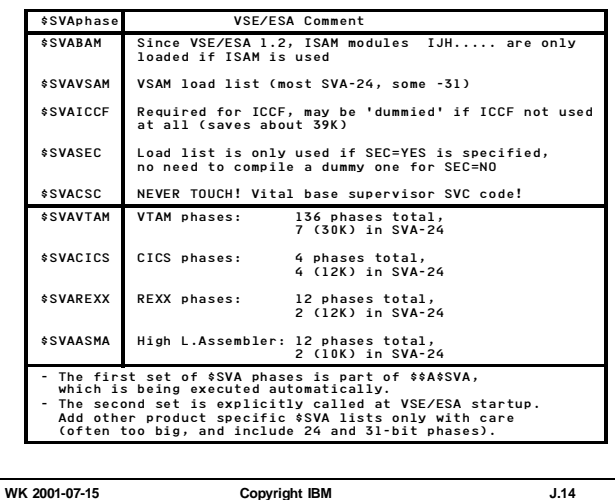

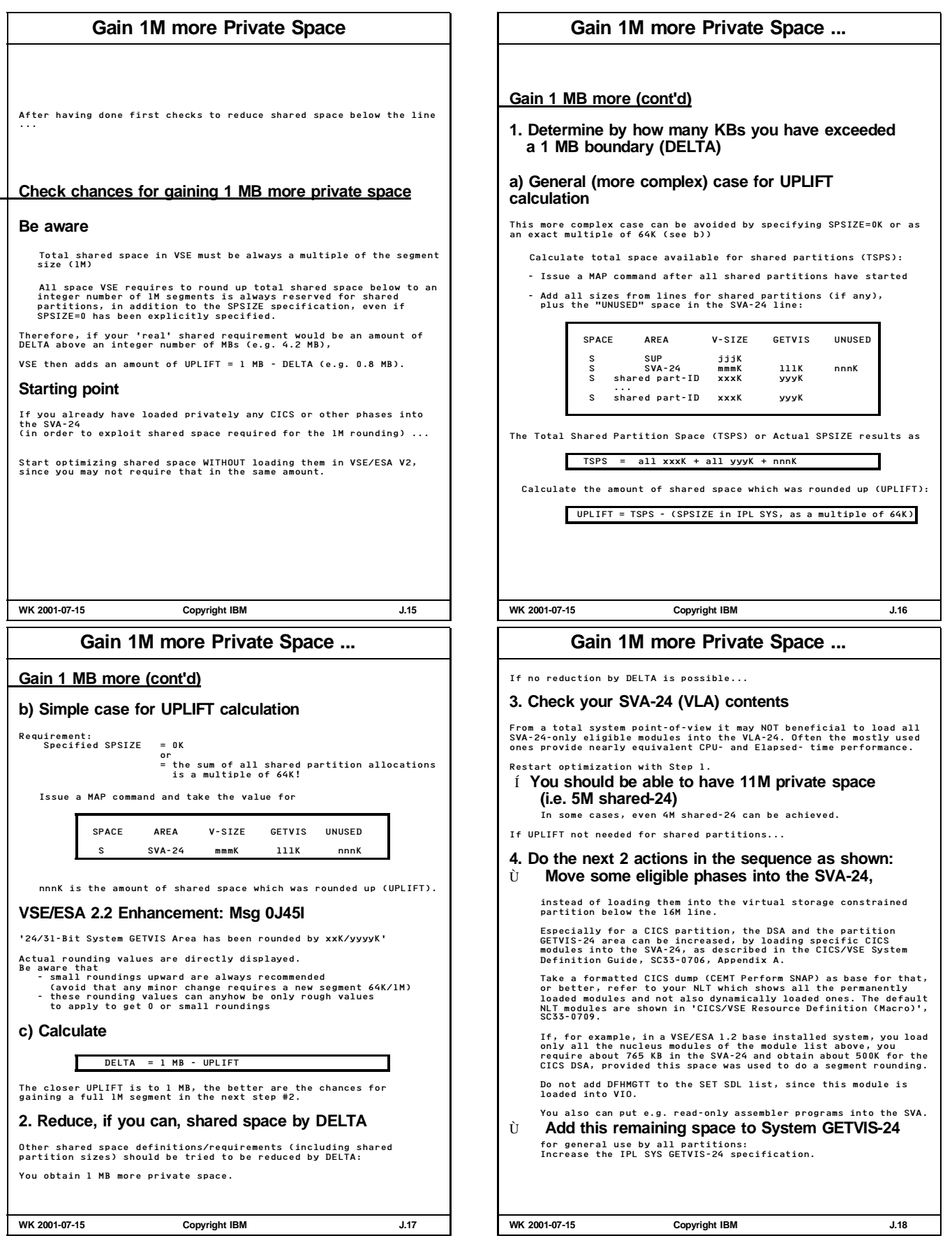

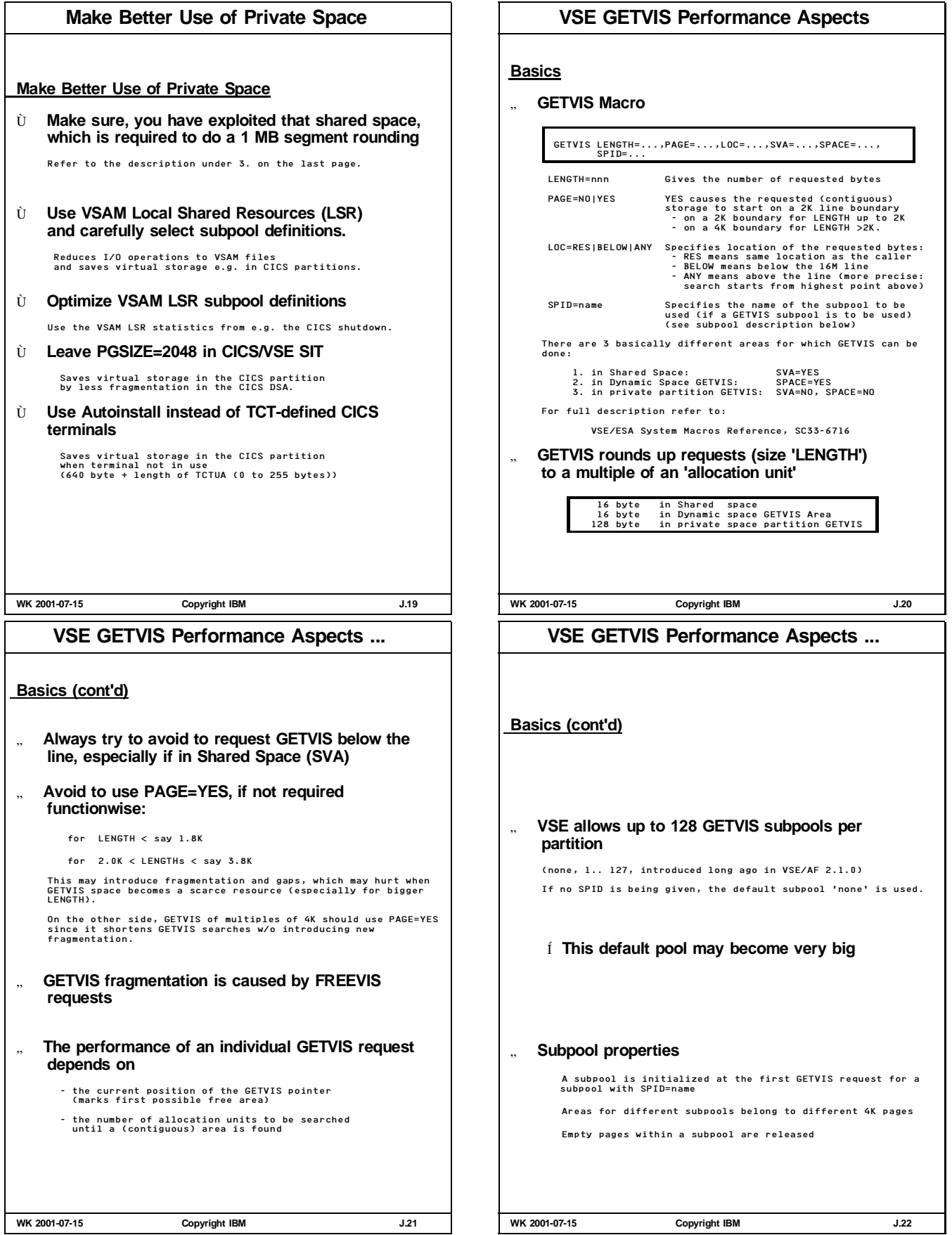

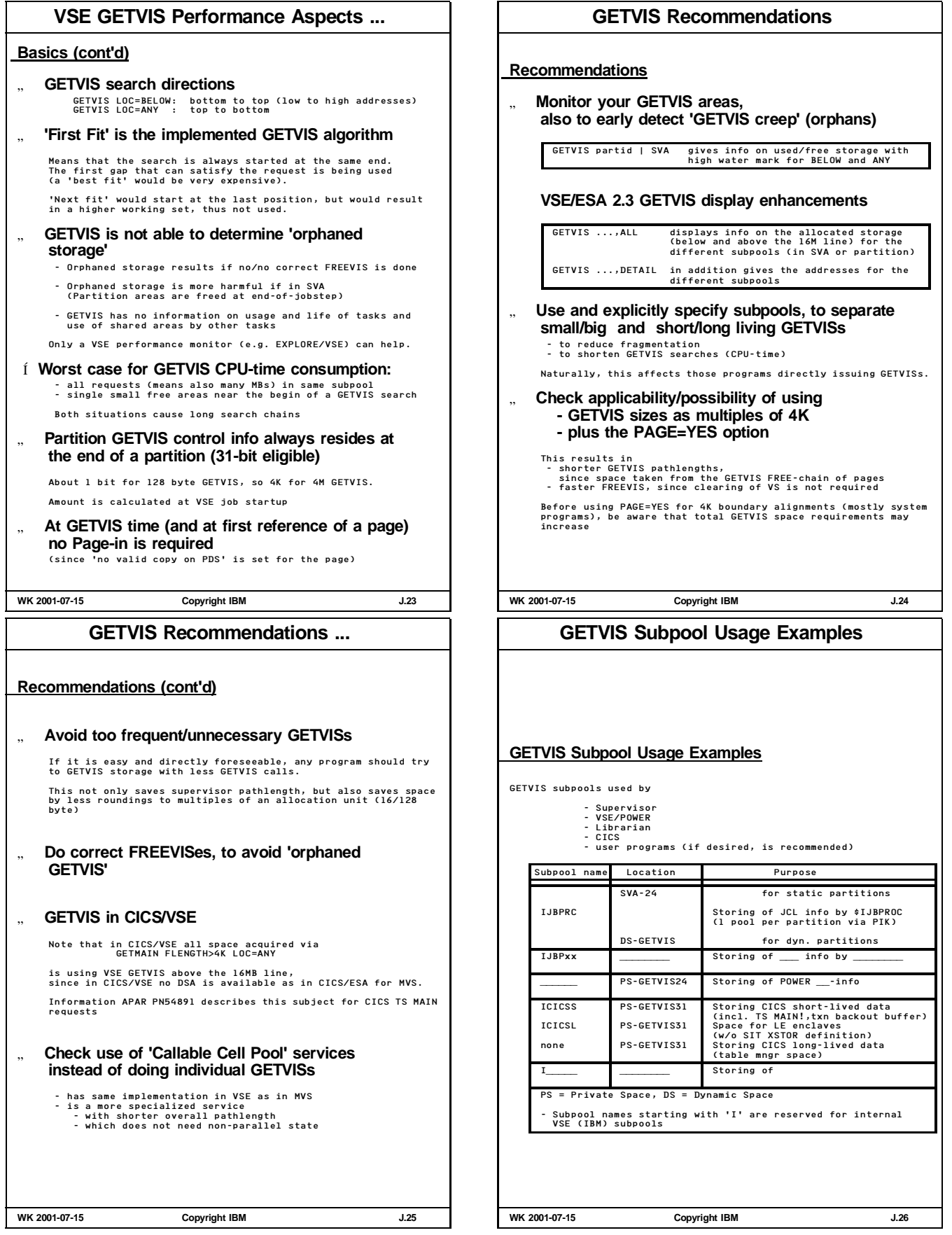

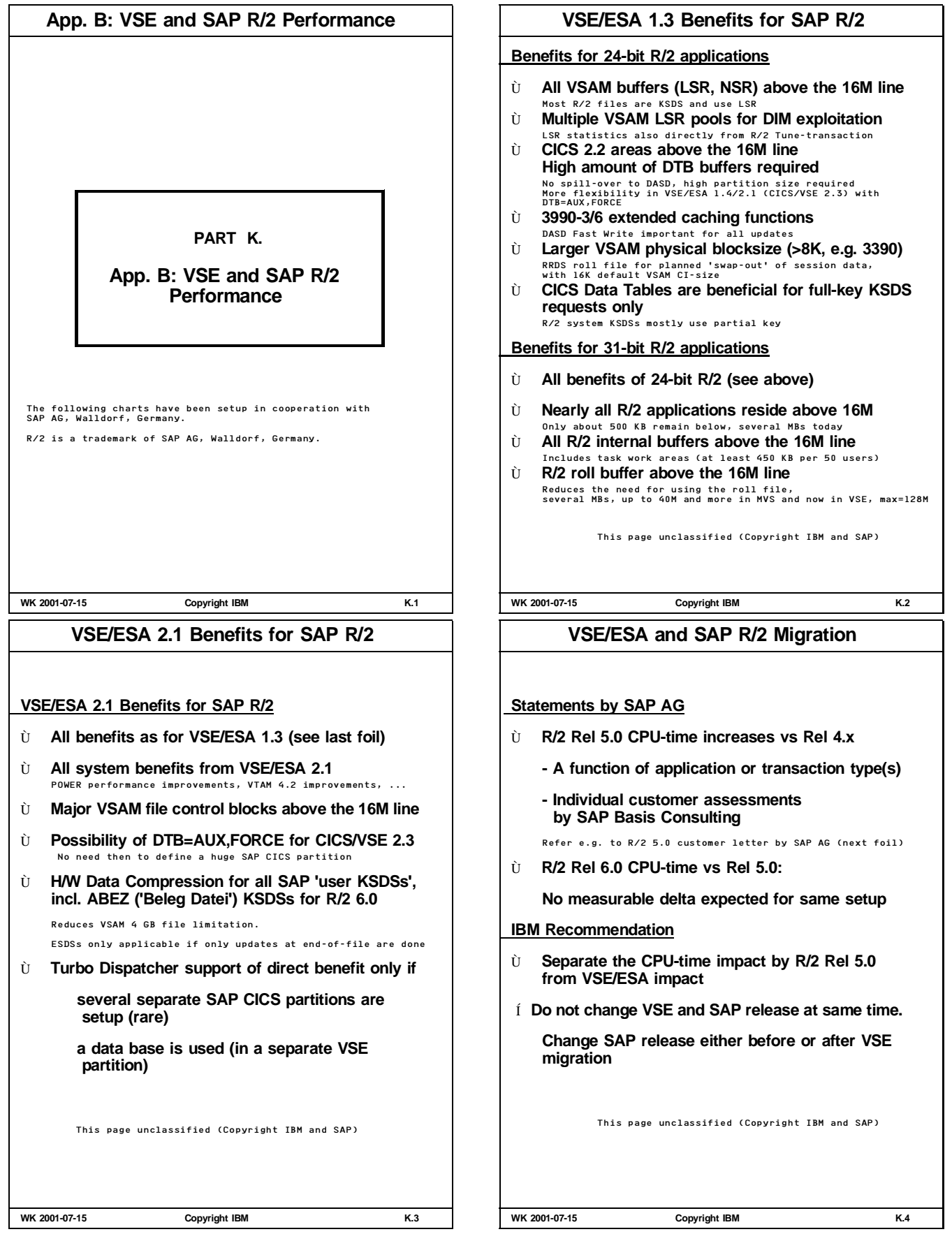

# **R/2 5.0 Customer Letter by SAP AG**

# **Resource Consumption with SAP R/2 5.0**

The following is a direct translation of an SAP customer letter, sent by SAP AG to VSE SAP R/2 customers:

'Now, where a bigger number of customers is in production with SAP R/2 5.0, we want to tell you our experiences regarding the increased resource requirements.

Due to the different setup and usage of the SAP systems, naturally,<br>a bigger variation results. Nearly all customers use new components<br>or use existing functions more often. A direct comparison between<br>release 4.3 and 5.0 In order to demonstrate the scope of variation, sample results of 3 customers are shown:

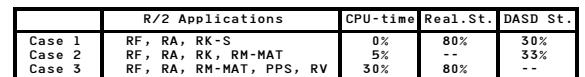

In the average, the following holds:

- " **CPU-time increase for Online is between 20% and 40%**
- " **Required real storage (working set) increase is between 80% and 100%**

(It has to be defined how much of this additional real storage<br>was really required for SAP programs/areas and how much of it<br>were used for better performance via Data In Memory.'WK')

" **DASD storage increase is between 15% and 20%** We offer to determine the individual increase of your installation during the migration, as part of our Base Consulting activities.'

This page unclassified (Copyright IBM and SAP)

**WK 2001-07-15 Copyright IBM K.5**

# **CICS Partition Size for SAP R/2 ...**

**What to do with DTB?**

- In case DTB=AUX,FORCE of CICS/VSE 2.3 is not used: " **Start with a big CICS partition for R/2 (say 80M)** This is the same value as is and was recommended for MVS/ESA As a rough indication, you do not need more storage than you had as DFHTEMP on DASD in the pre-VSE/ESA 1.3 environment. Actually, even 120 MB may turn out to be too small
- " **Monitor 31-bit GETVIS high water mark carefully with 'GETVIS Fx'** over a longer period of time, including month-end or year-end work. Make sure you catch the high activity DTB peak, which only may exist for few minutes.
- " **Reduce CICS partition size later (if you want)**
- Í **It is not reasonable to only slightly pass the 16MB line**
- " **Real storage aspects**

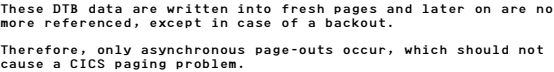

Due to this specific use of virtual storage...

- Í **It is not required to back up these additional 'DTB megabytes' with real storage**
- Í **More real storage is required/beneficial for bigger programs, and for (more) Data in Memory**

**WK 2001-07-15 Copyright IBM K.7**

# **CICS Partition Size for SAP R/2**

# **DTB Situation**

" **DTB buffers are allocated above the line, if 31-bit GETVIS is available** in spite of DTB=AUX

(Both for 24 and 31-bit appl's, holds for R/2 4.x, 5.0 and 6.0) No spillover to TS AUX (DASD). Same as in CICS/ESA for MVS/ESA.

- " **I/Os saved at cost of DTB buffer requirements** Increased CICS partition size, VSIZE, Page Data Set.
- " **SAP background transactions may run a long time,**

**but syncpoints may not be possible**

Much data in a single LUW, running for several minutes: e.g. if many not further specified items are paid in a single sum

- Í **High DTB buffer requirements possible**
- " **Here comes the problem:**

**If GETVIS above the line is exhausted, CICS issues DFH0505 'Short on Extended Storage' and more or less stops processing**

DFH0506 'CICS is under stress' also appears, but purging of transactions/areas below the line does not help here. (Only users with a CICS GETVIS monitor may proceed, but only after cancel of the task requiring the excessive DTB buffer space.)

" **VSE/ESA 1.4/2.1 with CICS/VSE 2.3 allows DTB=AUX,FORCE**

When DTB buffer (DBUFSIZE) full, records are spilled to disk<br>(done asynchronously), 16K CI-size recommended<br>CAUTION: PTF for APAR PN79087 required: UN86764/UN86765

**WK 2001-07-15 Copyright IBM K.6**

# **SAP R/2 6.0 for VSE (Summary)**

#### **R/2 6.0 Enhancements for VSE**

- Ù **Release 6.0A**
	- " **Enhancements in base component, function-wise equivalent to R/2 5.0F**
	- ADD-installation possible from 5.0F
	- 31-bit only
- Ù **Enhancements aimed at**
	- " **higher maximum R/2 throughput**
	- " **longer Online availability - thru smaller required batch window by more parallel batch** (but no Batch updates concurrent to Online updates)
- Ù **Enhancements (Summary)**
	- " **APLZ-switch**
	- " **ABEZ-split**
	- " **Multiple parallel update tasks**
	- " **Several BTCIs**

This page unclassified (Copyright IBM and SAP)

**WK 2001-07-15 Copyright IBM K.8**

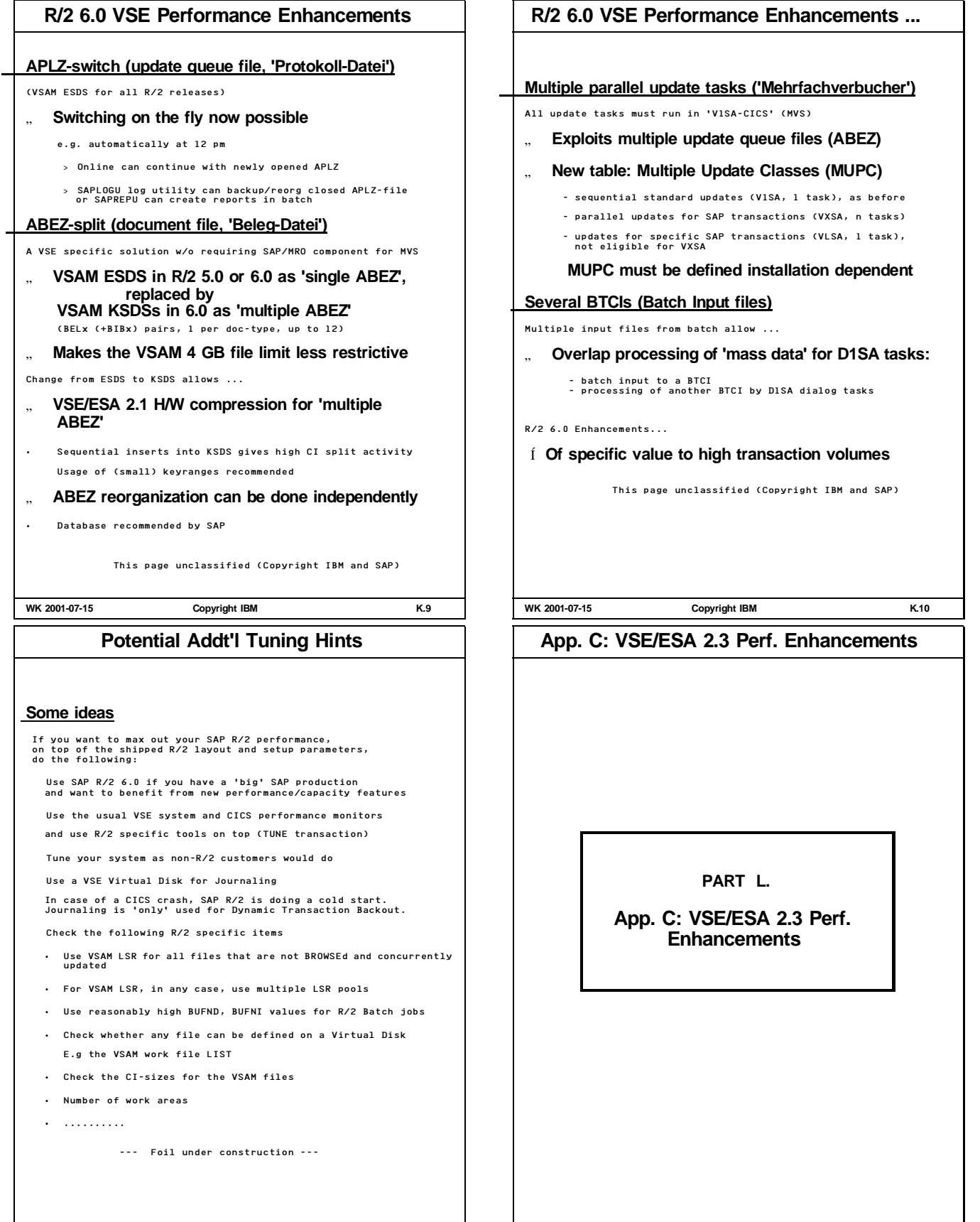

**WK 2001-07-15 Copyright IBM L.1**

**WK 2001-07-15 Copyright IBM K.11**

 $\overline{a}$ 

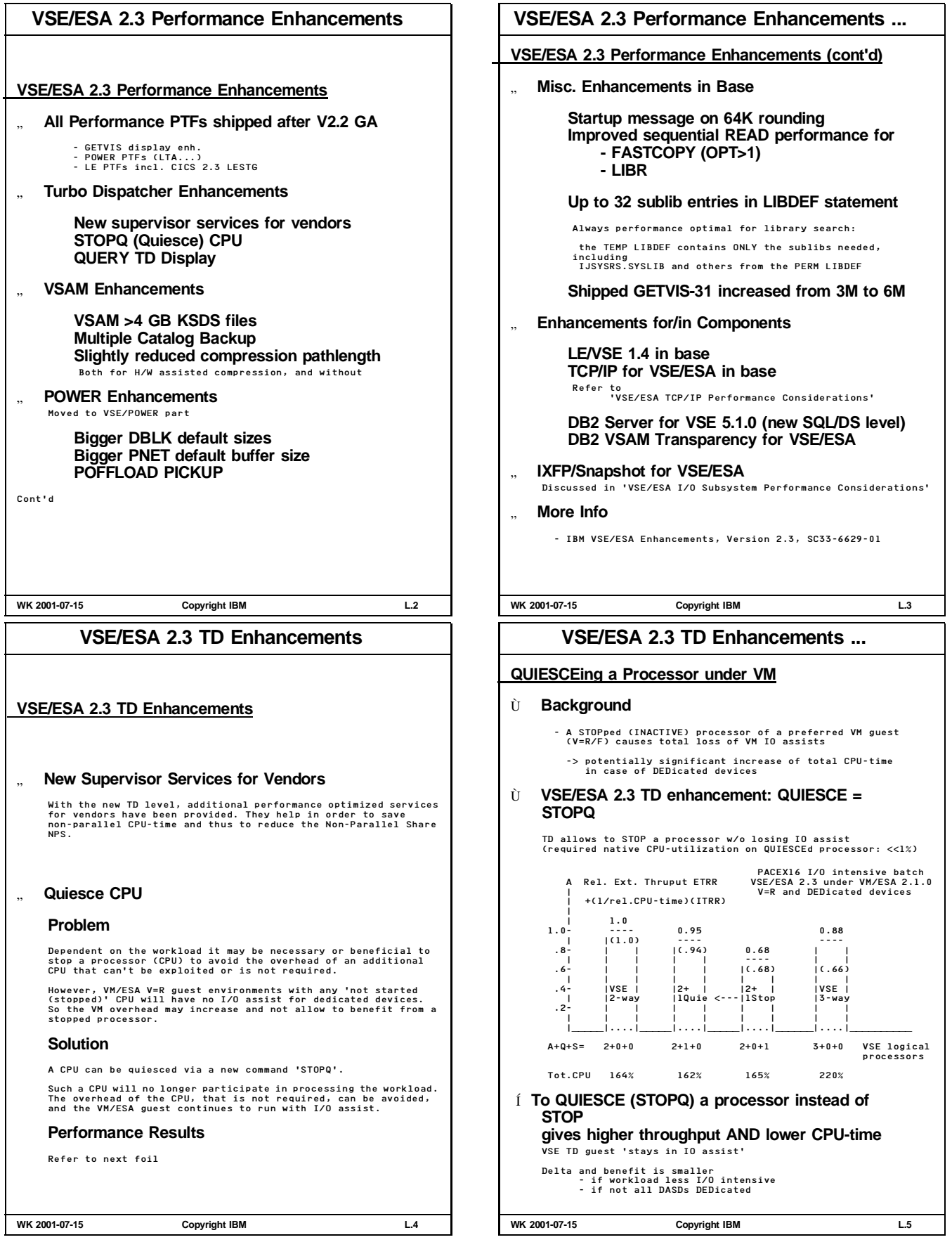

#### **VSE/ESA 2.3 TD Enhancements ... VSE/ESA 2.3 TD Enhancements (cont'd)** " **QUERY TD Enhancements** The QUERY TD command provides additional information concerning the workload: **Spin Share:** (SPIN\_TIME) / (SPIN\_TIME + TOTAL\_TIME) This is the share of time spent by processors in so-called spin-loops. **Overall utilization sum:** (TOTAL\_TIME + SPIN\_TIME) / ELAPSED\_TIME This value corresponds to the sum of all individual processor utilizations, which can add up to n x 100% (native) **NP Utilization:** (NONPARALLEL\_TIME / ELAPSED\_TIME) This value is additional info to the well known 'Non-Parallel<br>Share' NPS (or NP/TOT). It is the utilization of the non-parallel<br>status and can reach at most lOO% (native). It is a good indicator of the remaining potential for achieving more total throughput, especially with more processors **WK 2001-07-15 Copyright IBM L.6 VSAM KSDS >4 GB Enhancement VSAM KSDS >4 GB Enhancement** " **New Parameter for DEFINE CLUSTER: EXTRALARGEDATASET (or XXL)** The salient internal change is that the former 4-byte RBA field now is treated as 4-byte relative CI-number, instead of a relative byte address. " **Available for most KSDS uses For Keyed access** - Not for RBA access - Not for CNV access **Not for KSDSs defined with** - IMBED<br>- KEYRANGE<br>- REUSE or - UNIQUE XXL KSDSes may have Alternate Index VSAM files relating to it, but an Alternate Index File itself may NOT be XXL. For huge AIX files (also in case of non-XXL) make sure you have applied the PTF for APAR DY45571 (03/2001). " **Theoretical new maximum size of 492 GB** Still 4GB per volume (i.e. 64K tracks x 64KB). With 123 volumes (extents) you get 123 x 4 GB = 492 GB **WK 2001-07-15 Copyright IBM L.7 VSAM KSDS >4 GB Enhancement ... VSAM >4 GB KSDS Performance Aspects** " **No measurable pathlength increase for VSAM KSDS accesses for total production loads** Applies both to non-XXL and to XXL KSDSs " **Distribution of an XXL file across logical volumes via KEYRANGEs is function-wise not possible** Also applies to OS/390 (MVS). Refer also to the following topic **Balancing of Multi-Volume Files across Volumes** " **Balancing of a single huge/heavily used VSAM file** - is important for non-simulated real disks and simulated disks for Internal Disk - is not so much required for simulated volumes in RAID-5/6 I/O subsystems " **Balancing via KEYRANGE is often not easy** In practice, reasonable keyranges are sometimes hard to specify " **Use of allocated VSAM space for multi-volume files (w/o key-ranges)** - Uses first device first<br>- primary allocation<br>- secondary allocation(s) (if specified)<br>- Uses next device<br>- ... Í **Multi-volume files are not easy to be reasonably balanced across logical volumes WK 2001-07-15 Copyright IBM L.8 VSAM Multi-Volume Files General Recommendations for Multi-Volume Files** Í **For any access method (incl. VSAM) ... it is better to distribute data on more volumes** (select e.g. smaller logical volumes if simulated) Reason is - potentially less hot 'hot spots' (better balancing) - potentially reduced msec/IO by smaller IOSQ time Applies to all types of VSAM files, not only multi-volume Í **If you want to split reasonably non-KEYRANGE KSDSs across multiple volumes ...** - Use a separate VSAM DASD space class for the file(s) where balancing is desired/required - Specify a primary extentsize which essentially is equal to (maximum file size/number of volumes) - Do not specify a secondary allocation (since that would always mean filling up of a VSAM extent) **More VSAM Enhancements** Ù **Multiple Catalog Backup** Backup VSAM files of multiple BACKUPs and catalogs on 1 tape via the new option 'NOREWIND'. This is a functional enhancement, which also assists to better exploit 3590 tape cartridge capacities. Ù **Slightly reduced Compression pathlength** With the new VSAM release 6.3.0 the VSAM pathlength for data compression and expansion was slightly reduced. **COMPRESS and EXPAND requests** This applies both to the case where compression is H/W assisted and also to (mostly non-IBM) processors w/o this assist. **WK 2001-07-15 Copyright IBM L.9**

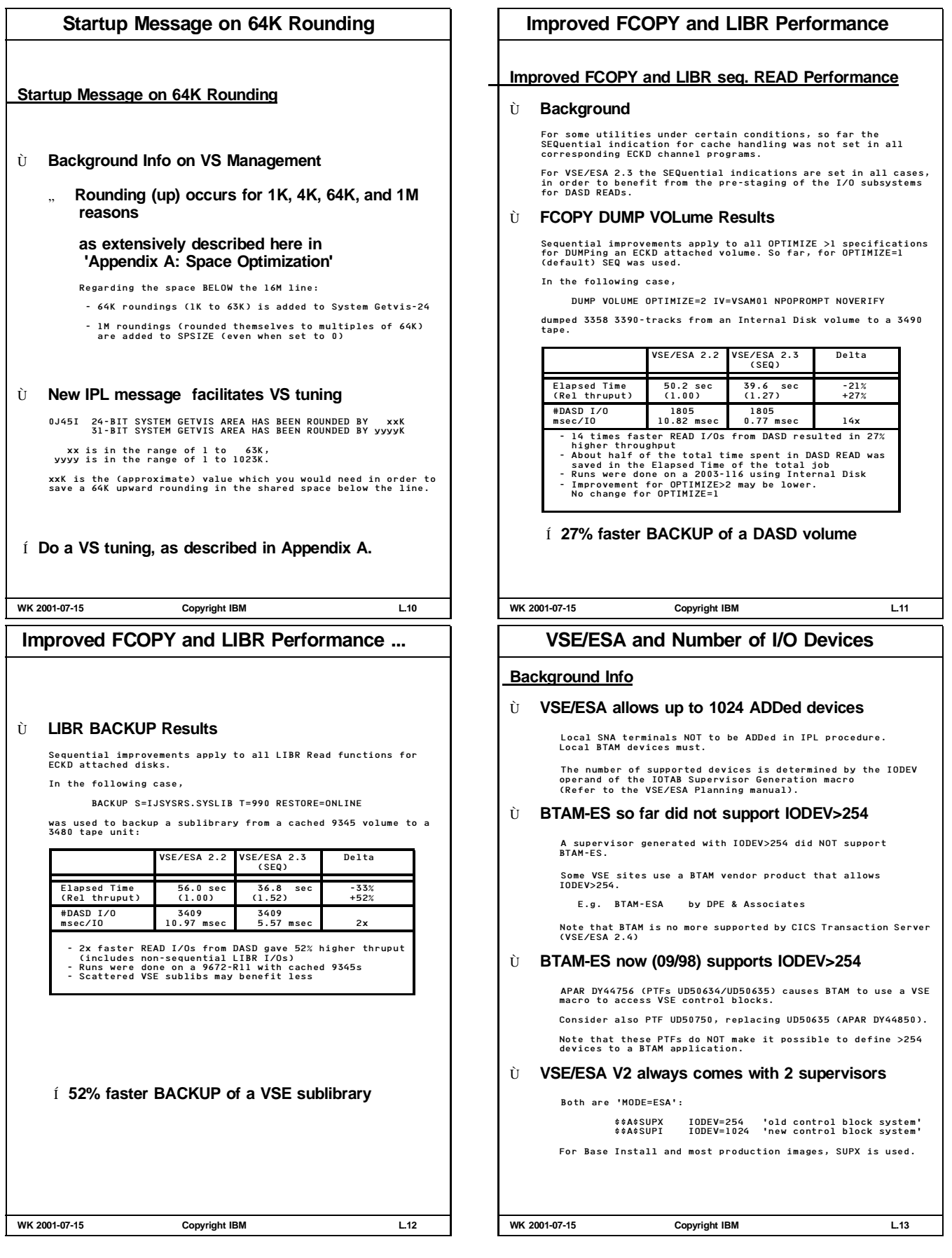

# **VSE/ESA 2.3 Startup Variations**

# **VSE/ESA 2.3 Startup Variations**

#### **Observed Shared Sizes below the 16M line**

Standard Boeblingen performance testing system (9672 CMOS), not shared-space-optimized for regression reasons.

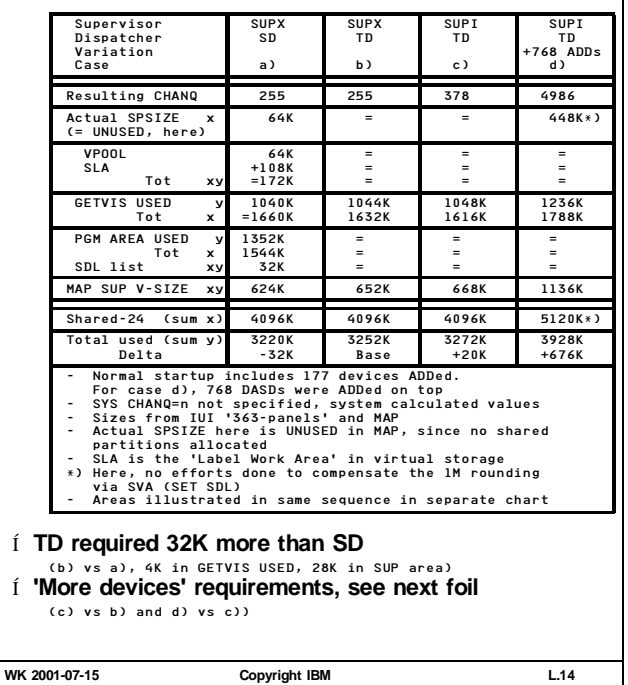

# **Recommendations for More Devices**

**Recommendations for More Devices**

- Í **Try to use VTAM instead of BTAM terminals**
- Í **Use SUPX, as long as 254 devices sufficient**

Needs 12K less space, at same CHANQ value

- Í **Switch over to SUPI, if required** IPL with LOADP ..P and say STOP=SUP, in order to be able to overwrite the supervisor name. **No need to generate an own supervisor**
- Í **Monitor CHANQ HIGH-MARK vs MAX via SIR**

You may reduce CHANQ via SYS CHANQ if MAX too ample

- Í **Re-use/re-allocate any increased UNUSED space** It may be a good idea to let 64K unused (if possible), to not undergo a 64K rounding at minor startup changes
- Í **Do a VSE Space Optimization, as shown in Appendix A**

**WK 2001-07-15 Copyright IBM L.16**

# **Space Requirements for More Devices**

# **Shared Space Requirements for More Devices**

Ù **Requirements for CHANQ**

Í **32 byte required per CHANQ entry** Note that a bigger channel queue is only required if more I/Os are active at any instant of time.

Ù **IODEV requirements (1024 vs 254)**

Total SUP area with SUPI (at same IPL procedure) is bigger than SUPX:

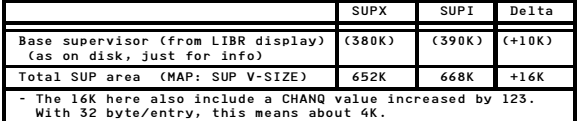

# Í **About 12K more required for SUPI**

# Ù **Requirements for ADDing devices**

ADDing more devices, will need some more shared space-24:

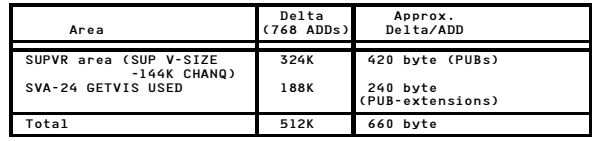

# Í **About 660 byte required per ADDed device**

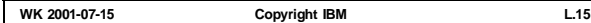

# **App.D: Parts moved, or in other documents**

**PART M. App.D: Parts moved, or in other documents**

**WK 2001-07-15 Copyright IBM M.1**

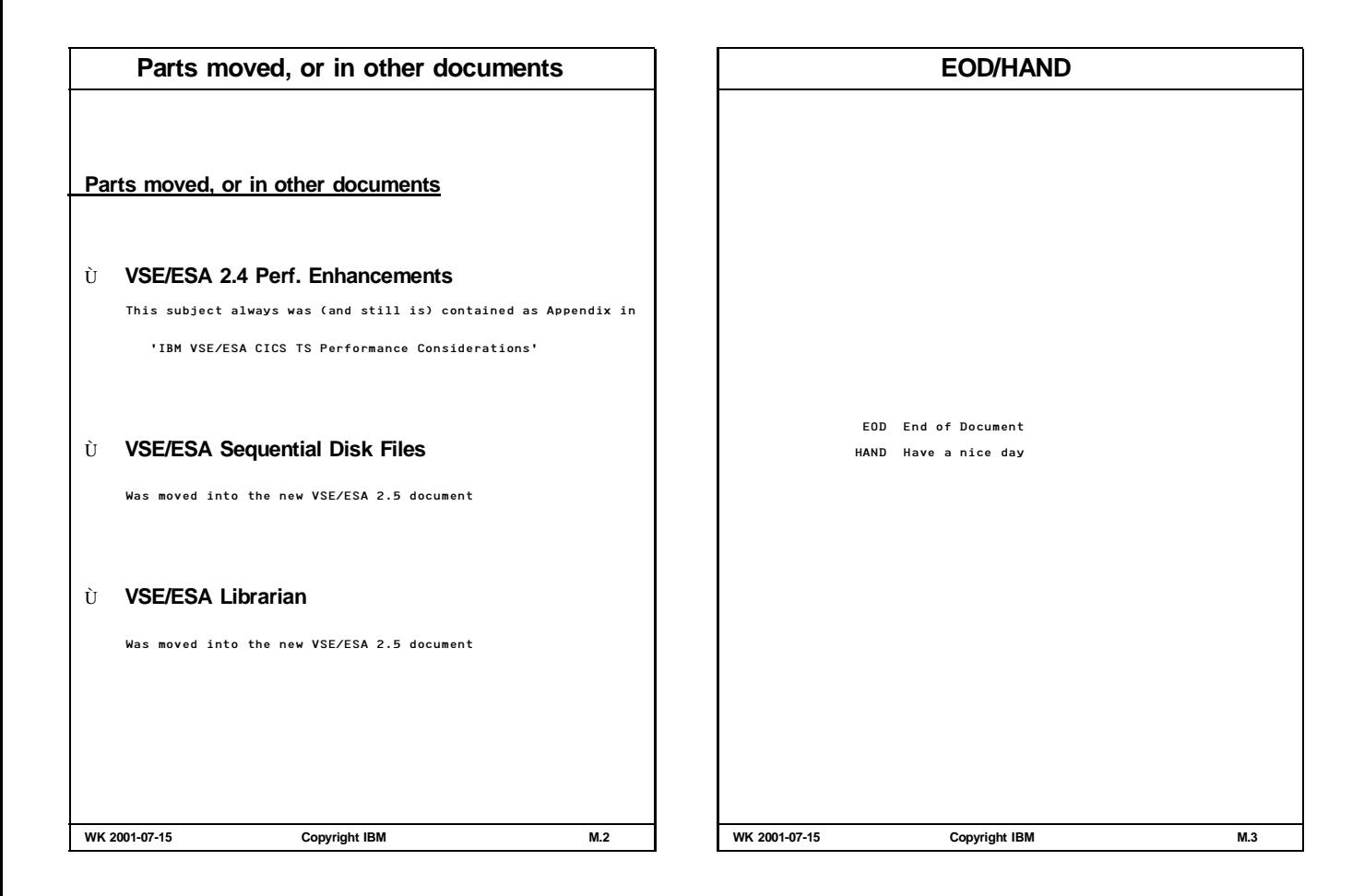